**Ordre de service d'action**

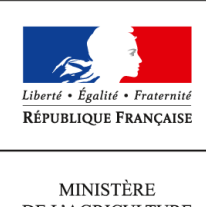

DE L'AGRICULTURE DE L'AGROALIMENTAIRE ET DE LA FORÊT

**Direction générale de l'enseignement et de la recherche Service de l'enseignement technique Sous-direction des politiques de formation et d'éducation Mission des examens 1 ter avenue de Lowendal 75700 PARIS 07 SP 0149554955**

**Note de service**

**DGER/SDPFE/2015-805**

**23/09/2015**

**N° NOR AGRE1522600C**

**Date de mise en application :** Immédiate **Diffusion : Tout public** 

**Cette instruction n'abroge aucune instruction. Cette instruction ne modifie aucune instruction. Nombre d'annexes :** 9

**Objet :** modalités d'inscription aux examens de l'enseignement agricole - session 2016.

### **Destinataires d'exécution**

DRAAF DAAF Hauts commissariats de la République des COM Etablissements publics nationaux et locaux d'enseignement agricole Unions nationales fédératives des établissements privés Inspection de l'enseignement agricole

**Résumé :** Inscriptions - Examens

**Textes de référence :** articles D811-120 à D811-135, R811-138 à D811-143, R811- 145 et suivants, D811-159, D811-160, D811-165, D811-166 et D811-173 du code rural et de la pêche maritime.

La présente note a pour objet de préciser les procédures d'inscription aux examens de l'enseignement technique agricole pour la session 2016.

La procédure d'inscription aux examens par UC fait l'objet de la note de service DGER/SDPOFE/N2013-2153 du 26 novembre 2013.

Les instructions et documents nécessaires pour inscrire les candidats sont contenus dans cette note de service, il n'y aura pas de diffusion de dossiers d'inscription. Toute demande complémentaire d'information sera à solliciter auprès de la Direction régionale de l'alimentation, de l'agriculture et de la forêt (DRAAF ou DAAF), autorité académique.

### **SOMMAIRE**

J.

1. Responsabilités des établissements

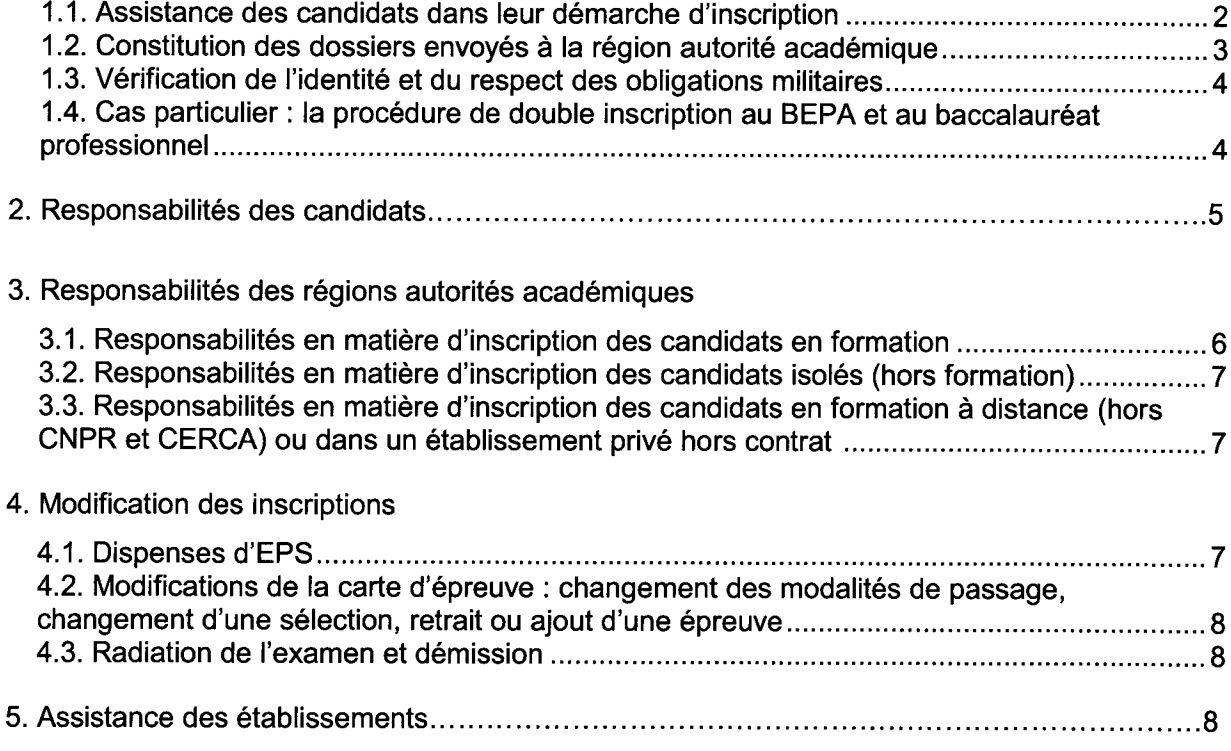

- 1/ Dossiers d'inscription
- 2/ Instructions aux candidats
- 3/ Règlements d'examens
- 4/ Dates clés de la session
- 5/ Comment bien inscrire un candidat
- 6/ Documents et outils d'accompagnement
- 7/ Utilisation de SINEX par les établissements
- 8/ Procédure d'inscription pour les candidats d'Agrosup-Dijon site de Marmilhat (CNPR) ou du CERCA (ESA d'Angers)
- 9/ Plans d'évaluation personnalisés en CCF ou contrats de redoublement type

## **Nouveauté: SINEX**

Pour palier les inconvénients, les défauts et l'obsolescence de l'ancien système d'inscription aux examen, l'application a été renouvelée pour la session 2016. Désormais, elle s'appelle SINEX (Système d'INscription aux EXamens). Les procédures décrites dans la note de service DGER/SDPFE/2014-779 du 24 septembre 2014 n'ont pas été modifiées.

## 1. Responsabilités des établissements<sup>1</sup>

### 1.1. Assistance des candidats dans leur démarche d'inscription

Les établissements assistent les candidats dans les démarches d'inscription. Ils suivent les étapes suivantes, obligatoires et indispensables :

- information des candidats quant à la réglementation de l'examen ;
- saisie des inscriptions dans SINEX :
- validation des inscriptions ;
- constitution et envoi des dossiers papier.

Les étapes des saisies informatiques sont détaillées dans l'annexe 7 de la présente note de service.

Les documents à distribuer aux candidats pour leur information et inscription figurent dans les annexes 1, 2 et 3 de la présente note de service.

Les dossiers d'inscription (dont les modèles se trouvent en annexe 1) sont collectés par les établissements avec les pièces justificatives demandées et les signatures du candidat ou de son représentant légal.

Comme mesure de simplification, seule la fiche d'inscription (édition 101) sera communiquée à l'autorité académique pour les candidats qui utilisent le modèle A (voir ci-dessous les différents modèles de dossiers - § 1.2).

Pour tous les autres candidats, les dossiers d'inscription sont envoyés complets (comprenant l'édition 101 et les pièces justificatives) à l'autorité académique.

## Les établissements doivent avoir collecté fiches et dossiers auprès des candidats dans des délais suffisant pour finaliser leur inscription au plus tard le 10 novembre : date de fermeture de SINEX<sup>2</sup>.

Établissements publics et privés sous contrat, de formation initiale, continue ou en apprentissage Attention : les établissements privés hors contrat ne relèvent pas de cette procédure, les candidats doivent s'inscrire individuellement directement auprès de la DRAAF de leur domicile.

e sinscribe marvialemento di subcontenti della de 5 jours (jusqu'au 15 novembre) pour envoyer les dossiers à la DRAAF-SRFD.

## 1.2. Constitution des dossiers envoyés à la région autorité académique

Pour ce qui est de l'inscription aux examens, et la constitution des "dossiers-papier", le dispositif distingue les différents types de candidats ci-dessous:

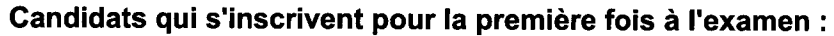

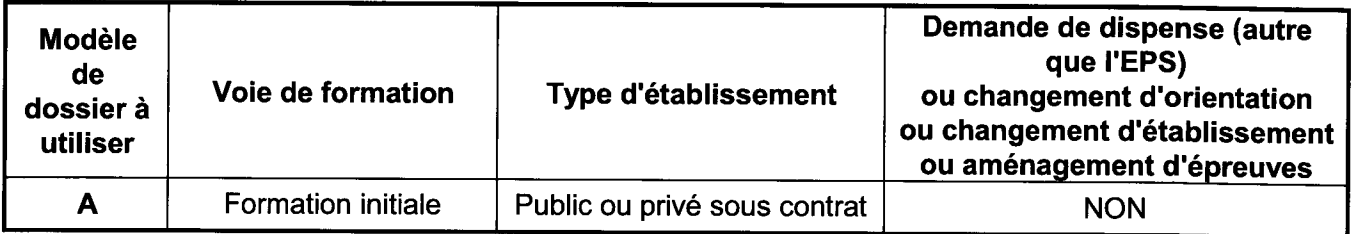

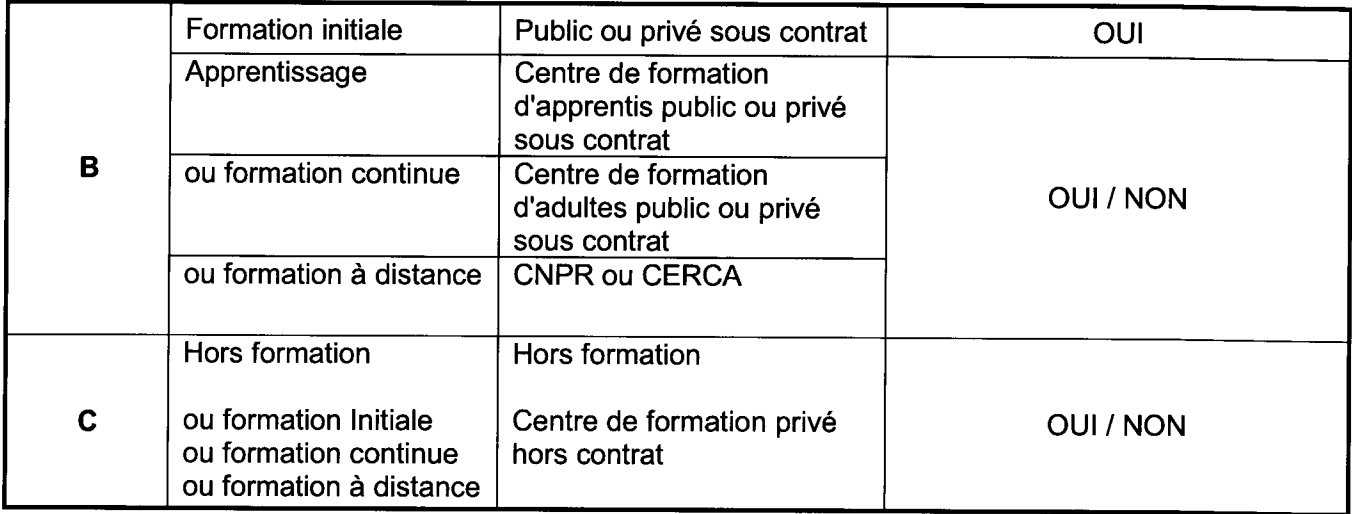

## Candidats qui ont déjà présenté l'examen précédemment :

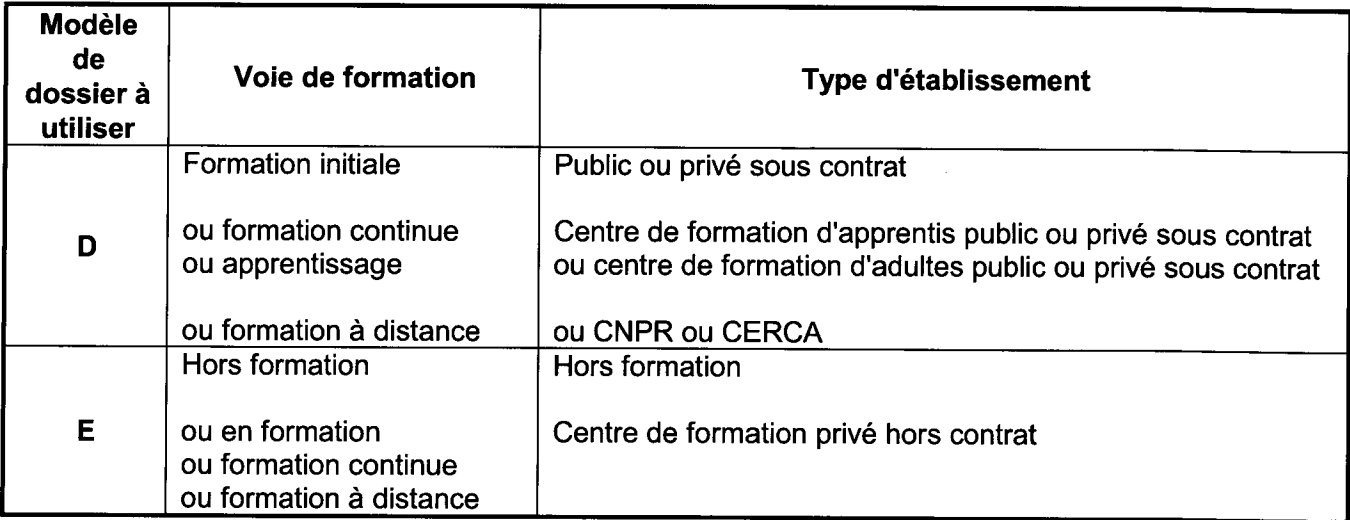

Pour les candidats utilisant le modèle de dossier A seule la fiche d'inscription validée et signée par le candidat est à transmettre à la DRAAF ou DAAF. Les autres pièces du dossier d'inscription sont conservées dans l'établissement pour contrôle éventuel.

Pour tous les autres candidats, le dossier doit être transmis à la DRAAF ou DAAF avec les pièces spécifiées dans le dossier d'inscription.

### 1.3. Vérification de l'identité et du respect des obligations militaires

Les établissements s'assurent que les candidats possèdent une pièce d'identité en cours de validité et que les données d'identité saisies dans Indexa2 sont conformes. Pour cela, ils peuvent utiliser le dossier comprenant la liste des pièces justificatives et la signature du candidat ou du représentant légal pour les mineurs.

La vérification des documents d'identité relève de l'établissement: aucun document d'identité ni sa copie ne seront envoyés avec la fiche ou le dossier d'inscription.

Pour les candidats de nationalité française :

- $\bullet$ l'établissement s'assure que les candidats âgés de plus de 16 ans ont effectué les démarches de recensement et, le cas échéant, la journée d'appel de préparation à la défense (JAPD) ou la journée défense et citoyenneté (JDC).
- L'établissement collecte les documents relatifs à ces obligations militaires mais ne les transmet pas à la région autorité académique.

Le respect des obligations militaires est indispensable pour la présentation aux examens. Les régions autorités académiques organiseront des contrôles de la collecte des documents justificatifs dans les établissements.

Pour les candidats de nationalité étrangère originaires d'un pays non-européen :

l'établissement s'assure que le candidat dispose d'un titre de séjour valable jusqu'à la date des épreuves ponctuelles terminales.

### 1.4. Cas particulier : la procédure de double inscription au BEPA et au baccalauréat professionnel

Les candidats scolarisés en classe terminale du baccalauréat professionnel et ajournés au BEPA précédemment peuvent repasser l'examen du BEPA. Ils s'inscrivent alors aux deux diplômes en 2016 : au baccalauréat professionnel et au BEPA. Ils ne peuvent cependant s'inscrire au BEPA que selon la modalité en CCF.

Nota bene : les candidats hors formation peuvent également s'inscrire au BEPA rénové en qualité de candidats ajournés. Mais ceux-ci ne peuvent pas alors bénéficier d'une double inscription.

Les candidats avant fraudé au BEPA à la session 2015 ne peuvent pas non plus bénéficier d'une double inscription ; ils choisissent l'examen auquel ils souhaitent s'inscrire à la session 2016.

## 2. Responsabilités des candidats

Pour être candidat à un examen, l'inscription est obligatoire. Le candidat peut se présenter par la voie d'une formation (scolaire, apprentissage, professionnelle continue, à distance), ou bien en qualité de candidat libre ou individuel (c'est-à-dire hors formation).

L'inscription en vue de l'obtention d'un diplôme par la voie de la validation des acquis de l'expérience (VAE) fait l'objet d'une procédure particulière décrite dans la note de service DGER/SDPOFE/2014-388 du 20 mai 2014.

Le tableau suivant recense les différentes catégories de candidats pouvant s'inscrire à un examen. Pour plus de précision sur les candidats de la formation à distance, se reporter à l'annexe 8.

En application de l'avis d'ouverture pour l'année scolaire 2015-2016 de sessions d'examens en vue de l'attribution de divers diplômes de l'enseignement technique paru au JORF du 4 septembre 2015, les dossiers d'inscription figurant à l'annexe 1 de la présente note de service doivent être retournés par les candidats au plus tard le 10 novembre 2015 (cachet de la poste faisant foi) soit à l'établissement, soit à la DRAAF de la région de résidence selon la catégorie du candidat tel qu'indiqué dans le tableau ci-dessous.

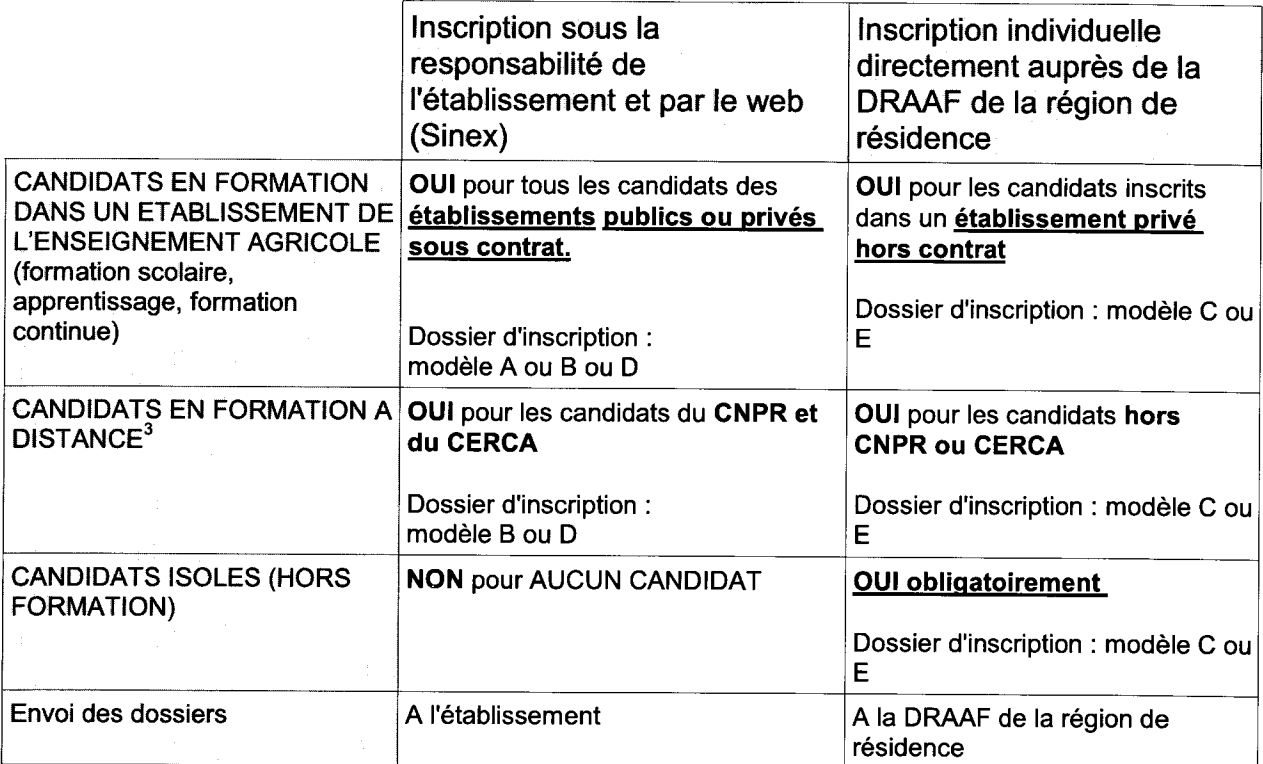

Nota bene : Les candidats qui se présentent la même année au BEPA en CCF et au baccalauréat professionnel (en CCF ou en HCCF), remplissent deux dossiers d'inscription et les remettent à leur établissement.

 $3$  CF annexe 8 sur la formation à distance.

Le candidat vérifiera l'exactitude des données présentes sur sa fiche d'inscription, notamment celles concernant les passages d'épreuves : épreuves obligatoires, épreuves facultatives, épreuves comportant une sélection. Il ajoute la mention manuscrite sur la fiche d'inscription et la signe.

L'inscription aux épreuves telles qu'elles figurent sur cette fiche est définitive : le statut du candidat et le mode d'obtention de la note de chacune des épreuves ne seront plus modifiables pour la session faisant l'obiet de l'inscription.

Qu'ils s'inscrivent par l'intermédiaire de leur établissement de formation ou directement auprès de la DRAAF, les candidats sont seuls responsables de la cohérence et de la conformité des informations saisies sur leur fiche ou dossier d'inscription.

Il est recommandé aux établissements d'insister auprès des candidats sur l'importance de bien vérifier les données de la fiche d'inscription avant sa signature.

## 3. Responsabilités des régions autorités académiques

## 3.1. Responsabilités en matière d'inscription des candidats en formation

Les régions autorités académiques sont tenues de vérifier la conformité réglementaire des inscriptions : contrôle des conditions d'inscription, de la cohérence des cas d'inscription choisis (cohérence entre l'inscription informatique et le dossier papier) et de la complétude des dossiers.

Une fois celles-ci vérifiées, les fiches sont réputées « valides » et les inscriptions sont versées au registre.

Pour les candidats qui ont rempli le dossier A : la région autorité académique vérifie que la fiche 101 est validée, complétée par la mention manuscrite et signée. Les fiches 101 non validées, non complétées ou non signées doivent être renvoyées à l'établissement pour mise en conformité et remise à la DRAAF avant le 31 décembre sous peine d'annulation de l'inscription.

Pour les autres candidats, la région autorité académique vérifie que la fiche 101 est validée et signée. Elle vérifie également la conformité réglementaire entre le cas d'inscription choisi et les pièces justificatives présentes dans le dossier : dispense d'épreuves, aménagement d'épreuves, maintien de notes. Elle procède aux modifications nécessaires et renvoie les fiches d'inscription aux candidats pour signature, le cas échéant.

La DRAAF verse les inscriptions au registre avant le 31 décembre.

Nota bene : les établissements n'envoient pas de copie des pièces d'identité ni des attestations de recensement ou de JAPD/JDC. Toutefois, ces documents étant obligatoires, ils sont collectés et conservés par les établissements. Un contrôle aléatoire de leur présence dans les établissements sera organisé par chaque DRAAF.

## 3.2. Responsabilités en matière d'inscription des candidats isolés (hors formation)

Les candidats isolés, qu'ils soient « libres » ou « individuels » (c'est à dire ajournés lors d'une session précédente) s'inscrivent directement auprès de la DRAAF autorité académique de leur région de résidence. Celle-ci est donc responsable de la diffusion des dossiers d'inscription et de l'information des candidats (dates clés de la session, règlements d'examen, attendus des épreuves). Il s'agit de s'assurer que les candidats isolés disposent du même niveau d'information que les candidats en formation.

## 3.3. Responsabilités en matière d'inscription des candidats en formation dans un établissement privé hors contrat (en formation à distance ou présentielle).

Ces candidats en formation s'inscrivent directement auprès de la DRAAF ou DAAF autorité académique de leur région de résidence. Celle-ci est donc responsable de la diffusion des dossiers d'inscription et de l'information des candidats (dates clés de la session, règlements d'examen, attendus des épreuves). Il s'agit de s'assurer que les candidats des établissements d'enseignement privé hors contrat disposent du même niveau d'information.

Ces établissements peuvent, le cas échéant, transmettre aux candidats les dossiers d'inscription présents dans cette note de service (annexes) et toute l'information relative aux examens. Ils doivent se conformer strictement aux échéances.

## 4. Modification des inscriptions

Après l'envoi des dossiers à la DRAAF-SRFD et avant le 31 décembre 2015, il est encore possible de modifier les inscriptions informatiques. Les modifications sont faites strictement par la DRAAF-SRFD qui a réceptionné les dossiers d'inscription pour mise en conformité. Cela signifie qu'à compter du 31 décembre, les seules modifications possibles à apporter sont celles relatives à l'adresse du candidat ou à son changement d'établissement.

Les levées de dispenses d'EPS et les aménagements d'épreuves peuvent être encore pris en compte jusqu'au 31 mars 2016, les dispenses d'EPS jusqu'au 30 avril 2016.

### 4.1. Dispenses d'EPS

La dispense d'EPS est accordée par la DRAAF pour la totalité de l'épreuve, même si des CCF ont pu être présentés avant la demande de dispense.

Les demandes de dispenses d'EPS doivent être signalées à la région autorité académique au plus tard le 30 avril 2016. Si la dispense n'est pas accordée. l'absence de note à l'épreuve ne peut être justifiée.

Le candidat dispensé d'EPS peut demander à la DRAAF, sur justificatif médical, la levée de la dispense. S'il dispose d'un nombre de CCF en EPS jugé significatif par le président-adjoint de jury, alors il peut être noté à cette épreuve. La levée d'une dispense préalablement accordée doit être sollicitée au plus tard le 31 mars 2016.

## 4.2. Modifications de la carte d'épreuve : changement des modalités de passage, changement d'une sélection, retrait ou ajout d'une épreuve

Aucune modification de la carte d'épreuve n'est possible à partir du moment où la fiche est signée par le candidat et validée par la DRAAF ou DAAF.

Avant signature, le candidat doit être particulièrement attentif à la vérification de :

- ses choix de supports, champs, EIL, APSAE et de langues vivantes ;
- son inscription aux épreuves facultatives ainsi que le choix de celles-ci ;
- ses dispenses d'épreuves :
- ses notes maintenues :
- ses données d'identité ;

Après signature par le candidat et après validation de la conformité de la fiche d'inscription par la DRAAF, ni les établissements, ni les services de la DRAAF ne peuvent être tenus pour responsables d'une « erreur » de l'inscription.

#### 4.3. Radiation de l'examen et démission

Le candidat ou son établissement peuvent solliciter à tout moment la démission ou la radiation de l'examen. Si cette demande est effectuée après le 31 mars 2016, le candidat sera tout de même convoqué aux épreuves, la convocation arrivera dans l'établissement. Dans ce cas. même exclu de l'établissement, le service responsable des examens le considère comme candidat scolarisé dans l'établissement.

Si le candidat convoqué ne se présente pas, il sera noté « absent non justifié » aux épreuves.

## 5. Assistance des établissements

Pour toute question d'ordre réglementaire, pédagogique ou administratif (par exemple : je ne trouve pas tel examen, je n'arrive pas à inscrire un candidat en particulier, son « cas d'inscription » est inconnu, je n'ai pas accès à l'assistant d'inscription, j'ai un candidat nouveau à inscrire, ...), il faut contacter la DRAAF, autorité académique.

Pour toute question d'ordre technique ou informatique (par exemple : je n'arrive pas à faire remonter les dossiers LIBELLULE, je n'arrive pas à imprimer un dossier, je n'arrive pas à me connecter sur SINEX, ...), il faut contacter le responsable informatique local puis, au besoin, les services d'assistance, selon le cas :

- le CNERTA assure l'assistance technique pour les applications LIBELLULE et  $\bullet$ DONNAPP et le traitement des remontées de pré-inscription;
- le CIRSE assure l'assistance technique concernant SINEX.

Une notice d'utilisation de SINEX est présente sur le site, elle peut être téléchargée et imprimée.

Le Directeur général adioint. Chef de service de tenseignement technique **Philippe SCHNÄBELE** 

## **ANNEXES 1 ET 2**

## **ANNEXE 1 : DOSSIERS D'INSCRIPTION**

**5 modèles en fonction de la catégorie du candidat :**

## **CAS DE PREMIERE INSCRIPTION**

- **Modèle A Candidat scolarisé « standard »**
- **Modèle B Candidat inscrit dans un établissement public ou privé sous contrat**
- **Modèle C Candidat inscrit dans un établissement privé hors contrat ou hors formation**

## **CAS DE DEUXIEME INSCRIPTION**

- **Modèle D Candidat inscrit dans un établissement public ou privé sous contrat**
- **Modèle E Candidat inscrit dans un établissement privé hors contrat ou hors formation**

## **ANNEXE 2 : INSTRUCTIONS AUX CANDIDATS AUX EXAMENS**

## **DOSSIER D'INSCRIPTION SESSION 2016 – Modèle A (ce dossier doit être conservé dans l'établissement)**

## **PREMIÈRE INSCRIPTION - CANDIDAT SCOLARISÉ « STANDARD »**

**ATTENTION :** dossier à compléter et à retourner à l'établissement.

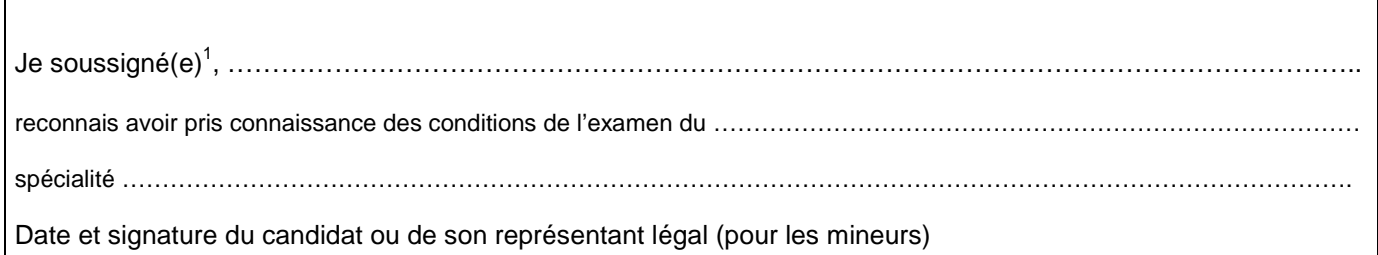

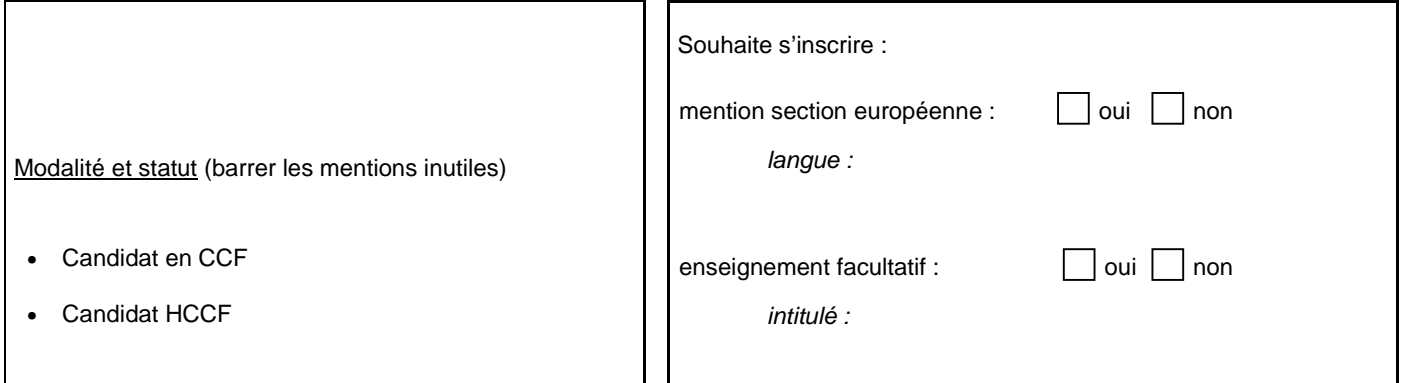

**ATTENTION : ce document n'a pas valeur contractuelle, il sert à préciser les éléments nécessaires pour l'inscription informatique. Il conviendra de vérifier et signer par la suite la fiche d'inscription.** 

**COMPOSITION DU DOSSIER - TOUT DOSSIER INCOMPLET SERA RETOURNÉ** 

#### **Documents à collecter et à conserver par l'établissement**

Documents relatifs à la situation au regard des obligations militaires (candidats entre 16 et 25 ans)<sup>2</sup>

Une photocopie recto-verso de la pièce d'identité en cours de validité

 $\overline{a}$ 

Pour les étudiants étrangers originaires d'un pays non-européen, une photocopie du titre de séjour

### **Documents à collecter par l'établissement pour transmission à la DRAAF/DAAF**

La fiche d'inscription (édition 101 de SINEX) dûment remplie et signée par le candidat

La demande de dispense d'EPS le cas échéant (certificat médical)

Cachet de l'établissement de formation La loi n° 78-17 du 6 janvier 1978 relative à l'informatique, aux fichiers et aux libertés s'applique aux réponses faites à ce formulaire. Elle garantit aux candidats un droit d'accès et de rectification pour les données le concernant auprès de la Direction Régionale de l'Alimentation, de l'Agriculture et de la Forêt (Service Régional de la Formation et du Développement). Ce droit de rectification ne concerne pas le choix des épreuves après la date de clôture des inscriptions.

<sup>1</sup> Ce dossier est à remplir très lisiblement, sans rature et en lettres capitales. Inscrire le nom et tous les prénoms de l'état civil tels qu'ils apparaissent sur la Carte Nationale d'Identité (CNI) ou autre pièce d'identité.

<sup>2</sup> Attestation de recensement (candidat entre 16 et 18 ans) ou Certificat individuel de participation à la journée d'appel de préparation à la défense (JAPD) ou à la journée défense et citoyenneté (JDC)ou Attestation provisoire de participation à la JAPD ou à la JDC ou Attestation individuelle d'exemption de la JAPD ou de la JDC.

## **DOSSIER D'INSCRIPTION SESSION 2016 – Modèle B**

## **PREMIÈRE INSCRIPTION - Candidat inscrit dans un établissement public ou privé sous contrat**

**ATTENTION :** dossier à compléter et à retourner à l'établissement par le candidat.

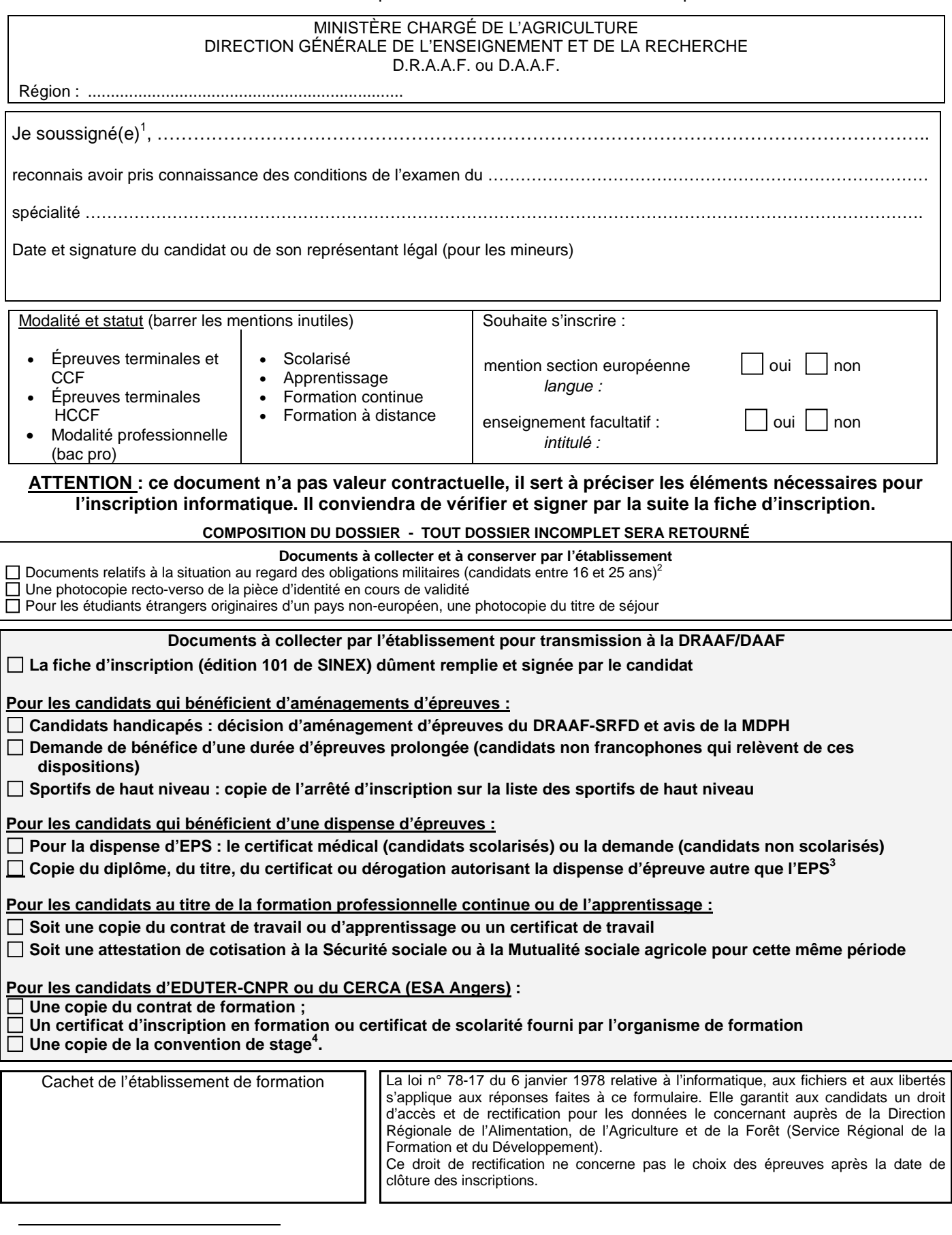

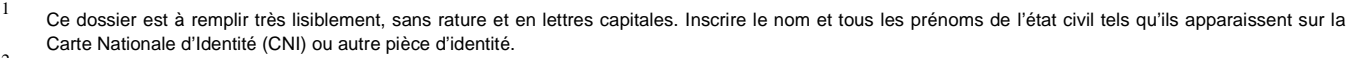

2 Attestation de recensement (candidat entre 16 et 18 ans) ou Certificat individuel de participation à la journée d'appel de préparation à la défense (JAPD) ou à la journée défense et citoyenneté (JDC) ou Attestation provisoire de participation à la JAPD ou à la JDC ou Attestation individuelle d'exemption de la JAPD ou de la JDC. 3

- À défaut de dérogation, il est possible de fournir copie de la demande de dérogation. Dans ce cas, l'inscription est prise SOUS RÉSERVE de l'obtention de celle-ci avant le 30 novembre. 4
- À défaut de convention de stage, il est possible de fournir le projet de convention SOUS RÉSERVE de l'envoi à l'autorité académique de la convention de stage signée avant le 30 novembre. À défaut, l'inscription sera annulée.

# **DOSSIER D'INSCRIPTION SESSION 2016 – Modèle C**

**PREMIÈRE INSCRIPTION** 

**Candidat inscrit dans un établissement privé hors contrat ou hors formation**

**ATTENTION :** dossier à compléter et à retourner à la DRAAF/DAAF par le candidat **avant le 10 novembre 2015**

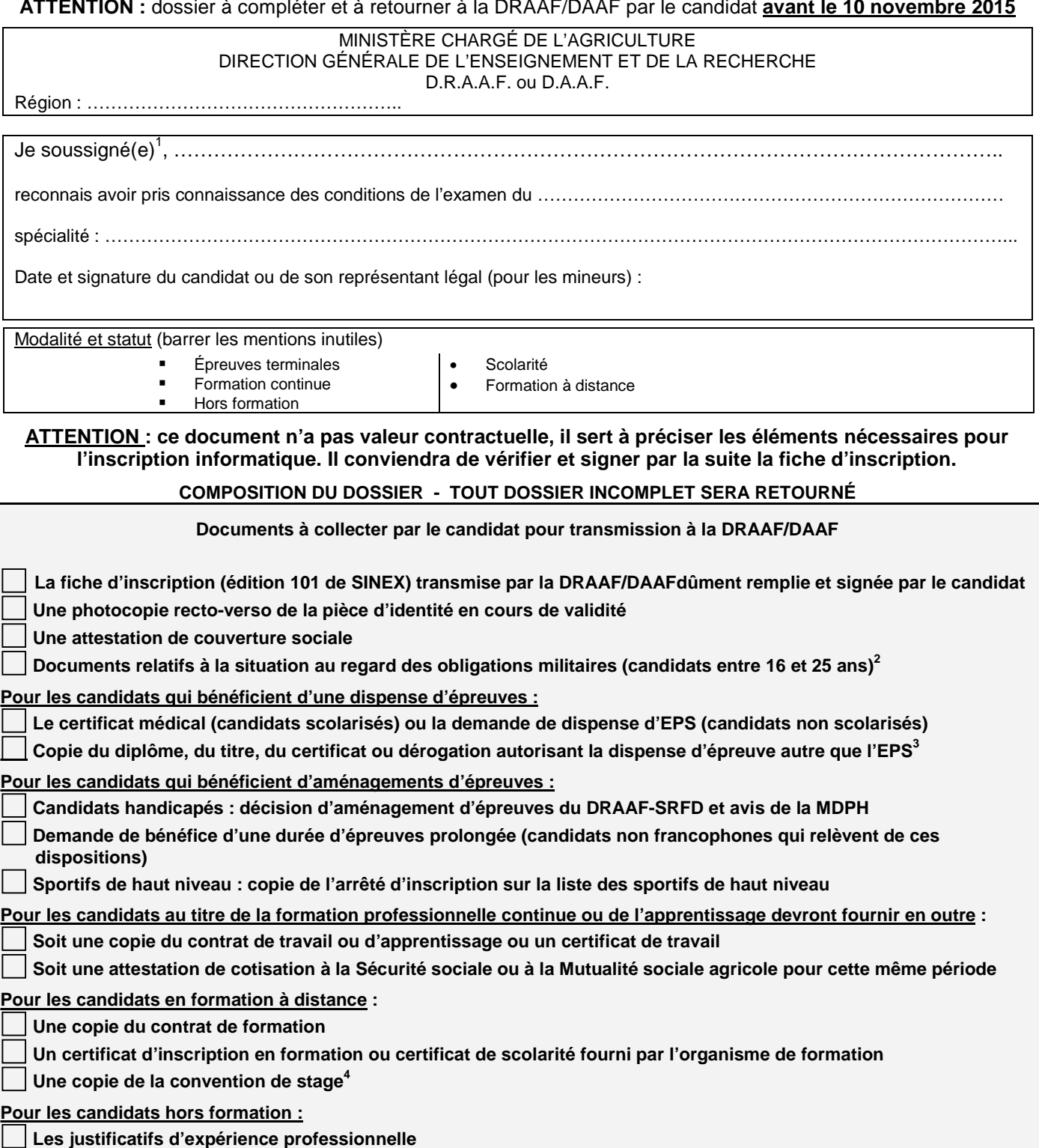

Précisions éventuelles relatives à l'établissement de formation hors contrat. Nom et adresse de l'établissement :

La loi n° 78-17 du 6 janvier 1978 relative à l'informatique, aux fichiers et aux libertés s'applique aux réponses faites à ce formulaire. Elle garantit aux candidats un droit d'accès et de rectification pour les données le concernant auprès de la DRAAF-SRFD.

Ce droit de rectification ne concerne pas le choix des épreuves après la date de clôture des inscriptions.

 $\frac{1}{1}$  Ce dossier est à remplir très lisiblement, sans rature et en lettres capitales. Inscrire le nom et tous les prénoms de l'état civil tels qu'ils apparaissent sur la Carte Nationale d'Identité (CNI) ou autre pièce d'identité. 2

Attestation de recensement (candidat entre 16 et 18 ans) ou Certificat individuel de participation à la journée d'appel de préparation à la défense (JAPD) ou à la journée défense et citoyenneté (JDC) ou Attestation provisoire de participation à la JAPD ou à la JDC ou Attestation individuelle d'exemption de la JAPD ou de la JDC.

<sup>3</sup> À défaut de dérogation, il est possible de fournir copie de la demande de dérogation. Dans ce cas, l'inscription est prise SOUS RÉSERVE de l'obtention de celle-ci avant le 30 novembre.

<sup>4</sup> À défaut de convention de stage, il est possible de fournir le projet de convention SOUS RÉSERVE de l'envoi à l'autorité académique de la convention de stage signée avant le 30 novembre. À défaut, l'inscription sera annulée.

## **DOSSIER D'INSCRIPTION SESSION 2016 – Modèle D REPASSE L'EXAMEN**

## **Candidat inscrit dans un établissement public ou privé sous contrat**

**ATTENTION :** dossier à compléter et à retourner à l'établissement par le candidat.

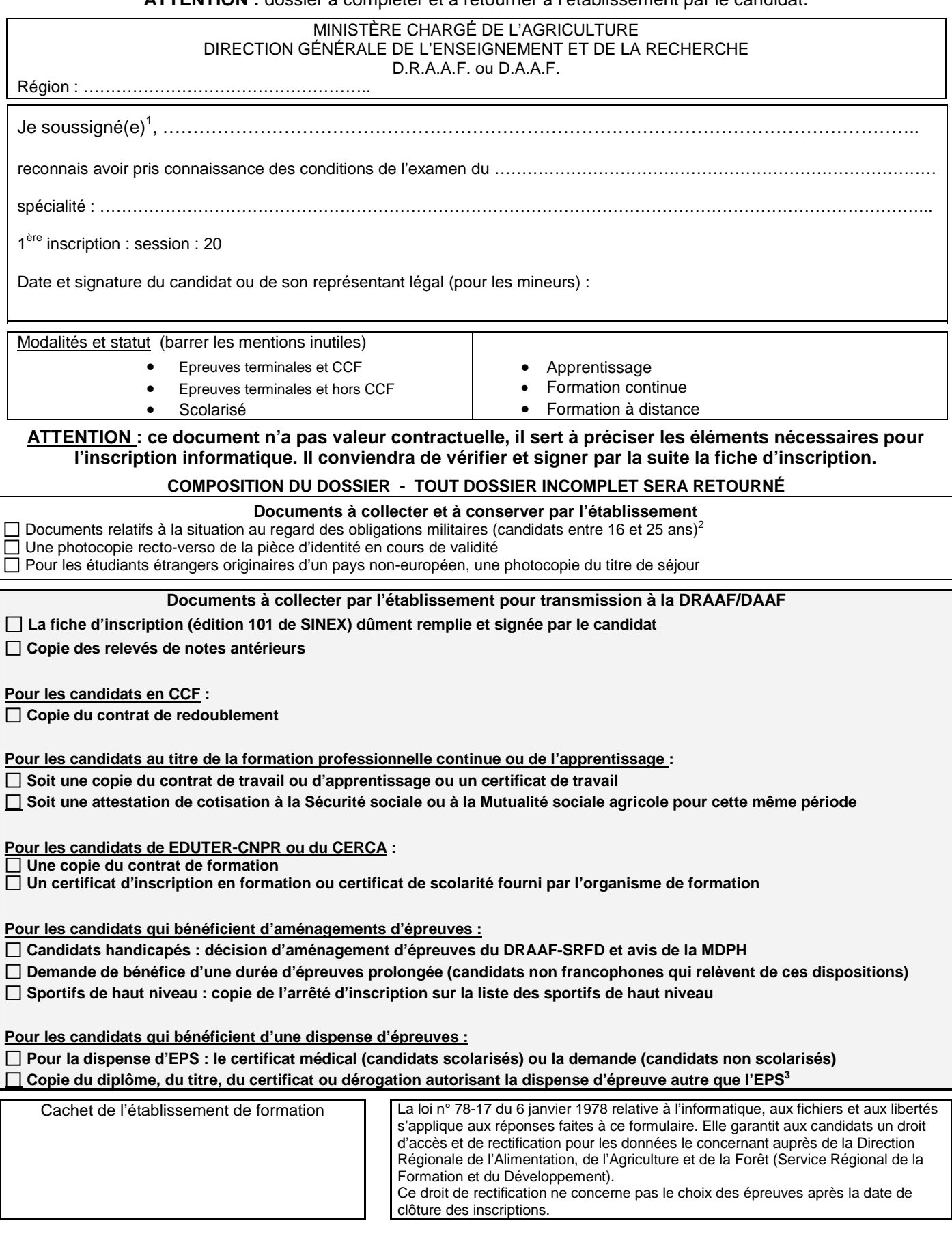

 $\frac{1}{1}$  Ce dossier est à remplir très lisiblement, sans rature et en lettres capitales. Inscrire le nom et tous les prénoms de l'état civil tels qu'ils apparaissent sur la Carte Nationale d'Identité (CNI) ou autre pièce d'identité. 2

Attestation de recensement (candidat entre 16 et 18 ans) ou Certificat individuel de participation à la journée d'appel de préparation à la défense (JAPD) ou à la journée défense et citoyenneté (JDC) ou Attestation provisoire de participation à la JAPD ou à la JDC ou Attestation individuelle d'exemption de la JAPD ou de la JDC. 3

À défaut de dérogation, il est possible de fournir copie de la demande de dérogation. Dans ce cas, l'inscription est prise SOUS RÉSERVE de l'obtention de celle-ci avant le 30 novembre.

## **DOSSIER D'INSCRIPTION SESSION 2016 – Modèle E**

## **REPASSE L'EXAMEN**

## **Candidat individuel (hors formation) ou inscrit dans un établissement privé hors contrat**

**ATTENTION :** dossier à compléter et à retourner à la DRAAF/DAAF par le candidat **avant le 10 novembre 2015.**

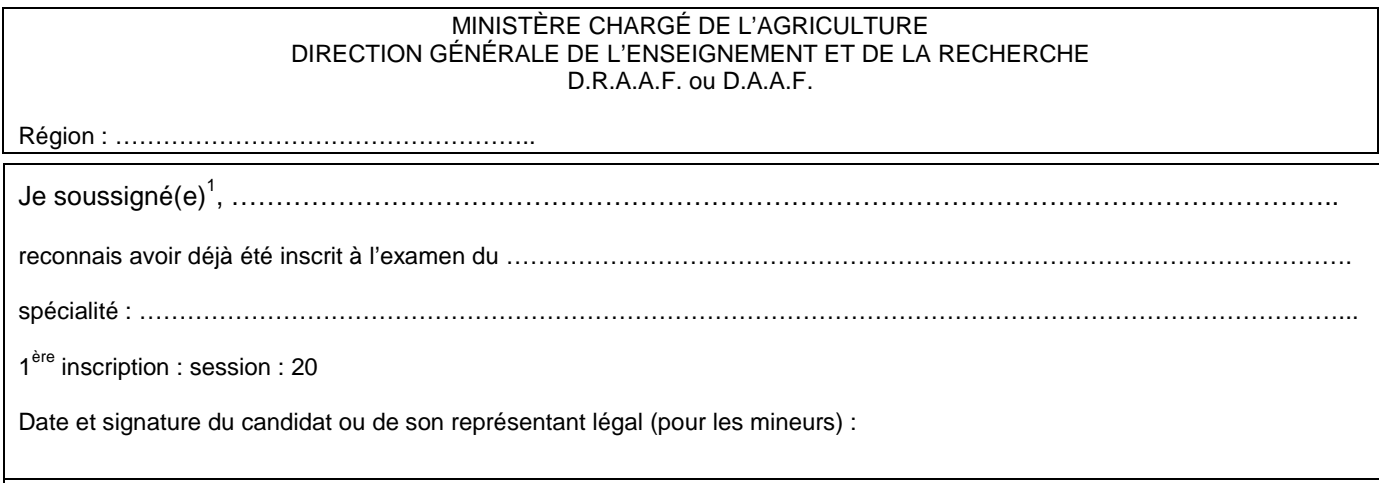

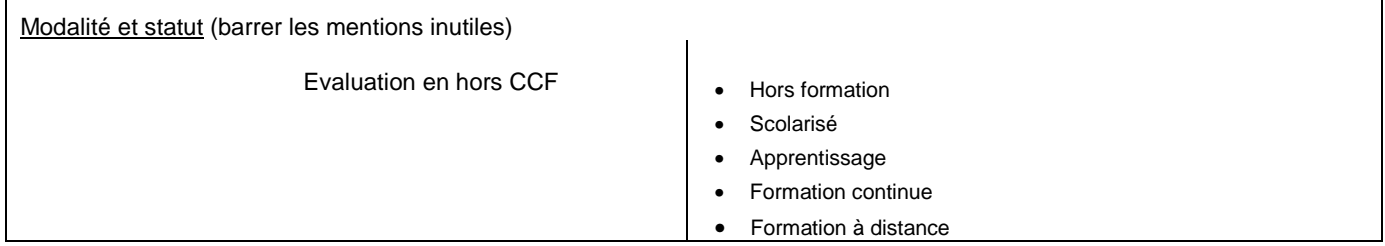

**ATTENTION : ce document n'a pas valeur contractuelle, il sert à préciser les éléments nécessaires pour l'inscription informatique.** 

### **COMPOSITION DU DOSSIER - TOUT DOSSIER INCOMPLET SERA RETOURNÉ**

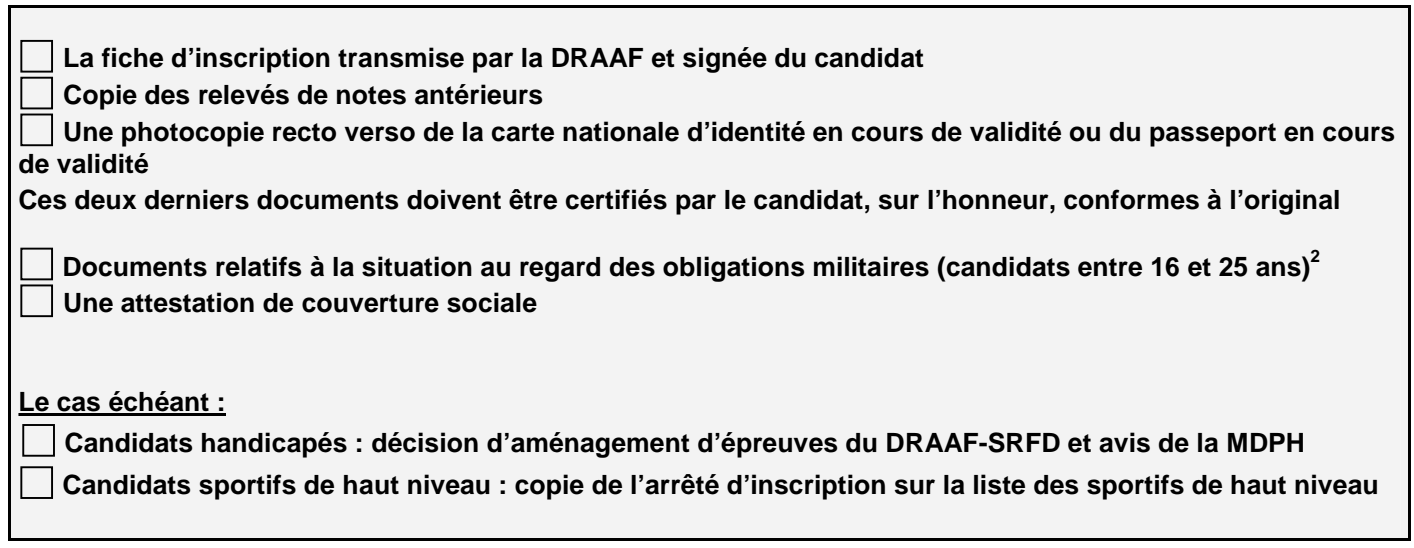

Précisions éventuelles relatives à l'établissement de formation hors contrat. Nom et adresse de l'établissement :

 $\overline{a}$ 

La loi n° 78-17 du 6 janvier 1978 relative à l'informatique, aux fichiers et aux libertés s'applique aux réponses faites à ce formulaire. Elle garantit aux candidats un droit d'accès et de rectification pour les données le concernant auprès de la Direction Régionale de l'Alimentation, de l'Agriculture et de la Forêt (Service Régional de la Formation et du Développement).

Ce droit de rectification ne concerne pas le choix des épreuves après la date de clôture des inscriptions.

<sup>1</sup> Ce dossier est à remplir très lisiblement, sans rature et en lettres capitales. Inscrire le nom et tous les prénoms de l'état civil tels qu'ils apparaissent sur la Carte Nationale d'Identité (CNI) ou autre pièce d'identité. 2

Attestation de recensement (candidat entre 16 et 18 ans) ou Certificat individuel de participation à la journée d'appel de préparation à la défense (JAPD) ou à la journée défense et citoyenneté (JDC) ou Attestation provisoire de participation à la JAPD ou à la JDC ou Attestation individuelle d'exemption de la JAPD ou de la JDC.

## **INSTRUCTIONS AUX CANDIDATS AUX EXAMENS**

Document à conserver par le candidat jusqu'à la fin de la session

#### **DATE D'INSCRIPTION**

Le dossier d'inscription est à retourner **avant le 10 novembre 2015 (minuit)**, cachet de la poste faisant foi**.**

#### **DÉPÔT DES DOSSIERS D'INSCRIPTION**

Les candidats en formation dans un établissement public ou privé sous contrat remettront leur dossier d'inscription à leur chef d'établissement pour saisie.

Les autres candidats (candidats libres et individuels, candidats d'organismes de formation scolaire ou de formation à distance privés hors contrat) l'adresseront à la Direction Régionale de l'Alimentation, de l'Agriculture et de la Forêt (Service Régional de la Formation et du Développement) de leur région de domicile.

#### **FICHES D'INSCRIPTION**

À l'issue des opérations de saisie et du traitement informatique des inscriptions, les établissements éditeront une fiche d'inscription pour vérification et signature par les candidats.

Les candidats qui s'inscrivent directement auprès de la Direction Régionale de l'Alimentation, de l'Agriculture et de la Forêt signeront leur fiche d'inscription directement auprès de ce service.

**L'attention des candidats est attirée sur l'importance de la vérification de la fiche d'inscription : une fois validée et signée, la « carte d'épreuve » est définitive. Il convient donc de vérifier la conformité des informations (choix de langues, d'épreuves à sélection, d'épreuves facultatives). Tout dossier incomplet sera retourné.**

### **DOSSIER SCOLAIRE/LIVRET INDIVIDUEL DE SUIVI PEDAGOGIQUE (candidats scolarisés)**

Revêtu des signatures du chef d'établissement et du candidat et oblitéré par le cachet de l'établissement, il doit aider le jury à statuer lors de la délibération finale. Sauf pour les examens organisés en unités capitalisables, il est à la disposition du président du jury dès la première épreuve.

Des instructions spécifiques aux dates et lieux d'expédition seront données par les services en temps utiles.

#### **EPREUVES DE REMPLACEMENT**

Les candidats se trouvant dans l'impossibilité de se présenter aux épreuves auxquelles ils sont convoqués en juin pour cause de force majeure dûment constatée (article 3 de l'arrêté du 26 août 2015), doivent adresser à la Direction Régionale de l'Alimentation, de l'Agriculture et de la Forêt qui a enregistré l'inscription, au plus tard 3 jours ouvrables après les épreuves auxquelles ils n'ont pu participer, une demande pour être convoqués aux épreuves de remplacement, accompagnée d'un justificatif d'absence ainsi que d'une copie de la convocation à laquelle ils n'ont pas pu se rendre.

#### **CANDIDATS ABSENTS SANS JUSTIFICATIFS**

Le candidat absent à une ou plusieurs épreuves sans justificatif d'absence ne pourra en aucun cas être admis à l'examen. Il perdra en outre le bénéfice des notes des épreuves déjà subies. Lors d'une session ultérieure, il sera tenu de se présenter à l'ensemble des épreuves.

#### **REMISE DES RAPPORTS DE STAGE ET DOSSIERS**

Le passage de certaines épreuves est soumis à la remise préalable d'un rapport de stage ou d'un dossier. La date limite d'envoi est fixée au **10 mai 2016**, selon une procédure qui vous sera indiquée par l'autorité académique. Dans certaines filières, la non remise de ce document vous interdira de présenter l'épreuve terminale correspondante.

#### **FRAUDES**

En application des articles D811-174 à D811-176, toute fraude ou tentative de fraude constatée lors d'une épreuve terminale ou d'un CCF donne lieu à une sanction prise par la DRAAF : annulation des résultats et exclusion de la session en cours.

## **ANNEXE 3**

## **RÈGLEMENTS D'EXAMENS A CONSERVER PAR LE CANDIDAT**

- Certificat d'aptitude professionnelle agricole (CAPA)
- Brevet d'études professionnelles agricoles (BEPA)
- Baccalauréat technologique (BAC Techno)
- Baccalauréat professionnel (BAC PRO)
- Brevet de technicien supérieur agricole (BTSA)

### **ORGANISATION DE L'EXAMEN DU CERTIFICAT D'APTITUDE PROFESSIONNELLE AGRICOLE (CAPA)**

#### **EXTRAITS DU CODE RURAL ET DE LA PÊCHE MARITIME**

#### **Article D811-147**

I. - Les candidats mineurs au 31 décembre de l'année de l'examen ne peuvent postuler le certificat d'aptitude professionnelle agricole que s'ils justifient avoir suivi la préparation, conformément aux II, III, IV et V ci-après.

II. - Le certificat d'aptitude professionnelle agricole est accessible par la voie scolaire :

a) Aux candidats ayant effectué un cycle d'études de deux ans à l'issue d'une classe de troisième.

Pour les établissements privés assurant des formations selon les modalités définies à l'article L. 813-9, le cycle d'études comprend une durée totale d'au moins 800 heures effectuées dans le centre de formation.

Toutefois, le cycle d'études peut être d'un an à l'issue d'une classe de troisième préparatoire au certificat d'aptitude professionnelle du secteur agricole ou d'une classe de troisième préparatoire aux certificats d'aptitude professionnelle agricole selon un rythme approprié lorsque cette disposition est prévue, après avis de la ou des commissions professionnelles consultatives concernées, par l'arrêté cité au II de l'article D. 811-146. Dans ce cas, pour les établissements privés assurant des formations selon les modalités définies à l'article L. 813-9, la durée de la formation en centre ne peut être inférieure à 600 heures ;

b) Aux candidats titulaires d'un certificat d'aptitude professionnelle, d'un brevet d'études professionnelles, d'un diplôme de niveau supérieur ainsi qu'aux candidats justifiant d'un niveau de scolarité de fin de seconde du second cycle de l'enseignement secondaire. Ces candidats sont dispensés de la première année du cycle d'études lorsque celui-ci est de deux ans.

Les formations mentionnées aux a et b du présent article sont dispensées dans :

1° Des établissements publics locaux ou nationaux de l'enseignement professionnel agricole ;

2° Des établissements privés ayant passé, pour la formation considérée, un contrat au titre des articles L. 813-8 et L. 813-9;<br><sup>3°</sup> Des établise

Des établissements relevant d'autres ministères, après avis du Conseil national de l'enseignement agricole, en fonction de critères spécifiques, sur la base d'une convention passée avec le ministre de l'agriculture ;

4° Tout autre établissement privé.

#### **Article D811-161**

I. - Le certificat d'aptitude professionnelle agricole est accessible par la voie de l'apprentissage à tout candidat répondant aux conditions du titre Ier du livre Ier du code du travail.

Le cycle de formation est dispensé dans des centres de formation d'apprentis.

II. - Le certificat d'aptitude professionnelle agricole est accessible par la voie de la formation professionnelle continue aux candidats relevant du livre IX du code du travail et ayant suivi une préparation de 800 heures d'enseignements généraux, technologiques et professionnels en centre de formation.

Cette durée peut être réduite à 500 heures pour les candidats justifiant :

a) Soit de l'équivalent d'une année d'activité professionnelle à temps plein, en rapport direct avec l'option ou la spécialité préparée, à l'entrée en formation ;

b) Soit d'un certificat d'aptitude professionnelle, d'un brevet d'études professionnelles ou d'un diplôme de niveau supérieur ;

c) Soit d'un niveau initial de formation de fin de classe de seconde du second cycle de l'enseignement secondaire.

#### **EXTRAITS DU DECRET N° 95-464 DU 26 AVRIL 1995 (CAPA RENOVE)**

Art. 7 - Le certificat d'aptitude professionnelle agricole est accessible aux candidats inscrits dans les établissements dispensant un **enseignement à distance** qui ont suivi la formation selon les modalités prévues par arrêté du ministre chargé de l'agriculture.

Art. 8 - Le certificat d'aptitude professionnelle agricole est accessibles aux **candidats libres**.

Ces candidats doivent avoir occupé un emploi d'ouvrier qualifié dans un secteur professionnel correspondant aux finalités du diplôme pendant l'équivalent d'au moins deux années d'activité professionnelle à temps plein, à la date du début des épreuves.

Art. 19 - Les candidats déjà titulaires d'un certificat d'aptitude professionnelle agricole ou d'un certificat d'aptitude professionnelle ainsi que ceux ayant suivi une scolarité complète de la classe de seconde générale et technologique ou de la classe terminale du brevet d'études professionnelles sont dispensés des épreuves correspondant aux modules d'enseignement général et d'enseignement facultatif.

#### **Article L.331-3**

Les fraudes commises dans les examens et les concours publics qui ont pour objet l'acquisition d'un diplôme délivré par l'Etat sont réprimées dans les conditions fixées par la loi du 23 décembre 1901 réprimant les fraudes dans les examens et concours publics.

#### **EXTRAITS DU CODE RURAL ET DE LA PÊCHE MARITIME**

**Dispositions relatives aux examens et concours publics** 

#### **Article D. 811.174**

Toute fraude, tentative de fraude, ou fausse déclaration commise lors de l'inscription à l'un des examens ou concours publics organisés par le ministre de l'agriculture ou placés sous la présidence d'un fonctionnaire désigné par lui, entraîne pour son auteur la nullité de cet examen ou de ce concours. Il en est de même en cas de fraude, de tentative de fraude ou de fausse déclaration commise au cours de cet examen ou de ce concours.

## **DOCUMENT D'INFORMATION À CONSERVER PAR LE CANDIDAT**

## **ORGANISATION DE L'EXAMEN DU BREVET D'ÉTUDES PROFESSIONNELLES AGRICOLES (BEPA)**

#### **EXTRAITS DU CODE RURAL ET DE LA PÊCHE MARITIME**

#### **Article D811-151**

I. ― Peuvent se présenter au brevet d'études professionnelles agricoles :

1° Les candidats majeurs ou mineurs qui suivent la formation dès la classe de seconde professionnelle définie à l'article R. 811-145 du code rural et de la pêche maritime et correspondant à la spécialité du baccalauréat professionnel visé ou relevant du même champ professionnel.

Ces candidats suivent leur formation :

1. 1. Sous statut scolaire :

a) Soit dans un établissement public local d'enseignement et de formation professionnelle agricole ;

b) Soit dans un établissement d'enseignement et de formation professionnelle agricoles privé ayant passé, pour le cycle d'études considéré, un contrat dans les conditions mentionnées à l'article L. 813-1 du code rural et de la pêche maritime ;

c) Soit dans des établissements relevant d'autres ministères ;

d) Soit dans des établissements privés autres que ceux mentionnés à l'article L. 813-1 du code rural et de la pêche maritime, après avis du directeur régional de l'alimentation, de l'agriculture et de la forêt ;

1. 2. Par la voie de l'apprentissage définie au livre II de la sixième partie du code du travail ;

1. 3. Dans des établissements d'enseignement à distance, dans des conditions fixées par arrêté du ministre chargé de l'agriculture ;

2° Les candidats qui justifient d'une préparation par la voie de la formation professionnelle continue définie au livre III de la sixième partie du code du travail ;

3° Les candidats majeurs ne justifiant pas avoir suivi une formation.

II. ― A chaque session, les candidats ne peuvent s'inscrire qu'en vue de l'obtention d'une seule spécialité du brevet d'études professionnelles agricoles.

#### **Article D811-152**

I. ― Le brevet d'études professionnelles agricoles est délivré au vu des résultats obtenus à un examen ou, en tout ou en partie, par la validation des acquis de l'expérience.

Hormis les candidats mentionnés à l'article D. 815- 1 du code rural et de la pêche maritime, les candidats sous statut scolaire et en apprentissage doivent passer l'ensemble des épreuves au cours d'une seule session.

Les autres candidats peuvent choisir, au moment de leur inscription, de présenter l'ensemble des épreuves au cours d'une seule session ou de les répartir sur plusieurs sessions. Ce choix est définitif.

Le règlement particulier de chaque spécialité du brevet d'études professionnelles agricoles fixe la liste des épreuves, leurs coefficient et modalités d'examen.

L'examen conduisant à la délivrance du brevet d'études professionnelles agricoles est organisé dans le cadre de la région sous l'autorité du directeur régional de l'alimentation, de l'agriculture et de la forêt en une seule session normale annuelle et selon des modalités fixées par le ministre chargé de l'agriculture. Il peut également être organisé dans plus d'une région, sous l'autorité d'un directeur régional de l'alimentation, de l'agriculture et de la forêt désigné dans les conditions prévues à l'article 4 du décret du 19 décembre 2008 susvisé.

Des épreuves de remplacement peuvent être organisées au profit des candidats régulièrement inscrits à la session normale et empêchés de s'y présenter, soit pour raison de santé, soit pour cause de force majeure, dûment constatées, sur autorisation du directeur régional de l'alimentation, de l'agriculture et de la forêt.

II. ― L'examen en vue de l'attribution du diplôme comporte au maximum quatre épreuves obligatoires qui portent sur des capacités professionnelles et des capacités générales du référentiel de certification. Ces épreuves sont organisées lors de chaque session d'examen et prennent la forme d'épreuves ponctuelles terminales.

Toutefois, pour les candidats mentionnés au 1. 1 de l'article D. 811-151, à l'exception de ceux mentionnés au d, chaque épreuve prend la forme d'épreuves certificatives en cours de formation selon les dispositions prévues au III.

Pour les candidats par la voie de l'apprentissage ou par la voie de la formation professionnelle continue, les établissements relevant des dispositions prévues aux articles D. 337-74 et D. 337-76 du code de l'éducation doivent obtenir, avant le début de la formation au baccalauréat professionnel, une habilitation aux épreuves certificatives en cours de

formation du directeur régional de l'alimentation, de l'agriculture et de la forêt.

Cette habilitation est donnée, à la fois pour la spécialité du baccalauréat professionnel et la spécialité correspondante du brevet d'études professionnelles agricoles postulé, sur demande de l'établissement.

Les conditions de délivrance et de retrait de l'habilitation sont fixées par un arrêté du ministre chargé de l'agriculture.

III. ― Les épreuves certificatives en cours de formation s'effectuent selon des modalités fixées par arrêté du ministre chargé de l'agriculture.

IV. ― Se présentent aux épreuves ponctuelles terminales :

1° Les candidats des établissements non habilités à mettre en œuvre les épreuves certificatives en cours de formation ;

2° Les candidats ajournés ayant choisi de ne pas conserver l'acquis des épreuves certificatives en cours de formation ;

3° Les candidats ajournés n'ayant pas bénéficié des épreuves certificatives en cours de formation ;

4° Les candidats majeurs ne justifiant pas avoir suivi une formation.

VI. ― A l'issue de l'examen, le jury délibère en prenant en compte :

1° Les notes obtenues aux épreuves ponctuelles terminales ou les notes obtenues aux épreuves certificatives en cours de formation ;

2° L'examen individuel des livrets scolaires des candidats.

Le diplôme est délivré si la moyenne des notes coefficientées obtenue est supérieure ou égale à 10 sur 20.

Si cette moyenne est comprise entre 9 et 10 sur 20, le jury peut décider, au vu des résultats des épreuves ponctuelles terminales ou des épreuves certificatives en cours de formation et au vu du livret scolaire du candidat, soit d'attribuer des points supplémentaires et déclarer le candidat admis, soit de l'ajourner.

VII. ― Les candidats ajournés à l'examen du brevet d'études professionnelles agricoles peuvent postuler ce diplôme, dans la même spécialité, pendant les cinq années qui suivent celle de leur première candidature, en gardant le bénéfice des résultats jugés favorables et dont ils ont demandé à conserver l'acquis dans le respect des dispositions prévues aux III et IV du présent article.

Ils peuvent se présenter aux épreuves ponctuelles terminales de leur choix. Les notes obtenues lors d'une nouvelle session se substituent à celles attribuées précédemment aux épreuves correspondantes.

#### **Article D811-153**

Les conditions dans lesquelles les candidats titulaires de certains titres ou diplômes de niveau au moins égal au niveau V et inscrits au répertoire national des certifications professionnelles peuvent être dispensés d'une ou plusieurs épreuves du diplôme présenté sont fixées par arrêté du ministre chargé de l'agriculture. Dans les mêmes conditions, les candidats justifiant de l'obtention de certaines unités ou du bénéfice de certaines épreuves d'un diplôme postulé antérieurement peuvent, dans la limite de leur validité, être dispensés d'une ou plusieurs épreuves constitutives du diplôme présenté. Les dispenses accordées au titre des alinéas précédents peuvent porter sur la totalité des épreuves permettant l'obtention du diplôme.

#### **EXTRAITS DU CODE DE L'EDUCATION**

#### **Article L.331-3**

Les fraudes commises dans les examens et les concours publics qui ont pour objet l'acquisition d'un diplôme délivré par l'Etat sont réprimées dans les conditions fixées par la loi du 23 décembre 1901 réprimant les fraudes dans les examens et concours publics.

#### **Dispositions relatives aux examens et concours publics**

#### **EXTRAITS DU CODE RURAL ET DE LA PÊCHE MARITIME**

#### **Article D 811-174**

Toute fraude, tentative de fraude ou fausse déclaration commise lors de l'inscription à l'un des examens ou concours publics organisés par le ministre de l'agriculture ou placés sous la présidence d'un fonctionnaire désigné par lui entraîne pour son auteur l'annulation de l'examen ou du concours.

Il en est de même de toute fraude ou tentative de fraude commise au cours d'un examen ou d'un concours.

## **DOCUMENT D'INFORMATION À CONSERVER PAR LE CANDIDAT**

## **ORGANISATION DE L'EXAMEN DU BACCALAUREAT TECHNOLOGIQUE (BAC Techno)**

#### **EXTRAITS DU CODE DE L'EDUCATION**

#### **Article D336-4**

L'examen du baccalauréat technologique comprend des épreuves obligatoires et des épreuves facultatives. Les épreuves portent sur les matières d'enseignements obligatoires ou d'options du cycle terminal de la série concernée.

Les épreuves sont réparties en deux groupes. Le premier groupe d'épreuves comprend l'ensemble des épreuves obligatoires et, le cas échéant, des épreuves facultatives. Le second groupe d'épreuves est constitué d'épreuves de contrôle portant sur les disciplines ayant fait l'objet d'épreuves obligatoires du premier groupe, anticipées ou non.

Les candidats ne peuvent être inscrits à plus de deux épreuves facultatives correspondant aux options.

La liste, la nature, la durée et le coefficient des épreuves des différentes séries sont fixés par arrêtés du ministre chargé de l'éducation ou, pour la série STAV, par arrêté du ministre chargé de l'éducation et du ministre chargé de l'agriculture. Les conditions dans lesquelles la note attribuée à certaines épreuves peut prendre en compte des résultats obtenus en cours d'année scolaire sont définies par arrêté du ministre chargé de l'éducation ou, pour la série STAV, par arrêté du ministre chargé de l'agriculture.

En ce qui concerne l'épreuve d'éducation physique et sportive, la note résulte, pour les élèves des classes terminales des lycées d'enseignement public et des lycées d'enseignement privé sous contrat, du contrôle en cours de formation prévu par l'article L. 331-1. Pour les autres candidats, la note résulte d'un examen terminal.

La liste des langues que les candidats peuvent choisir à l'examen est fixée par arrêté du ministre chargé de l'éducation ou, pour la série STAV, par arrêté du ministre chargé de l'éducation et du ministre chargé de l'agriculture.

L'inscription au baccalauréat impose aux candidats de subir la totalité des épreuves obligatoires sous réserve des dispositions prévues aux articles D. 336-6, D. 336-7, D. 336-13 et D. 336-14 et au dernier alinéa de l'article D. 336-18 et sous réserve de dispositions particulières prévues par arrêté du ministre chargé de l'éducation.

#### **Article D336-5**

Les épreuves portent sur les programmes officiels applicables en classes terminales, celles relatives aux matières technologiques portent sur les programmes officiels des classes de première et terminales. La liste des épreuves qui doivent être subies par anticipation est fixée par arrêté du ministre chargé de l'éducation ou, pour la série

STAV, par arrêté du ministre chargé de l'éducation et du ministre chargé de l'agriculture. Elles portent sur les programmes des classes de première. Les résultats obtenus à ces épreuves sont pris en compte avec l'ensemble des notes des épreuves de l'examen subi l'année suivante dont elles font partie intégrante.

Un arrêté du ministre chargé de l'éducation ou, pour la série STAV, un arrêté du ministre chargé de l'éducation et du ministre chargé de l'agriculture fixe les conditions dans lesquelles il peut être dérogé aux dispositions du présent article.

#### **Article D336-6**

Les candidats qui ne peuvent subir l'épreuve d'éducation physique et sportive pour une raison de santé sont dispensés de cette épreuve à condition de produire un certificat délivré par un médecin concourant à l'exercice des tâches médico-scolaires. Les candidats reconnus handicapés physiques et déclarés aptes à subir l'épreuve d'éducation physique et sportive peuvent demander à participer à cette épreuve, aménagée selon des modalités précisées par arrêté du ministre chargé de l'éducation.

#### **Article D336-7**

Les candidats déjà titulaires d'une autre série du baccalauréat peuvent être dispensés de subir certaines épreuves dans des conditions fixées par arrêté du ministre chargé de l'éducation ou par arrêté du ministre chargé de l'éducation et du ministre chargé de l'agriculture.

#### **Article D336-8**

La valeur de chacune des épreuves du baccalauréat technologique est exprimée par une note variant de 0 à 20, en points entiers. L'absence non justifiée à une épreuve obligatoire est sanctionnée par la note zéro.

La note de chaque épreuve obligatoire est multipliée par son coefficient.

En ce qui concerne les épreuves facultatives, seuls les points excédant 10 sont retenus et multipliés, le cas échéant, par un coefficient fixé par arrêté du ministre chargé de l'éducation ou, pour la série STAV, par arrêté du ministre chargé de l'agriculture. Ces points entrent en ligne de compte pour l'admission à l'issue du premier groupe et du deuxième groupe d'épreuves et pour l'attribution d'une mention à l'issue du premier groupe.

La note moyenne de chaque candidat est calculée en divisant la somme des points obtenus par le total des coefficients attribués.

Après délibération du jury à l'issue du premier groupe d'épreuves, les candidats ayant obtenu une note moyenne égale ou supérieure à 10 sont déclarés admis par le jury. Les candidats dont la note moyenne est inférieure à 8 sont déclarés ajournés. Ceux qui ont obtenu une note moyenne au moins égale à 8 et inférieure à 10 sont autorisés à se présenter au second groupe d'épreuves dans les conditions fixées par arrêté du ministre chargé de l'éducation ou, pour la série STAV, par arrêté du ministre chargé de l'agriculture.

Après délibération du jury à l'issue du second groupe d'épreuves, sont déclarés admis les candidats dont la note moyenne pour l'ensemble des deux groupes d'épreuves est au moins égale à 10 sur 20. Les candidats admis à l'issue du second groupe d'épreuves ne peuvent obtenir une mention.

Pour les candidats qui présentent un handicap tel que défini à l'article L. 114 du code de l'action sociale et des familles et qui sont autorisés à étaler sur plusieurs sessions le passage de la totalité des épreuves de l'examen, le jury délibère pour les seules épreuves effectivement présentées. La mention "sans décision finale" est portée sur le relevé des notes du candidat. Pour ces candidats, la présentation des épreuves du second groupe de l'examen fait l'objet d'aménagements dans les conditions fixées par arrêté du ministre chargé de l'éducation ou, pour la série STAV, par arrêté du ministre chargé de l'agriculture.

#### **Article D336-9**

Lors de la session d'examen du baccalauréat technologique organisée à la fin de l'année scolaire, les membres du jury ne peuvent pas examiner leurs élèves de l'année en cours.

Les épreuves écrites sont corrigées sous couvert de l'anonymat. Les noms des candidats sont portés à la connaissance du jury au moment de la délibération.

#### **Article D336-10**

Les éléments d'appréciation dont dispose le jury du baccalauréat technologique sont :

1° Les notes obtenues par le candidat aux épreuves prévues à l'article D. 336-4 ;

2° Pour certaines épreuves, les notes et les appréciations des professeurs portant sur les résultats obtenus en cours d'année scolaire accompagnées, le cas échéant, de travaux ou de comptes rendus de travaux réalisés par le candidat. Les modalités de cette disposition sont fixées par arrêté du ministre chargé de l'éducation ou, pour la série STAV, par arrêté du ministre chargé de l'agriculture ;

3° Le livret scolaire qui peut être produit par le candidat et qui est constitué dans les conditions déterminées par arrêté du ministre chargé de l'éducation ou, pour la série STAV, par arrêté du ministre chargé de l'agriculture.

Les notes définitives résultent de la délibération du jury.

Aucun candidat ayant fourni un livret scolaire ne peut être ajourné sans que le jury ait examiné ce livret. La mention de cet examen est portée au livret scolaire sous la signature du président du jury.

#### **Article D336-11**

Les diplômes délivrés aux candidats admis à l'issue des épreuves du baccalauréat technologique portent, sous réserve des dispositions du sixième alinéa de l'article D. 336-8 et de l'article D. 336-13, les mentions :

1° Assez bien, quand le candidat a obtenu une note moyenne au moins égale à 12 et inférieure à 14 ;

2° Bien, quand le candidat a obtenu une note moyenne au moins égale à 14 et inférieure à 16 ;

3° Très bien, quand le candidat a obtenu une note moyenne au moins égale à 16.

En application de modalités fixées par arrêté du ministre chargé de l'éducation, dans toutes les séries du baccalauréat, les diplômes délivrés aux candidats peuvent comporter l'indication :

" section européenne " ou " section de langue orientale ".

#### **Article D336-12**

Les candidats ajournés reçoivent, s'ils ont obtenu pour l'ensemble des épreuves une note moyenne au moins égale à 8, un certificat de fin d'études technologiques secondaires. Ce certificat leur est délivré par le recteur de l'académie chargé de l'organisation de l'examen, selon des modalités fixées par arrêté du ministre chargé de l'éducation ou, pour la série STAV, selon des modalités définies par arrêté du ministre chargé de l'agriculture.

#### **Article D336-13**

Les candidats non scolarisés, salariés, stagiaires de la formation professionnelle continue, demandeurs d'emploi ainsi que les candidats scolarisés inscrits sur la liste des sportifs de haut niveau arrêtée par le ministre chargé des sports et les candidats scolarisés à l'école de danse de l'Opéra national de Paris peuvent conserver, après un échec à l'examen sur leur demande et pour chacune des épreuves du premier groupe, dans la limite des cinq sessions suivant la première session à laquelle ils se sont présentés, en tant que candidats scolarisés ou relevant des catégories énumérées au présent alinéa, le bénéfice des notes égales ou supérieures à 10 qu'ils ont obtenues à ces épreuves. Ils ne subissent alors que les autres épreuves.

Les dispositions du premier alinéa du présent article ne s'appliquent qu'aux candidats qui se présentent dans la même série que celle où ils ont obtenu des notes dont ils demandent à conserver le bénéfice à l'exception de règles particulières définies par arrêté ministériel.

Le renoncement à un bénéfice de notes, lors d'une session, est définitif et seules les notes obtenues ultérieurement sont prises en compte pour l'attribution du diplôme.

Pour les candidats mentionnés au premier alinéa, à chaque session le calcul de la moyenne pour l'admission s'effectue sur la base des notes

conservées et des notes obtenues aux épreuves nouvellement subies.

Aucune mention ne peut être attribuée aux candidats qui ont demandé à conserver le bénéfice de notes en application des dispositions du premier alinéa.

#### **Article D336-14**

Les candidats qui présentent un handicap tel que défini à l'article L. 114 du code de l'action sociale et des familles peuvent conserver, sur leur demande et pour chacune des épreuves du premier groupe, dans la limite des cinq sessions suivant la première session à laquelle ils se sont présentés, le bénéfice des notes qu'ils ont obtenues à ces épreuves. Ils ne subissent alors que les autres épreuves.

Les dispositions des deuxième et troisième alinéas de l'article D. 336-13 s'appliquent aux candidats mentionnés au premier alinéa du présent article.

Pour ces candidats, à chaque session, le calcul de la moyenne pour l'admission s'effectue sur la base des notes conservées et des notes obtenues aux épreuves nouvellement subies.

#### **Article D336-16**

Les candidats ne peuvent s'inscrire qu'à une seule session et série de baccalauréat par an quel que soit le diplôme de baccalauréat postulé.

#### **EXTRAITS DU CODE DE L'EDUCATION**

#### **Article L.331-3**

Les fraudes commises dans les examens et les concours publics qui ont pour objet l'acquisition d'un diplôme délivré par l'Etat sont réprimées dans les conditions fixées par la loi du 23 décembre 1901 réprimant les fraudes dans les examens et concours publics.

#### **EXTRAITS DU CODE RURAL ET DE LA PÊCHE MARITIME**

#### **Dispositions relatives aux examens et concours publics**

#### **Article D. 811.174**

Toute fraude, tentative de fraude, ou fausse déclaration commise lors de l'inscription à l'un des examens ou concours publics organisés par le ministre de l'agriculture ou placés sous la présidence d'un fonctionnaire désigné par lui, entraîne pour son auteur la nullité de cet examen ou de ce concours. Il en est de même en cas de fraude, de tentative de fraude ou de fausse déclaration commise au cours de cet examen ou de ce concours.

## **DOCUMENT D'INFORMATION À CONSERVER PAR LE CANDIDAT**

## **ORGANISATION DE L'EXAMEN DU BACCALAURÉAT PROFESSIONNEL (BAC PRO)**

### **EXTRAITS DU CODE DE L'EDUCATION**

#### **Sous-section 3 : Conditions de délivrance.**

#### **Article D337-67**

Le baccalauréat professionnel est obtenu :

1° Par le succès à un examen ;

L'examen valide l'acquisition par les candidats des capacités, compétences, savoirs et savoir-faire constitutifs des unités prévues par le référentiel de certification de chaque spécialité du diplôme ;

2° Par la validation des acquis de l'expérience, en application de l'article L. 335-5 du code de l'éducation, et dans les conditions fixées par les articles R. 335-5 à R. 335-11.

#### **Article D337-68**

L'examen conduisant à la délivrance du diplôme du baccalauréat professionnel peut prendre deux formes:

1° Une forme globale dans laquelle le candidat présente l'ensemble des unités constitutives du diplôme au cours d'une même session, sous réserve des dispositions du sixième alinéa de l'article D. 337-78;

2° Une forme progressive dans laquelle le candidat choisit de ne présenter que certaines unités constitutives du diplôme au cours d'une même session. Dans ce cas, le règlement particulier du diplôme peut prévoir un ordre de présentation ou d'obtention des unités.

#### **Article D337-69**

L'examen du baccalauréat professionnel comporte : 1° Sept épreuves obligatoires et, le cas échéant, deux épreuves facultatives. A chaque épreuve correspondent une ou plusieurs unités constitutives. L'examen est organisé soit par combinaison entre unités constitutives évaluées sous forme ponctuelle et unités constitutives évaluées par contrôle en cours de formation, dans les conditions fixées aux articles D. 337-74 à D. 337-76, soit uniquement en épreuves ou unités sous forme ponctuelle dans les conditions fixées à l'article D. 337-77. Il prend en compte la formation en milieu professionnel.

Les notes égales ou supérieures à 10 sur 20 obtenues aux épreuves ou unités constitutives sont valables cinq ans à compter de leur date d'obtention. Elles peuvent donner lieu à délivrance par le recteur d'attestations de réussite valables pour cette durée.

Tout candidat peut présenter, à titre facultatif, une ou deux unités choisies parmi celles proposées, le cas échéant, par le règlement d'examen. Le bénéfice des points supérieurs à 10 sur 20 obtenus à

l'épreuve validant cette unité peut être conservé pendant 5 ans.

Les unités constitutives du diplôme acquises au titre de la validation des acquis de l'expérience, dans les conditions prévues par l'article R. 335-9, sont valables 5 ans à compter de leur obtention.

2° Une épreuve de contrôle organisée pour certains candidats dans les conditions prévues aux articles D. 337-78 et D. 337-79. Cette épreuve orale qui porte sur des connaissances et compétences générales et professionnelles est définie par arrêté du ministre chargé de l'éducation, par arrêté du ministre chargé de l'agriculture pour les baccalauréats mentionnés au deuxième alinéa de l'article D. 337-53 ou par arrêté du ministre chargé de la mer pour les baccalauréats mentionnés au troisième alinéa du même article.

#### **Article D337-70**

Pour se présenter à l'examen du baccalauréat professionnel, les candidats doivent :

1° Soit avoir suivi une préparation au diplôme par la voie scolaire, de l'apprentissage ou de la formation professionnelle continue dont la durée est fixée conformément aux dispositions de la soussection 2 ;

2° Soit avoir accompli trois ans d'activités professionnelles dans un emploi de niveau au moins égal à celui d'un ouvrier ou employé qualifié et dans un domaine professionnel en rapport avec la finalité du diplôme postulé.

Ils doivent être inscrits en vue de l'obtention du diplôme.

Les candidats mentionnés au 1<sup>°</sup> ci-dessus qui, au cours de leur préparation au diplôme, ont changé de voie de préparation s'inscrivent à l'examen au titre de celle dans laquelle ils achèvent leur formation.

En outre, les conditions mentionnées ci-dessus sont exigibles à la date à laquelle le candidat présente l'ensemble du diplôme ou la dernière unité ouvrant droit à la délivrance du diplôme.

#### **Article D337-71**

Dans les conditions fixées par un arrêté du ministre chargé de l'éducation, les candidats titulaires de certains titres ou diplômes français peuvent être dispensés de l'obtention d'une ou plusieurs unités constitutives du baccalauréat professionnel. Cet arrêté peut également prévoir qu'une dispense peut être accordée aux candidats justifiant de l'obtention de certaines unités ou du bénéfice de certaines épreuves d'un diplôme, dans la limite de leur validité.

Dans des conditions fixées par arrêté du même ministre, des dispenses d'unités peuvent également être accordées à des candidats titulaires de diplômes étrangers.

#### **Article D337-72**

Lorsqu'un candidat au baccalauréat professionnel justifie de dispenses au titre de la validation des acquis de l'expérience conformément aux articles R. 335-5 à R. 335-11, l'appréciation du jury de validation des acquis de l'expérience est transmise au jury de délivrance du diplôme.

#### **Article D337-73**

Le bénéfice d'unités obtenues au titre de la validation des acquis de l'expérience, dans les conditions prévues par les articles R. 335-5 à R. 335-11 et les dispenses accordées au titre des articles D. 337-71 et D. 337-72 peuvent porter sur la totalité des épreuves ou unités du diplôme.

#### **Article D337-74**

Pour les candidats préparant le baccalauréat professionnel par la voie scolaire dans un établissement public ou privé sous contrat, ou par la voie de la formation professionnelle continue dans un établissement public autre que ceux mentionnés à l'alinéa suivant, ou bien par la voie de l'apprentissage dans un centre de formation d'apprentis ou une section d'apprentissage habilités par le recteur, trois au moins des épreuves obligatoires prévues au 1° de l'article D. 337-69 sont évaluées par contrôle en cours de formation et au moins une épreuve sous forme ponctuelle, conformément aux dispositions de l'article D. 337- 82. Lorsque l'évaluation a lieu par épreuve ponctuelle, elle peut, pour partie, prendre en compte les résultats des travaux réalisés au cours de la formation, dans les conditions fixées par le règlement particulier du diplôme.

Les candidats préparant le diplôme par la voie de la formation professionnelle continue dans un établissement public habilité à pratiquer intégralement le contrôle en cours de formation peuvent être évalués, pour l'ensemble des épreuves ou unités prévues au 1° de l'article D. 337-69, par contrôle en cours de formation.

#### **Article D337-77**

Les candidats ayant préparé le baccalauréat professionnel par la voie scolaire dans un établissement privé hors contrat, par la voie de la formation professionnelle continue dans un établissement privé, ou par la voie de l'apprentissage dans un centre de formation d'apprentis ou une section d'apprentissage non habilités, les candidats ayant suivi une préparation par la voie de l'enseignement à distance, quel que soit leur statut, ainsi que les candidats qui se présentent au titre de leur expérience professionnelle en application du 2° de l'article D. 337-70, passent l'ensemble des épreuves prévues au

1° de l'article D. 337-69 intégralement sous forme d'épreuves ponctuelles.

#### **Article D337-78**

Les candidats ayant préparé le baccalauréat professionnel par la voie scolaire ou par la voie de l'apprentissage passent obligatoirement, à l'issue de leur formation, les épreuves prévues au 1° de l'article D. 337-69 sous la forme globale définie à l'article D. 337-68, sauf dérogation qui peut être accordée par le recteur pour les candidats relevant des dispositions de l'article D. 337-58 ou du troisième alinéa de l'article D. 337-60.

Les points excédant 10 sur 20 obtenus à l'épreuve facultative sont pris en compte pour le calcul de la moyenne générale.

Les candidats qui ont obtenu une moyenne générale égale ou supérieure à 10 sur 20 à l'ensemble des épreuves prévues au 1° de l'article D. 337-69 affectées de leur coefficient sont déclarés admis, après délibération du jury.

Les candidats dont la moyenne générale est inférieure à 8 sont déclarés ajournés. Ceux qui ont obtenu une moyenne générale au moins égale à 8 et inférieure à 10 sur 20 ainsi qu'une note au moins égale à 10 sur 20 à l'épreuve d'évaluation de la pratique professionnelle définie pour chaque spécialité de baccalauréat professionnel sont autorisés à se présenter à l'épreuve de contrôle prévue au 2° de l'article D. 337-69.

Peuvent également se présenter à l'épreuve de contrôle les candidats ayant obtenu une moyenne générale au moins égale à 8 et inférieure à 10 et qui bénéficient d'une dispense de l'ensemble des unités correspondant à l'épreuve d'évaluation de la pratique professionnelle, obtenue au titre des articles D. 337-71 et D. 337-72.

Les candidats qui ont obtenu une note au moins égale à 10 sur 20 à l'issue de l'épreuve de contrôle sont déclarés admis, après délibération du jury. Cette note est la moyenne entre la note obtenue à cette épreuve et la note moyenne obtenue aux épreuves prévues au 1° de l'article D. 337-69.

Les candidats ajournés à l'examen sont tenus, lorsqu'ils tentent à nouveau d'obtenir le diplôme considéré au titre de la voie scolaire ou de l'apprentissage, de le représenter sous la forme globale. Dans ce cas, ils conservent, à leur demande et dans les conditions précisées à l'article D. 337- 69, le bénéfice des notes obtenues aux épreuves ou unités prévues au 1° de l'article D. 337-69 lorsqu'elles sont supérieures ou égales à 10 sur 20 et présentent alors l'ensemble des unités non détenues. Le calcul de la moyenne générale s'effectue sur la base des notes conservées et des notes obtenues aux évaluations à nouveau présentées.

#### **Article D337-79**

Les candidats ayant préparé le baccalauréat professionnel par la voie de la formation professionnelle continue, ceux qui se présentent au titre de leur expérience professionnelle conformément aux dispositions du 2° de l'article D. 337-70 et les candidats ayant suivi une préparation par la voie de l'enseignement à distance, quel que soit leur statut, optent pour la forme d'examen globale ou progressive au moment de leur inscription à l'examen. Le choix de l'une ou l'autre de ces modalités est définitif.

Les candidats ayant opté pour la forme globale relèvent des modalités de délivrance du diplôme définies à l'article D. 337-78.

Les candidats ayant opté pour la forme progressive relèvent des modalités de délivrance du diplôme précisées aux alinéas suivants.

Les notes supérieures ou égales à 10 sur 20 sont, à la demande des candidats et dans les conditions précisées à l'article D. 337-69, conservées en vue des sessions ultérieures.

Les notes inférieures à 10 sur 20 peuvent, à chaque session et au choix des candidats, soit être conservées et reportées dans la limite de cinq ans à compter de leur obtention, soit donner lieu à une nouvelle évaluation. Dans ce dernier cas, c'est la dernière note obtenue qui est prise en compte.

Le calcul de la moyenne générale s'effectue sur la base des notes conservées et des notes obtenues aux évaluations à nouveau présentées, les points excédant 10, obtenus à l'épreuve facultative, étant pris en compte dans ce calcul.

Les candidats dont la moyenne générale, établie à l'issue de la dernière unité donnant droit à la délivrance du diplôme, est inférieure à 8 sont déclarés ajournés. Ceux qui ont obtenu une moyenne générale au moins égale à 8 et inférieure à 10 sur 20 et une note au moins égale à 10 sur 20 à l'épreuve d'évaluation de la pratique professionnelle sont autorisés à se présenter à l'épreuve de contrôle prévue au 2° de l'article D. 337-69.

Sont déclarés admis, après délibération du jury, les candidats qui ont obtenu une note au moins égale à 10 sur 20 à l'issue de l'épreuve de contrôle. Cette note est la moyenne entre la note obtenue à cette épreuve et la note moyenne obtenue à l'issue de la dernière unité donnant droit à la délivrance du diplôme.

#### **Article D337-80**

Le baccalauréat professionnel est délivré aux candidats qui ont présenté l'ensemble des unités constitutives du diplôme, à l'exception de celles dont ils ont été dispensés dans les conditions fixées aux articles D. 337-71 et D. 337-72, et qui ont obtenu une moyenne générale supérieure ou égale à 10 sur 20 à l'ensemble des évaluations affectées de leur coefficient ou à l'issue de l'épreuve de contrôle prévue au 2° de l'article D. 337-69.

#### **Article D337-81**

Lorsqu'un candidat est déclaré absent à une épreuve, le diplôme du baccalauréat professionnel ne peut lui être délivré.

Toutefois, l'absence justifiée à une ou plusieurs unités donne lieu à l'attribution de la note zéro à l'unité ou aux unités concernées et le diplôme peut être délivré si les conditions prévues aux articles D. 337-78 et D. 337-80 sont remplies. Dans le cas où le diplôme ne peut être délivré au candidat, celui-ci se présente à l'épreuve ou aux épreuves de remplacement dans les conditions fixées à l'article D. 337-92.

Le diplôme ne peut être délivré si les acquis correspondant à l'épreuve pratique prenant en compte la formation en milieu professionnel n'ont pas été validés.

#### **Article D337-82**

Le règlement particulier de chaque spécialité de baccalauréat professionnel fixe notamment la liste, la nature et le coefficient des différentes évaluations validant l'acquisition de ces unités et, lorsqu'il s'agit d'épreuves ponctuelles, leur durée.

Il précise la nature des épreuves concernées par le contrôle en cours de formation, les modalités d'organisation et de prise en compte de ce contrôle par le jury ainsi que la durée de la formation en milieu professionnel exigée pour se présenter à l'examen.

L'évaluation des acquis par contrôle en cours de formation porte notamment sur l'épreuve pratique prenant en compte la formation en milieu professionnel.

#### **EXTRAITS DU CODE DE L'EDUCATION**

#### **Article L.331-3**

Les fraudes commises dans les examens et les concours publics qui ont pour objet l'acquisition d'un diplôme délivré par l'Etat sont réprimées dans les conditions fixées par la loi du 23 décembre 1901 réprimant les fraudes dans les examens et concours publics.

#### **EXTRAIT DU CODE RURAL ET DE LA PÊCHE MARITIME**

#### **Dispositions relatives aux examens et concours publics**

#### **Article D 811-174**

Toute fraude, tentative de fraude ou fausse déclaration commise lors de l'inscription à l'un des examens ou concours publics organisés par le ministre de l'agriculture ou placés sous la présidence d'un fonctionnaire désigné par lui entraîne pour son auteur l'annulation de l'examen ou du concours Il en est de même de toute fraude ou tentative de fraude commise au cours d'un examen ou d'un concours.

## **DOCUMENT D'INFORMATION À CONSERVER PAR LE CANDIDAT**

### **ORGANISATION DE L'EXAMEN DU BREVET DE TECHNICIEN SUPÉRIEUR AGRICOLE (BTSA)**

#### **EXTRAIT DU CODE RURAL ET DE LA PÊCHE MARITIME**

#### **TITRE III : Conditions d'accès au diplôme**

#### **Article D811-140**

I.- Le brevet de technicien supérieur agricole est préparé en formation scolaire dans :

a) Des établissements publics locaux et nationaux de l'enseignement technologique agricole et de l'enseignement supérieur agronomique ;

b) Des établissements privés ayant passé, pour la formation considérée, un contrat au titre des articles L. 813-8 et L. 813- 9 ;

c) Des établissements relevant d'autres ministères, après avis du Conseil national de l'enseignement agricole en fonction de critères spécifiques sur la base d'une convention passée avec le ministère de l'agriculture et de la forêt ;

d) Tout autre établissement privé.

II.-Le brevet de technicien supérieur agricole sanctionne un enseignement technologique supérieur court.

Le cycle de formation scolaire dure deux années et comporte au moins douze semaines de stage, dont au moins deux semaines sont à prendre sur le temps de congé scolaire.

En vue de prendre en compte certaines situations particulières, notamment en matière de coopération internationale, le ministre de l'agriculture peut, à titre dérogatoire, modifier par arrêté la durée du cycle de formation.

III.-L'admission dans une section préparatoire au brevet de technicien supérieur agricole de l'enseignement public par la voie scolaire est organisée sous l'autorité du directeur régional de l'alimentation, de l'agriculture et de la forêt qui définit, avec les chefs d'établissements d'accueil, les conditions de la mise en place et du déroulement de la procédure d'admission. Elle est prononcée par le chef d'établissement d'accueil, après qu'une commission d'admission, constituée par celui-ci et comprenant principalement des professeurs de la section demandée, a apprécié la candidature de chaque étudiant postulant.

1° L'admission est de droit :

-pour les élèves et les apprentis qui, ayant préalablement fait acte de candidature dans les formes et délais prévus par le directeur régional de l'alimentation, de l'agriculture et de la forêt, obtiennent la même année une mention " très bien " ou

" bien " au baccalauréat général, professionnel ou technologique dont le champ professionnel correspond à celui de la section de technicien demandée ;

-pour les élèves ou les apprentis qui obtiennent une mention très bien " ou " bien " au baccalauréat général, professionnel ou technologique et qui ont été préalablement inscrits en liste supplémentaire ou refusée dans la section de technicien supérieur demandée. Dans ce cas, le directeur régional de l'alimentation, de l'agriculture et de la forêt prononce l'affectation dans la section demandée ou dans une autre section du même champ professionnel ;

2° Font l'objet d'un examen prioritaire par la commission d'admission de l'établissement les candidats :

-titulaires du baccalauréat technologique ;

-titulaires du baccalauréat professionnel ;

-titulaires du baccalauréat général ;

-titulaires du brevet de technicien agricole ;

-titulaires du brevet de technicien ;

-titulaires d'un titre ou diplôme de niveau IV enregistré dans le répertoire national des certifications professionnelles de la Commission nationale de la certification professionnelle ;

-titulaires du diplôme d'accès aux études universitaires.

3° Font également l'objet d'un examen par la commission d'admission de l'établissement :

-les candidats ayant accompli la scolarité complète conduisant à l'un des grades, titres ou diplômes précités et dont les aptitudes auront été reconnues suffisantes par la commission d'admission de l'établissement ;

-les apprentis et candidats par la voie de la formation professionnelle continue ayant suivi une formation complète conduisant à l'un des grades, titres ou diplômes précités ;

-les candidats par la voie de la formation professionnelle continue justifiant de l'équivalent de deux années d'activité professionnelle à temps plein à la date du début de la formation. La condition d'activité professionnelle s'apprécie au début de la formation ;

-les candidats ayant suivi une formation à l'étranger. Dans ce cas, la décision d'admission est prononcée par le directeur régional de l'alimentation, de l'agriculture et de la forêt après avis de la commission d'admission de l'établissement.

4° Peuvent accéder à des formations aménagées par décision du directeur régional de l'alimentation, de l'agriculture et de la forêt et après avis de la commission d'admission de l'établissement :

a) Des étudiants ayant suivi en totalité l'enseignement des classes préparatoires aux grandes écoles ;

b) Des titulaires de brevet de technicien supérieur agricole, de brevet de technicien supérieur, de diplôme universitaire de technologie, diplôme d'études universitaires générales et de diplômes d'études universitaires de sciences et techniques. La durée de ces formations aménagées ne peut être ramenée à moins d'une année scolaire.

#### **Article D811-141**

I. - Le diplôme du brevet de technicien supérieur agricole est délivré à la suite d'un examen public ou selon d'autres modalités fixées aux articles D. 811-142, D. 811-159 et D. 811-160.

Pour se présenter à l'examen du brevet de technicien supérieur agricole par la voie scolaire, les candidats doivent : a) Soit avoir suivi la scolarité complète définie par l'arrêté ministériel mentionné au II de l'article D. 811-139.

Pour les établissements privés assurant des formations selon les modalités définies à l'article L. 813-9, la formation comprend une durée totale d'au moins 80 semaines dont 1 400 heures minimum de cours, travaux pratiques, travaux dirigés effectués dans le centre de formation ;

b) Soit avoir été admis directement en seconde année d'une section préparatoire au brevet de technicien supérieur agricole dans les conditions prévues aux a et b du III de l'article D. 811-140 et avoir suivi la formation.

II. - Pour se présenter à l'examen du brevet de technicien supérieur agricole au titre de candidat libre, les candidats doivent avoir occupé un emploi de niveau technicien dans un secteur professionnel correspondant aux finalités du diplôme pendant l'équivalent d'au moins trois années d'activité professionnelle à temps plein au moment où ils se présentent à la première épreuve de l'examen ouvrant droit à la délivrance du diplôme.

#### **Article D811-142**

I.- L'examen conduisant à la délivrance du brevet de technicien supérieur agricole est organisé sous la forme d'épreuves dont l'objet est de valider les acquis du candidat par rapport à l'ensemble des référentiels du diplôme.

Un arrêté du ministre de l'agriculture fixe pour chaque option et, éventuellement, spécialité, la liste, la nature, la durée et le coefficient des épreuves.

L'examen mentionné au premier alinéa du présent article est organisé dans un cadre national, en une seule session normale annuelle, selon des modalités fixées par le ministre de l'agriculture.

Cependant, des épreuves de remplacement peuvent être organisées à l'intention des candidats régulièrement inscrits à la session normale et empêchés de s'y présenter, soit pour raison de santé dûment constatée, soit pour obligations militaires dûment certifiées, soit pour cause de force majeure dûment justifiée et laissée à l'appréciation du ministre de l'agriculture.

II.- L'examen en vue de l'attribution du diplôme comporte deux groupes d'épreuves à coefficient, écrites, orales et pratiques. Chacune d'elles sanctionne les capacités, savoir et savoir-faire à acquérir dans un ou plusieurs domaines. Leur définition est commune à toutes les catégories de candidats.

Le premier groupe est constitué de deux épreuves organisées en fin de formation ayant pour objet le contrôle de l'atteinte des objectifs terminaux de la formation.L'une d'entre elles au moins présente un caractère de synthèse significatif de l'option ou de la spécialité du diplôme.

Le deuxième groupe est constitué de six épreuves au maximum organisées en fin de formation. Elles ont pour objet le contrôle de l'atteinte des objectifs d'un ou plusieurs modules, à l'intérieur d'un domaine. Elles prennent la forme, dans les établissements préalablement habilités à cet effet, de contrôles certificatifs en cours de formation assurés par les formateurs, selon les dispositions prévues au III ci-après.

III.- Les contrôles certificatifs en cours de formation s'effectuent selon des modalités fixées par arrêté du ministre de l'agriculture. Les établissements publics ou privés ayant passé pour la filière concernée un contrat au titre des articles L. 813-8 et L. 813-9 et dispensant une formation scolaire ou les établissements mentionnés au d du I de l'article D. 811- 140 doivent, pour mettre en oeuvre le contrôle certificatif en cours de formation, avoir obtenu préalablement au début de la formation une habilitation du directeur régional de l'alimentation, de l'agriculture et de la forêt .

Cette habilitation est donnée, sur demande de l'établissement, pour une filière. Les conditions de délivrance et de retrait de l'habilitation sont fixées par un arrêté du ministre de l'agriculture.

IV.- Si des anomalies dans l'organisation ou les résultats du contrôle certificatif en cours de formation sont constatées par le jury, celui-ci peut décider de refuser le bénéfice de ce contrôle aux candidats concernés.

En cas d'invalidation du contrôle certificatif en cours de formation d'un module, les candidats sont soumis à l'épreuve finale du deuxième groupe correspondante prévue au II cidessus.

V.- Outre les candidats des établissements non habilités à mettre en oeuvre le contrôle certificatif en cours de formation, ne peuvent bénéficier de celui-ci :

1° Les candidats ayant suivi un enseignement à distance ;

2° Les candidats n'ayant pas bénéficié du contrôle certificatif en cours de formation pendant l'une des années d'un cycle de formation de deux ans ;

3° Les candidats ajournés et redoublants n'ayant pas bénéficié du contrôle certificatif en cours de formation lors de leur formation précédente ;

4° Les candidats relevant du II de l'article D. 811-141.

Les candidats ajournés non redoublants ayant choisi de ne pas conserver le bénéfice des résultats du contrôle en cours de formation correspondant à une ou plusieurs épreuves du deuxième groupe sont soumis aux épreuves du deuxième groupe correspondantes.

VI.-Le jury est nommé par arrêté du ministre de l'agriculture. Chaque jury national est présidé par un membre du Conseil général de l'alimentation, de l'agriculture et des espaces ruraux.

Le jury est composé, pour deux tiers au moins, d'enseignants d'établissements agricoles publics ou privés, justifiant sans dérogation possible des titres ou diplômes requis pour enseigner dans une section préparatoire au brevet de technicien supérieur agricole, et, pour un tiers au maximum, d'employeurs et de salariés des professions concernées et de personnalités compétentes, dont au moins un membre de l'enseignement supérieur.

En aucun cas, le jury ne peut comprendre moins de la moitié d'agents rémunérés par l'Etat. Si l'une de ces proportions n'est pas atteinte à la suite de l'absence d'un ou plusieurs de ses membres, le jury pourra néanmoins délibérer valablement.

Le jury peut opérer en commission. Il est souverain dans ses évaluations et délibérations dans le cadre de la réglementation en vigueur.

VII.-Le jury déclare admis, après délibération, les candidats ayant obtenu une moyenne supérieure ou égale à 10 sur 20, calculée sur l'ensemble des résultats des épreuves avec coefficient des groupes 1 et 2 auxquels s'ajoutent les points au-dessus de 10 de la note d'éducation physique et sportive et de la moyenne des modules d'initiative locale. Ces points supplémentaires sont multipliés par trois.

Des mentions sont, le cas échéant, accordées après examen des dossiers individuels des intéressés.

Sont éliminés, après examen des dossiers individuels et délibération du jury, les candidats ayant obtenu :

a) Une moyenne inférieure à 9 sur 20, calculée sur l'ensemble des résultats des épreuves du groupe 1 ;

b) Une note 0 à l'une des épreuves affectées d'un coefficient.

VIII.-Les candidats qui ne peuvent subir l'épreuve d'éducation physique et sportive pour une raison de santé en sont dispensés à condition de produire un certificat délivré par un médecin de la santé publique concourant à l'exercice des tâches médico-scolaires.

Les candidats mentionnés au II de l'article D. 811-141, au III de l'article D. 811-159 et au I de l'article D. 811-173 peuvent être dispensés, sur leur demande, de l'épreuve d'éducation physique et sportive.

IX.- Pour leur attribuer, éventuellement, des points supplémentaires et prononcer leur admission, le jury procède à l'examen du dossier individuel des candidats dont la moyenne globale est supérieure à 9 sur 20, mais inférieure à celle exigée pour l'admission.

X.- Un candidat ajourné peut sur sa demande conserver pendant les trois sessions suivant sa première candidature le bénéfice d'un résultat obtenu dans le cadre de l'examen à une ou plusieurs épreuves du premier groupe, du deuxième groupe ou des contrôles certificatifs correspondants.

Lorsque ce candidat se représente à une session ultérieure, le diplôme lui est délivré dans les conditions décrites au VII cidessus en fonction des notes dont il a demandé à conserver le bénéfice et des notes des épreuves à nouveau subies. Il ne pourra prétendre à une mention.

XI.-Les candidats qui se présentent à l'examen au titre du II de l'article D. 811-141, du III de l'article D. 811-159 et du I de l'article D. 811-173, ainsi que les candidats qui ont été ajournés, conformément aux modalités du VII ci-dessus, peuvent choisir de subir l'examen épreuve par épreuve. Ces candidats ne peuvent composer à la même session dans la totalité des épreuves.

Dans ce cas, le diplôme est délivré lorsque le candidat a obtenu une note supérieure ou égale à 10 sur 20 à chacune des épreuves de l'examen. Les attestations de réussite délivrées ont une durée de validité de cinq ans à compter de leur date de délivrance.

Dès lors qu'un candidat ayant été ajourné, conformément aux dispositions du VII ci-dessus, s'inscrit pour subir à nouveau l'examen épreuve par épreuve, suivant les dispositions du présent article, les notes supérieures ou égales à 10 sur 20 obtenues à une ou plusieurs épreuves dont il a demandé à conserver le bénéfice acquièrent une durée de validité de cinq ans à compter de leur date d'obtention.

Un candidat ayant choisi de subir l'examen conformément aux dispositions du présent article mais n'ayant pas obtenu le diplôme ne peut, à une session ultérieure, se représenter à l'examen suivant les modalités prévues au VII ci-dessus.

L'exigence d'un niveau de formation ou de l'équivalent de trois années d'activité professionnelle à temps plein pour les candidats mentionnés au II de l'article D. 811-141 est requise au moment où ils se présentent à la première épreuve de l'examen ouvrant droit à la délivrance du diplôme.

L'arrêté ministériel prévu au II de l'article D. 811-139 fixe en tant que de besoin l'ordre dans lequel les épreuves constitutives de l'examen sont subies en fonction des spécificités de la formation.

XII.-Les conditions dans lesquelles, d'une part, un candidat déjà titulaire d'un brevet de technicien supérieur agricole peut obtenir un brevet de technicien supérieur agricole d'une autre option ou spécialité, d'autre part, un candidat titulaire d'un brevet de technicien supérieur, d'un diplôme universitaire de technologie, d'un diplôme d'études universitaires générales ou d'un diplôme d'études universitaires de sciences et techniques peut obtenir un brevet de technicien supérieur agricole, sont fixées par arrêté du ministre de l'agriculture.

Par dérogation, le ministre chargé de l'agriculture peut accorder des dispenses d'épreuve aux candidats titulaires de titres ou de diplômes autres que ceux mentionnés à l'alinéa précédent, obtenus après au moins trois années d'études supérieures.

XIII.-Pour les étudiants à titre d'étranger non titulaires de diplômes français admis dans les classes de préparation au brevet de technicien supérieur agricole, la durée des épreuves écrites prévues dans les différentes options du brevet de technicien supérieur agricole et pour lesquelles un travail important de rédaction et de synthèse est demandé peut être prolongée d'un temps égal au plus au tiers de la durée normale de ces épreuves.

La nature des épreuves concernées ainsi que la durée de la prolongation accordée sont fixées par le ministre de l'agriculture.

Les sujets de ces épreuves demeurent communs à l'ensemble des candidats se présentant dans l'option ou la spécialité concernée.

#### **Article D811-142-1**

I. - L'obtention du brevet de technicien supérieur agricole emporte l'acquisition de 120 crédits européens.

II. - Le chef d'établissement au sein duquel est implantée la section de technicien supérieur agricole délivre aux étudiants, après consultation du conseil de classe, une attestation descriptive du parcours de formation qu'ils ont suivi et des connaissances et compétences acquises.

L'attestation descriptive est établie conformément au référentiel du diplôme correspondant à l'option ou à la spécialité mentionné au II de l'article D. 811-139, dans le respect des conditions prévues pour la description des parcours de formation dans la mise en oeuvre du système européen de crédits - ECTS - définie à l'article 5 du décret n° 2002-482 du 8 avril 2002 portant application au système français d'enseignement supérieur de la construction de l'Espace européen de l'enseignement supérieur.

En outre, lorsqu'une ou plusieurs unités constitutives du référentiel du diplôme correspondant à l'option ou à la spécialité ont été validées sous forme ponctuelle ou par contrôle en cours de formation, l'attestation descriptive mentionne pour ces unités les crédits européens qui leur sont affectés dans la limite fixée au I pour l'obtention du brevet de technicien supérieur agricole.

III. - En vue de faciliter la poursuite d'études et l'orientation des étudiants dans une autre formation de l'enseignement supérieur, des conventions de coopération pédagogique sont passées entre les établissements préparant au brevet de technicien supérieur agricole et des établissements, français ou étrangers. Ces conventions précisent, sur la base de l'attestation descriptive prévue au II, et en fonction des divers types d'études auxquelles peuvent postuler les étudiants issus des sections de techniciens supérieurs agricoles, les conditions de validation des acquis de ces étudiants dans le cadre des cursus de formation de l'établissement d'accueil. Elles prévoient, pour l'examen des dossiers individuels, l'organisation de commissions associant des représentants, d'une part, de l'établissement préparant au brevet de technicien supérieur agricole et, d'autre part, de l'établissement d'accueil, présidées par un enseignantchercheur désigné par le chef de l'établissement d'enseignement supérieur.

#### **Article D811-143**

Des arrêtés du ministre de l'agriculture précisent les conditions d'application des articles R. 811-137 à D. 811- 142.

#### **Extraits de l'arrêté Du 23 Juin 1997 fixant les conditions de délivrance du brevet supérieur agricole selon la modalité des unités capitalisables.**

Art.5 L'acquisition des unités capitalisables est attestée par un jury dont la composition est fixée conformément au règlement général du brevet de technicien supérieur agricole. Art 6 Chacune des unités capitalisables fait l'objet d'une attestation de réussite délivrée par le directeur régional de l'agriculture et de la forêt. La durée de validité de cette attestation est de cinq ans à compter de la délivrance de l'unité.

Art. 7 Lorsqu'une unité, commune à plusieurs options du diplôme, est acquise au titre de l'une d'entre elles, elle est réputée acquise au titre des autres options.

Art. 8 Les acquis reconnus au titre de la validation par examen peuvent être pris en compte en cas de validation par unités capitalisables : un candidat postulant un brevet de technicien supérieur agricole par unités capitalisables et ayant acquis le bénéfice d'une épreuve de ce brevet de technicien supérieur agricole dans le cadre de l'examen peut se voir reconnaître la possession d'une unité capitalisable pour les cinq années suivant celles de l'examen, selon une correspondance fixée par arrêté du ministre chargé de l'agriculture.

#### **EXTRAITS DU CODE DE L'EDUCATION**

#### Article L.331-3

Les fraudes commises dans les examens et les concours publics qui ont pour objet l'acquisition d'un diplôme délivré par l'Etat sont réprimées dans les conditions fixées par la loi du 23 décembre 1901 réprimant les fraudes dans les examens et concours publics.

#### **EXTRAITS DU CODE RURAL ET DE LA PÊCHE MARITIME**

#### **Dispositions relatives aux examens et concours publics**

#### **Article D. 811.174**

Toute fraude, tentative de fraude, ou fausse déclaration commise lors de l'inscription à l'un des examens ou concours publics organisés par le ministre de l'agriculture ou placés sous la présidence d'un fonctionnaire désigné par lui, entraîne pour son auteur la nullité de cet examen ou de ce concours. Il en est de même en cas de fraude, de tentative de fraude ou de fausse déclaration commise au cours de cet examen ou de ce concours.

**Pour les BTSA ANABIOTEC, VO, STA, PA, PH, APV, GPN, TC, DATR, GDEA, AQUACULTURE, AP et GEMEAU, les dispositions suivantes du Code rural et de la pêche maritime s'appliquent :** 

#### **Article D 811-142**

II.- Le premier groupe est constitué de deux épreuves organisées en fin de formation ayant pour objet le contrôle de l'atteinte des objectifs terminaux de la formation. 'une d'entre elles au moins présente un caractère de synthèse significatif de l'option ou de la spécialité du diplôme.

VII.-Le jury déclare admis, après délibération, les candidats ayant obtenu une moyenne supérieure ou égale à 10 sur 20, calculée sur l'ensemble des résultats des épreuves avec coefficient des groupes 1 et 2 auxquels s'ajoutent les points au-dessus de 10 de la note d'éducation physique et sportive et de la moyenne des modules d'initiative locale. Ces points supplémentaires sont multipliés par trois.

## **ANNEXE 4**

## **Dates clés session 2016**

## **Inscriptions et suivi des candidats aux examens de l'enseignement agricole**

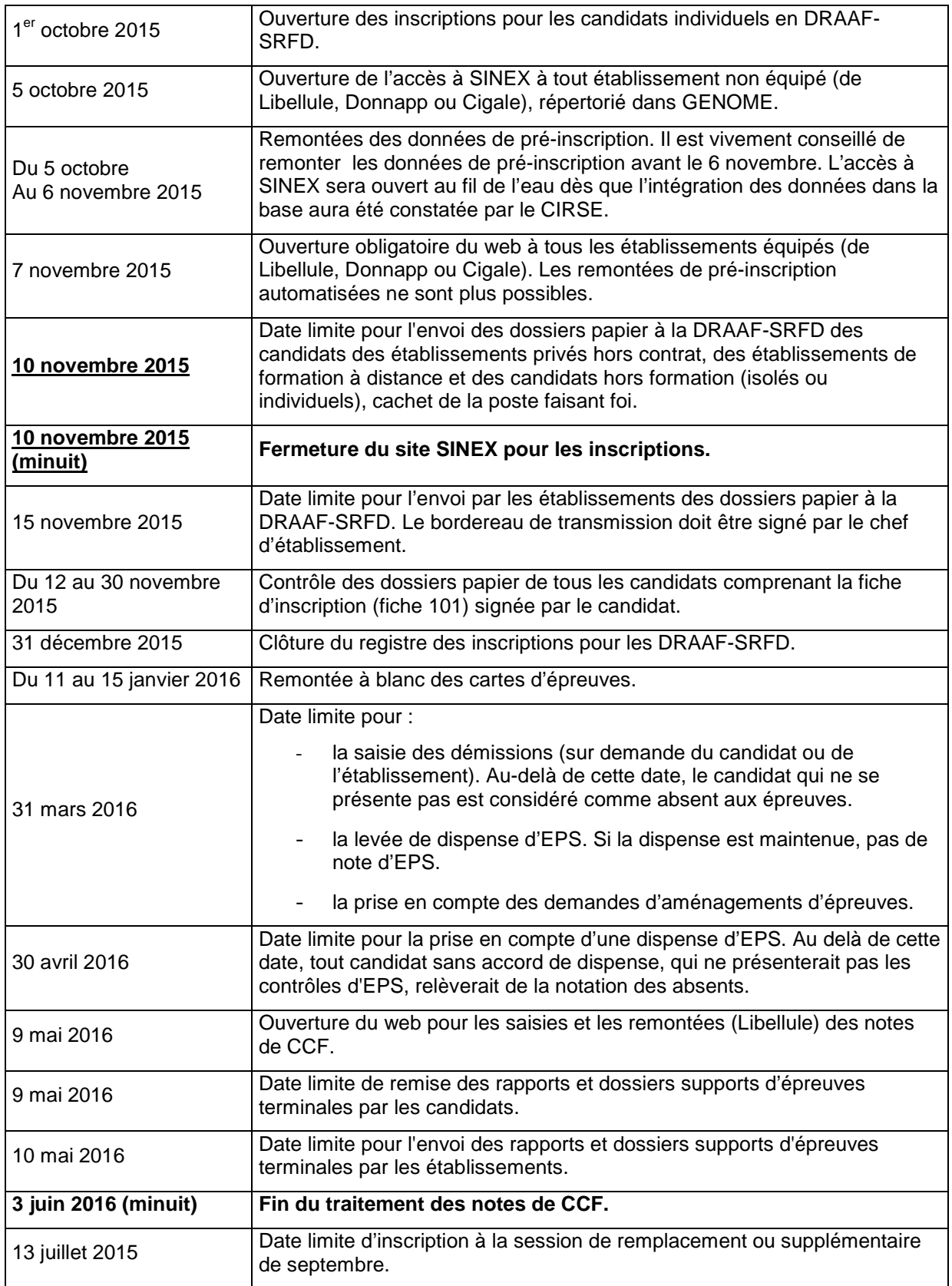

## **Comment bien inscrire un candidat en formation**

**(formation initiale, apprentissage, formation continue ou candidat du CNPR et du CERCA<sup>1</sup> )** 

La méthode à suivre pour inscrire un candidat en formation est décrite en quatre points qui reprennent les différentes étapes incontournables de la procédure d'inscription.

La première étape, qui consiste à saisir les données relatives à l'identité du candidat, peut être faite

- soit, pour les établissements équipés de Libellule, DONNAPP ou CIGALE, après une « remontée » des données de Libellule, DONNAPP ou CIGALE dans Indexa2
- soit par des saisies directes dans Indexa2 par le biais de la nouvelle application SINEX

### SOMMAIRE

**Etape 1** : Saisir ou remonter les données relatives à l'identité du candidat et à son type d'inscription

**Etape 2** : Déterminer le type d'inscription du candidat (inscription standard ou inscription complexe) et choisir sa modalité (CCF ou HCCF)

2.1 Inscription « standard » et inscription « complexe » dans SINEX.

2.2 Décider la modalité d'évaluation

**Etape 3** : Choisir un cas d'inscription

3.1 Les inscriptions « standards »

3.2 Les inscriptions « complexes »

3.3 Points de vigilance

**Etape 4** : La validation de l'inscription et l'édition de la fiche d'inscription

**Etape 5** : La constitution et l'envoi des dossiers

## **Etape 1 : Saisir ou remonter les données relatives à l'identité du candidat et à son type d'inscription**

Les données d'identité des candidats des établissements **équipés** de Libellule, DONNAPP ou CIGALE figurent déjà dans ces bases. Une remontée de ces données est possible (voir annexe 7) **à compter du 5 octobre et au plus tard le 6 novembre 2015**. S'il ne participe pas à cette remontée, l'établissement suit la procédure de saisie des données directement dans SINEX, comme les établissements non équipés de ces applications.

Dans les établissements **non équipés** de Libellule (ou qui n'auraient pas procédé, dans les délais, aux remontées de pré-inscription), l'inscription doit être saisie directement dans SINEX : il s'agit de créer une inscription en indiquant les données d'identification du candidat. Ces données (état civil, coordonnées, etc.) sont obligatoires afin de s'assurer, entre autres, de la correcte identité du candidat, lors du passage des épreuves et lors de la remise du diplôme. Il s'agit aussi de vérifier que le candidat n'est pas inscrit par ailleurs.

Tout candidat qui a passé un examen de l'enseignement agricole existe déjà dans la base de données. Il dispose **d'un numéro INA** (notamment sur le relevé de notes). La saisie de

 $\overline{\phantom{a}}$ <sup>1</sup> CNPR : Agrosup-Dijon, site de Marmilhat - CERCA : ESA d'Angers

**Les candidats des établissements de formation privés hors contrat s'inscrivent individuellement directement auprès de la DRAAF relevant de leur domicile.** 

### **ANNEXE 5**

ce numéro permettra de retrouver les données générales du candidat. Cela facilitera son inscription en évitant les possibles erreurs de saisie.

**NOUVEAUIE** qu'il dispose déjà d'un numéro INA. Créer des candidats avec une identité fantaisiste pour la modifier par la suite n'est pas autorisé par l'application **SINEX.**

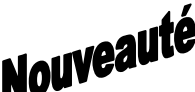

**NOUVCAUT**<br>en application de la Circulaire n°5575/SG du 21 février 2012, si le candidat a pour civilité « Mademoiselle », dans les données de Libellule, il faudra lui changer la civilité à « Madame ».

**Etape 2 : Déterminer le type d'inscription du candidat (inscription « standard » ou inscription « complexe ») et choisir sa modalité (CCF ou HCCF)** 

**2.1. Inscription « standard » et inscription « complexe » dans SINEX.** 

### **Les inscriptions « standards » :**

Il s'agit de l'inscription des candidats **scolarisés en formation initiale, apprentissage ou en formation continue ou encore en formation à distance au CNPR ou CERCA** qui :

- s'inscrivent pour la **première** fois à cet examen **et**
- font un cursus en deux ans (CCF ou non) **et**
- n'ont pas changé d'établissement ni d'orientation **et**
- ne sollicitent pas de dispense d'épreuves (autres que d'EPS, le cas échéant<sup>\*</sup>) et
- ne sollicitent pas d'étalement d'épreuves (ou acquisition progressive du diplôme).

**Attention** : en application de la note de service DGER/POFEGTP/N2004-2032 du 29 mars 2004, les candidats qui ont déjà été inscrits à l'examen mais qui n'ont pas été délibérés en raison d'une ou de plusieurs absences à des épreuves s'inscrivent en candidature « standard ».

Ces candidats présentent soit un dossier d'inscription - modèle A (s'ils sont scolarisés) soit un dossier d'inscription - modèle B (s'ils sont apprentis, en formation continue ou en formation à distance au CNPR ou CERCA)

#### **Les inscriptions « complexes » :**

Il s'agit de tous les autres candidats en formation dans un établissement public ou privé sous contrat :

- **titulaires** et dispensés d'épreuves autres que l'EPS, **ou**
- faisant un cursus en un an, **ou**
- ayant changé d'orientation ou d'établissement, **ou**
- pouvant bénéficier d'un **étalement d'épreuves**, **ou**
- ayant **fraudé**, **ou**
- $etc...$

 $\overline{\phantom{a}}$ **\* la demande de dispense doit être jointe à la fiche d'inscription du candidat pour être validée par la DRAAF**
Ces candidats présentent un dossier d'inscription - modèle B

Il s'agit aussi des candidats **ajournés** et ayant présenté l'examen précédemment.

Ces candidats présentent un dossier d'inscription - modèle D

Il convient de traiter l'inscription des candidats « standards » indépendamment des candidats non standards ou « complexes ».

### • **Décider la modalité d'évaluation**

Dès le début de la procédure, il convient de déterminer la modalité d'évaluation en distinguant :

- les candidats obligatoirement en CCF : sont inscrits obligatoirement en CCF les candidats qui ont effectué le cycle normal de 2 ans et qui disposeront en juin de la complétude de la formation et de tous les CCF prévus au plan d'évaluation. Ils sont inscrits en formation dans un établissement scolaire public ou privé sous contrat ou encore dans un établissement ou centre de formation habilité au CCF pour l'examen.
- **les candidats obligatoirement HCCF** : sont inscrits obligatoirement en HCCF les candidats des établissements ou des formations **non** habilités au CCF pour cet examen ainsi que les candidats du CNPR et du CERCA.
- les candidats pour lesquels il faut statuer : les candidats ajournés, ceux qui changent d'établissement ou d'orientation, ceux qui ont connu des ruptures dans leur parcours de formation, ceux qui font une formation en un an, relèvent tous de la note de service DGER/SDPOFE/N2013-2111 du 20 août 2013 à laquelle il est indispensable de se référer. Une inscription en CCF pour ces candidats-là doit obligatoirement être accompagnée d'un **plan d'évaluation personnalisé** ou d'un **contrat de redoublement<sup>2</sup>** . Afin qu'il en vérifie la conformité, le président-adjoint de jury qui valide le plan d'évaluation personnalisé ou le contrat de redoublement peut solliciter la fiche d'inscription du candidat (fiche 101) ou son ancien relevé de notes.

Nota bene: Les candidats ajournés au baccalauréat technologique<sup>3</sup> doivent obligatoirement représenter tous les CCF prévus en année terminale des épreuves dont ils ne maintiennent pas la note.

Il faut rappeler que, en application de la note de service DGER/SDPOFE/N2013-2111 du 20 août 2013, le principe qui sous-tend la réflexion sur le choix de la modalité d'évaluation est celui-ci : pour être inscrit en CCF, il faut avoir subi LA TOTALITÉ des CCF prévus au plan d'évaluation contractualisé par l'établissement (PEP) pour chaque épreuve. Cet élément doit être particulièrement pris en compte dans le cas des formations en 1 an : en effet, il est très difficile pour un candidat de subir en une seule année tous les CCF d'un plan d'évaluation complet.

 2 Voir plans d'évaluation personnalisés ou de contrats de redoublement type en annexe 9 de la présente note de service.

 $^3$  Article 7 de l'arrêté du 21 février 2013 : Les candidats scolarisés et redoublant la classe de terminale conservent les résultats des contrôles en cours de formation de la classe de première et de l'épreuve ponctuelle terminale anticipée.

En cas d'inscription en modalité en CCF, pour tout candidat relevant de la note de service DGER/SDPOFE/N2013-2111 du 20 août 2013, à des fins de contrôle de conformité, le plan d'évaluation personnalisé ou le contrat de redoublement complètera le dossierpapier du candidat pour information de l'autorité académique. Si le contrat n'a pas encore été visé par le président-adjoint de jury, l'inscription en CCF sera prise, sous réserve de validation ultérieure et avant le 31 décembre.

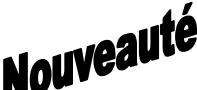

**NOUVEANTERNALISE EN ENCORATEMENT DE LA PROCEDURE DE CONTRETTE DE SECONDE LA PROCEDURE DE CONTRETTE DE SECONDE**<br>La procédure décrite ci-dessous se fait désormais dans SINEX. Les droits pour accéder à SINEX sont les mêmes que ceux pour accéder au site web Indexa2. Ils peuvent être, le cas échéant, sollicités auprès de la DRAAF-SRFD.

Un guide est proposé en ligne. Il convient de l'imprimer d'emblée.

### **Etape 3 : Choix du cas d'inscription**

### **3.1 Les inscriptions « standards »**

Que les données aient été saisies directement dans SINEX ou qu'elles soient remontées de Libellule, DONNAPP ou CIGALE, l'inscription consiste uniquement à faire les choix suivants :

- Les choix pour les enseignements facultatifs (le cas échéant) ;
- La (ou les) langue(s) vivante(s) :
- Les choix dans le cas d'épreuves pratiques ou orales terminales permettant une sélection ou un support.

Pour cela, il est possible d'utiliser le dossier d'inscription rempli par le candidat et signé.

Attention, ce dossier n'a pas valeur contractuelle, il constitue une aide à la saisie informatique de l'inscription. Le candidat doit vérifier que les éléments de son identité et de ses choix, renseignés dans ce dossier, ont été correctement saisis lorsqu'il signe sa fiche d'inscription (édition 101)<sup>4</sup>.

Pour les candidats mineurs, la signature du représentant légal est exigée.

La saisie des dispenses d'EPS se fait également à ce moment-là. La dispense d'EPS ne peut être validée par le SRFD que si le certificat médical est envoyé avec la fiche d'inscription du candidat.

Il y a lieu également de signaler à ce moment-là, le cas échéant, l'aménagement d'épreuves pour les candidats qui peuvent en bénéficier au titre du handicap sous réserve que les démarches aient été effectuées comme prévu au cours de la première année de la formation. La décision d'aménagement signée du DRAAF doit être jointe au dossier-papier.

 $\overline{a}$ 

 $4$  Le SRFD quant à lui vérifie également la conformité réglementaire.

Une fois que ces inscriptions sont traitées, il convient de passer aux étapes de validation.

D'une façon générale, il est fortement conseillé de vérifier auprès des candidats qu'il n'y a pas d'erreurs dans les saisies. Pour cela, il est possible d'éditer une fiche **provisoire** d'inscription à partir de SINEX (édition 109). Cette fonctionnalité peut être utilisée autant que nécessaire.

Il est également possible de modifier ou de supprimer toute saisie ou inscription pendant toute la durée de l'inscription (ouverture du web), c'est à dire entre le 5 octobre et le 10 novembre.

### **3.2 Les inscriptions « complexes »**

Que les données d'identité aient été saisies directement dans SINEX ou qu'elles soient remontées de Libellule, DONNAPP ou CIGALE, les inscriptions « complexes » devront se faire candidat par candidat.

Une fois les données d'identification mises à jour ou saisies (selon que l'établissement a fait des remontées de Libellule, DONNAPP ou CIGALE), l'inscription comprend les étapes suivantes :

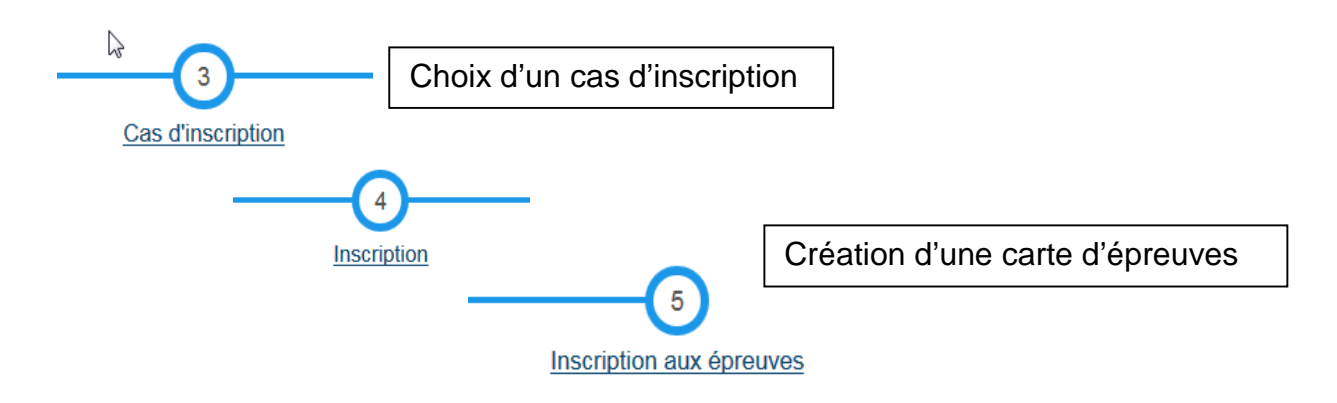

Le choix de la modalité (CCF, HCCF) donne accès aux **« cas d'inscription »** à choisir. Une fois que le choix du cas d'inscription a été effectué, certains renseignements sont à fournir quant à ce choix (par exemple, si le cas "titulaire" a été choisi, il faut saisir le diplôme dont est titulaire le candidat).

Ces données permettent la création de la « **carte d'épreuves** », qui est la liste des épreuves que le candidat va présenter.

La carte d'épreuves résulte de l'application de la réglementation et dépend de la situation dans laquelle se trouve le candidat. C'est pourquoi, il est nécessaire d'analyser la situation du candidat, puis de choisir le cas d'inscription correspondant à cette situation. Si le cas d'inscription correspondant à la situation du candidat n'est pas repérable, il faut prendre contact avec le responsable des inscriptions à la DRAAF-SRFD.

### **1- Cas d'inscription**

La situation du candidat peut être définie essentiellement par ces deux éléments :

1- les titres et diplômes dont il dispose et qui lui donnent droit à des dispenses d'épreuves : il s'agit d'un candidat « titulaire »

2- si c'est la première fois qu'il présente l'examen ou s'il s'inscrit en qualité de candidat ajourné.

Si le candidat s'inscrit pour la première fois à l'examen, qu'il n'est pas titulaire d'un diplôme lui donnant droit à dispenses d'épreuves et qu'il est néanmoins dans les candidatures complexes (non standards), c'est qu'il s'agit d'un candidat présentant une situation ou un parcours singulier. Dans ce cas, il est possible que le cas d'inscription correspondant ne soit pas disponible. Il convient alors de se munir des pièces du dossier (en particulier diplôme précédent, relevés de notes) et de contacter la DRAAF qui mettra à disposition le cas correspondant et permettra une inscription personnalisée (dans le respect de la réglementation).

### **Les diplômes précédents :**

Le candidat peut être titulaire d'un diplôme lui donnant droit à des dispenses d'épreuves autres que l'EPS. Le tableau figurant en annexe 6 synthétise la liste des diplômes donnant droit à dispenses d'épreuves.

Lors de l'inscription d'un candidat susceptible de bénéficier de dispenses, la présentation d'une copie certifiée conforme à l'original de son diplôme précédent est obligatoire et complète le dossier d'inscription.

### **Première inscription ou repasse l'examen :**

Si le candidat repasse l'examen, il est indispensable de se munir de son (ses) précédent(s) relevé(s) de notes dans lequel figure la décision du jury (ajournement ou non délibéré).

- Soit il a été ajourné, et dans ce cas, il a le droit de maintenir les notes de certaines épreuves en application des règles figurant dans l'annexe 6.

Attention : le rapatriement de l'inscription précédente est obligatoire lorsque le candidat repasse l'examen après un ajournement. Cela se fait lors de la saisie du numéro INA.

- Soit il se présente à l'examen suite à une absence ou à une fraude.

**Attention** : dans le cas où son relevé de notes précédent présente une absence, en application de la note de service DGER/POFEGTP/N2004-2032 du 29 mars 2004, le candidat doit être inscrit comme pour une première inscription. Il peut être inscrit avec les inscriptions « standards »

**Attention** : Si son relevé de notes présente une fraude, ou s'il a fraudé en 1ère année du cycle et qu'il ne dispose pas encore de relevé de notes, il convient de contacter la DRAAF pour son inscription.

### **2- Création d'une « carte d'épreuves »**

### **Choix du candidat**

Dès lors que le cas d'inscription est saisi, la carte d'épreuves est créée et il faut alors préciser les choix des candidats : ceux-ci sont obligatoirement saisis candidat par candidat.

- la (ou les) langue(s) vivante(s) :
- les choix dans le cas d'épreuves pratiques ou orales terminales permettant une sélection ou un support ;
- les choix pour les enseignements facultatifs (le cas échéant) ;
- la dispense d'EPS le cas échéant (certificat médical pour les candidats en formation initiale à joindre au dossier) ;
- les choix de dispenses d'épreuves lorsque la réglementation l'autorise ;
- les choix de maintiens de notes lorsque la réglementation l'autorise.

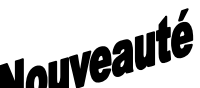

SINEX permet de faire les choix dans la carte d'épreuve<sup>5</sup>, épreuve par épreuve. Les choix de dispenses d'épreuves et de maintiens de notes sont présentés par défaut. Mais, lorsque d'autres possibilités sont offertes, elles sont présentes dans une liste déroulante : la liste des « possibles ». Lorsqu'un choix n'est pas possible, il est également présenté comme non possible et contient une explication.

### **3.3 Points de vigilance**

### **Langues vivantes :**

Pour la plupart des candidats la (ou les) langue(s) vivante(s) apparaît dans les choix proposés. Mais si le candidat a initié sa formation avec une langue non enseignée dans l'établissement, alors il doit s'inscrire à l'épreuve terminale alternative: il ne présentera pas l'épreuve en CCF au cours de la formation, mais en épreuve terminale.

**Attention**: Si le candidat choisit une langue vivante en épreuve facultative, l'évaluation est obligatoirement en CCF. Il n'est pas tenu d'indiquer la langue choisie si celle-ci n'est pas répertoriée. Dans ce cas, La langue de l'épreuve facultative ne peut pas être la même langue que celle de l'épreuve obligatoire.

### **Epreuves pratiques ou orales comportant un choix, une sélection ou un support d'épreuves :**

**Attention**: lorsqu'il est proposé, le choix est obligatoire. Seuls les supports réglementaires peuvent être choisis : ils figurent dans les listes déroulantes. C'est le cas, notamment, de l'EIL pour le baccalauréat technologique.

#### **Epreuves facultatives :**

L'intitulé de l'épreuve facultative apparaît dans une liste déroulante. Il est nécessaire de faire le choix.

**Attention** : l'épreuve facultative saisie dans Libellule n'est pas prise en compte pour l'évaluation dans Indexa2. Il est indispensable de cocher l'épreuve facultative à « passage » afin de permettre l'inscription à cette épreuve et, à terme, faire remonter une note.

 $\overline{a}$ Attention : Pour le CAPA, les libellés d'épreuves dans SINEX peuvent être différents des libellés d'épreuves dans les textes:

| Libellé arrêtés CAPA non-rénovés | <b>Libellés SINEX</b> |
|----------------------------------|-----------------------|
| ⌒.                               |                       |
| <b>rn</b>                        |                       |
| ົ                                | Γ٠                    |
|                                  | ⊏⊿                    |
| ٥                                | E <sub>5</sub>        |
| D <sub>2</sub>                   | FR                    |
| Р3                               |                       |
| <b>MAP</b>                       | F۶                    |

**Attention :** les candidats au baccalauréat technologique ont la possibilité de choisir l'épreuve spécifique « section européenne » comme épreuve facultative. Dans ce cas, les points obtenus au-dessus de 10 compteront dans la moyenne générale. Il faut le spécifier lors de l'inscription.

**Attention** : les candidats qui repassent l'examen n'ont pas le droit à présenter une épreuve facultative. S'ils l'ont présentée précédemment, ils maintiennent obligatoirement la note obtenue. S'ils n'ont pas de note précédente, ils n'ont pas le droit à une inscription à une épreuve facultative.

### **Section européenne :**

Le candidat au baccalauréat technologique ou professionnel peut prétendre à une mention "section européenne" s'il est dans un établissement habilité à cet enseignement. S'il repasse l'examen, même dans un établissement non habilité, il peut maintenir sa note de section européenne, qu'il redouble ou s'inscrive en candidat individuel.

### **Dispense d'EPS :**

Tout candidat peut bénéficier d'une dispense d'EPS. Elle doit être saisie dans la carte d'épreuves. Lorsque le candidat est scolarisé ou en apprentissage, la demande de dispense d'EPS doit être justifiée par un certificat médical à joindre au dossier du candidat. Lorsqu'il est en formation continue, il n'est pas nécessaire de joindre un certificat médical.

### **Choix des dispenses d'épreuves autres que l'EPS**

Les candidats titulaires d'un diplôme leur donnant droit à dispenses d'épreuves sont dispensés de toutes les épreuves listées dans la réglementation (voir annexe 6). S'ils ne veulent pas bénéficier de ces dispenses, ils s'inscrivent comme les candidats non titulaires.

**Attention:** Les MIL et les MAP sont des modules **obligatoires.** Ils ne peuvent pas faire l'objet d'une dispense. Toutefois, certains établissements n'ont pas l'habilitation nécessaire pour mettre en place les MIL et certains candidats n'ont pas pu bénéficier de cet enseignement. Si cette irrégularité présente un problème lors de l'inscription, il est important de contacter la DRAAF. Enfin, les candidats au BTSA rénové qui sont titulaires d'un diplôme permettant des dispenses d'épreuves sont obligatoirement dispensés du MIL.

### **Choix des maintiens de notes :**

**Attention** : seuls les candidats redoublants (scolarisés ou en formation continue) qui étaient précédemment inscrits en modalité CCF peuvent maintenir, indépendamment des notes globales aux épreuves, les notes de CCF dont ils disposent. Les règles de maintien sont synthétisées dans l'annexe 6.

### **Aménagements d'épreuves :**

Certains candidats peuvent bénéficier d'aménagement d'épreuves :

1- candidats dont la langue maternelle n'est pas le français. Pour certaines épreuves d'expression<sup>6</sup>, ces candidats peuvent bénéficier d'une majoration d'un tiers de la durée de l'épreuve. Ces candidats sont tenus de présenter une épreuve de langue vivante différente de la langue maternelle.

 $\overline{a}$ 6 Liste des épreuves donnant droit à une majoration de durée (1/3 de la durée) pour les candidats dont la langue maternelle n'est pas le français : CAPA : Expression française et communication ; BEPA rénové : E1 Baccalauréat professionnel : E1 - Expression et monde contemporain ; français Bac technologique : E1 - La langue française, les littératures et autres modes d'expression ; BTSA - Expression française et culture socio-économique

2- candidats en situation de handicap bénéficiant d'un aménagement des conditions de déroulement des épreuves. Conformément aux dispositions de l'article 1 du décret 2005- 1617 du 21 décembre 2005, les candidats aux examens qui présentent un handicap tel que défini à l'article L.114 du code de l'action sociale et des familles, bénéficient des aménagements rendus nécessaires par leur situation. Pour en bénéficier, ils doivent solliciter un avis auprès de la CDAPH qui sera à joindre au dossier d'inscription (selon les dispositions de la note de service DGER/SDPOFE/N2015-442 du 12 mai 2015). Le DRAAF décide de l'aménagement à mettre en place.

### **Aucun aménagement ne sera pris en compte si la décision du DRAAF est prise après le 31 mars 2016.**

### **Contrôle des choix des candidats**

Il est fortement conseillé de vérifier auprès des candidats qu'il n'y a pas d'erreurs dans les saisies. Pour cela, il est possible d'éditer une fiche **provisoire** d'inscription à partir de SINEX (édition 109). Cette fonctionnalité peut être utilisée autant que nécessaire.

Il est également possible de modifier ou de supprimer toute saisie, toute inscription pendant toute la durée de l'inscription (ouverture de SINEX), du 5 octobre au 10 novembre.

### **Etape 4 : Validation de l'inscription par l'établissement et édition de la fiche d'inscription**

Après contrôle par les candidats (à l'aide, éventuellement, des fiches provisoires d'inscription), l'établissement doit passer les inscriptions de « en cours » à « traitée ». Une fois que toutes les inscriptions d'un examen sont traitées, alors l'établissement valide l'examen.

**Attention** : une inscription est « traitée » candidat par candidat, elle est « validée » pour l'ensemble des candidats passant un examen.

A partir du moment où un examen est validé, toute modification est à demander à la DRAAF, autorité académique.

Lorsque l'établissement a traité toutes les inscriptions et validé l'examen, il doit éditer les fiches d'inscription (édition 101 de SINEX). La fiche, signée du candidat, doit compléter le dossier d'inscription qui est envoyé à la DRAAF au plus tard le 15 novembre.

### **Etape 5 : Constitution et envoi des dossiers papier**

Les établissements n'envoient au SRFD que la fiche d'inscription (édition 101) des candidats qui ont complété un dossier d'inscription – modèle A

Pour les autres candidats, l'envoi des dossiers-papier complets sous le timbre du chef d'établissement finalise la procédure d'inscription. Ceux-ci doivent parvenir à la DRAAF **au plus tard le 10 novembre**, cachet de la poste faisant foi.

Les documents dans le dossier de chaque candidat sont attachés ensemble pour constituer le dossier d'inscription du candidat (assemblage, selon instructions de la DRAAF, par une agrafe ou photocopie en format A3 du « dossier d'inscription », plié pour servir de souschemise).

L'établissement, examen par examen, préparera trois envois bien distincts :

- les fiches signées des candidats qui utilisent un dossier modèle A
- les fiches signées et les dossiers-papier des autres candidats

**Attention** : les candidats au baccalauréat technologique ne sont pas considérés comme ayant été inscrits précédemment, lorsqu'ils ont passé l'épreuve anticipée en classe de première. Ils doivent donc remettre un dossier complet.

Les candidats à l'épreuve anticipée du baccalauréat technologique n'envoient que la fiche d'inscription éditée à partir de SINEX.

**Attention** : la signature du candidat est exigée deux fois : l'une sur le dossier, l'autre sur la fiche d'inscription. Le candidat doit vérifier avec attention toutes les données se rapportant à son inscription : identité, examen demandé, carte d'épreuves, dispenses, maintiens de notes, choix de langues et sélections pratiques.

Dès lors que les envois à la DRAAF (fiches et dossiers-papier) sont complétés, l'établissement éditera dans SINEX la « Liste des candidats de l'établissement» (édition en 100d en format A3)<sup>\*</sup>. Ce document lui permettra de contrôler et vérifier la complétude des inscriptions. **Il doit être signé du chef d'établissement.** 

**Cette liste sera envoyée avec la totalité des fiches et des dossiers-papier à la DRAAF au plus tard le 10 novembre. Cet envoi finalise, pour l'établissement, la procédure d'inscription des candidats.**

 $\overline{a}$ \* Cette liste peut être imprimée même si l'établissement ne dispose pas d'imprimante A3.

# **Documents et outils d'accompagnement**

### SOMMAIRE

- 1. Les statuts du candidat
- 2. Les dispenses d'épreuves
- 3. Règles de maintien des notes des épreuves obligatoires
- 4. Cas particuliers

## **1. Les statuts du candidat**

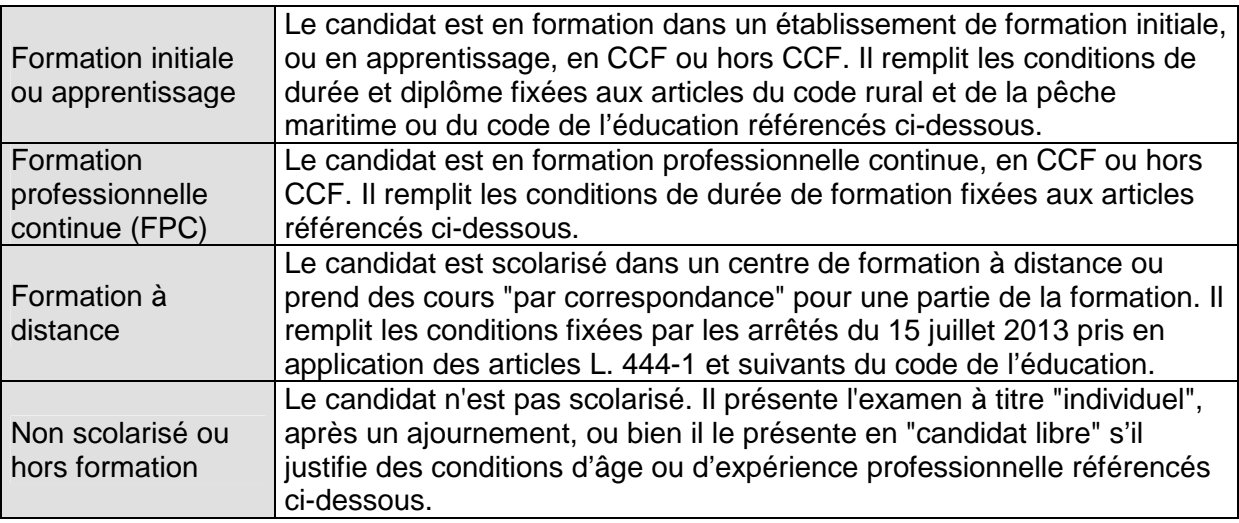

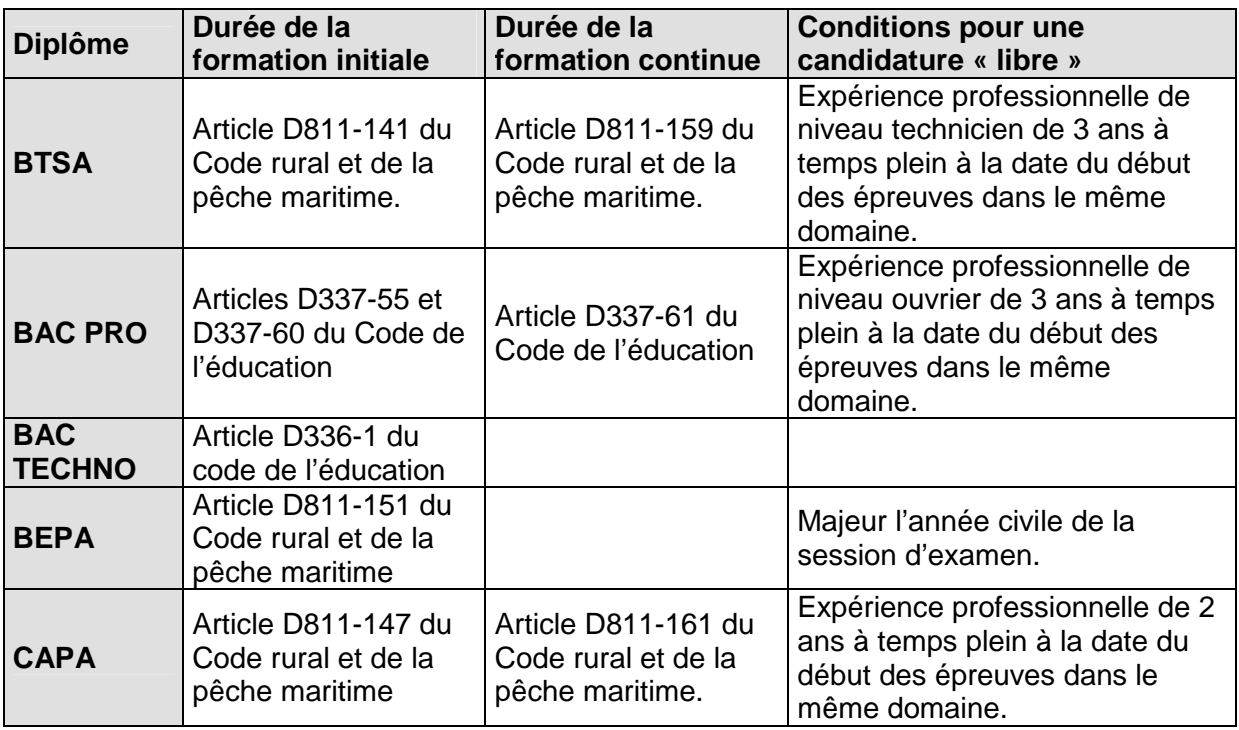

### **2. Les dispenses d'épreuves pour les candidats titulaires d'un diplôme.**

D'une façon générale, aucune démarche n'est nécessaire pour bénéficier des dispenses lorsque le diplôme ou le titre possédé se trouve sur la liste indiquée ci-dessous. La copie certifiée conforme du titre ou diplôme sera juste jointe au dossier d'inscription, pour contrôle.

Pour les titulaires d'un autre titre ou diplôme français ou étranger n'apparaissant pas cidessous, une dérogation est nécessaire. Celle-ci est demandée, par écrit, par le candidat à la DRAAF-SRFD de sa région de résidence lors de son inscription à la formation. Dans le cas d'une inscription au BTSA, la demande de dispense doit être adressée à la DGER.

Le candidat peut refuser ou bien faire valoir les dispenses auxquelles il a droit. Dans ce dernier cas, il bénéficie obligatoirement de l'ensemble des dispenses. Tout candidat bénéficiant d'une dispense d'épreuve, à l'exception de la dispense d'EPS<sup>1</sup>, n'a pas droit aux épreuves facultatives.

### **Candidat au CAPA**

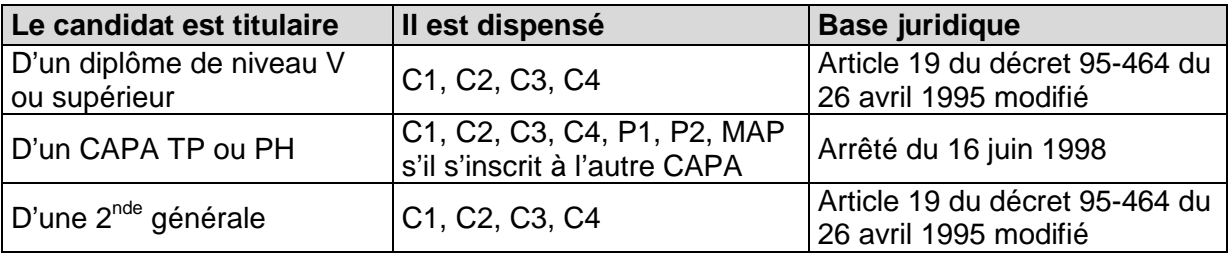

### **Candidat au BEPA**

 $\overline{a}$ 

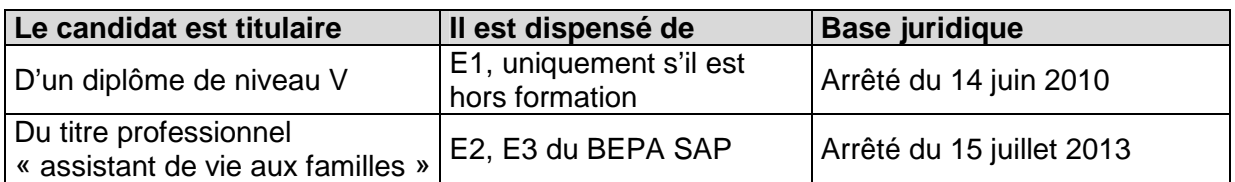

### **Candidat au baccalauréat professionnel**

| Le candidat est titulaire                                                    | Il est dispensé de                                   | <b>Base juridique</b>     |
|------------------------------------------------------------------------------|------------------------------------------------------|---------------------------|
| D'un baccalauréat (général,<br>technologique ou<br>professionnel), BTA ou BT | E1, E2, E3, E4                                       | Arrêté du 18 juillet 2011 |
| Du BPJEPS                                                                    | E1, E2, E3, E7-2 du bac pro<br><b>CGEH</b>           | Arrêté du 29 octobre 2012 |
| Du bac pro ASSP options A<br>« à domicile »                                  | E1, E2, E3, E4, E5, E7-1 et<br>E7-2 du bac pro SAPAT | Arrêté du 18 mai 2012     |
| Du bac pro EN ASSP<br>options B « en structure »                             | E1, E2, E3, E4, E5 et E7-1 du<br>bac pro SAPAT       | Arrêté du 18 mai 2012     |
| Du titre professionnel<br>« technicien(ne) médiation<br>services »           | E5 et E6 du bac pro SAPAT                            | Arrêté du 19 mai 2012     |

 $<sup>1</sup>$  les candidats handicapés bénéficiant d'une dispense de LV en bac techno peuvent aussi bénéficier</sup> des épreuves facultatives

### **Candidat au baccalauréat technologique STAV**

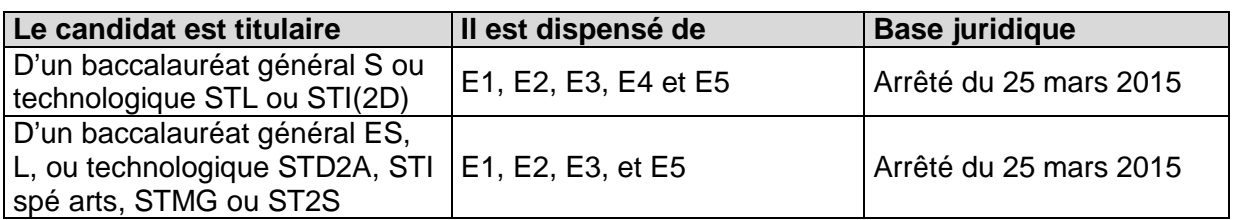

### **Candidat au BTSA**

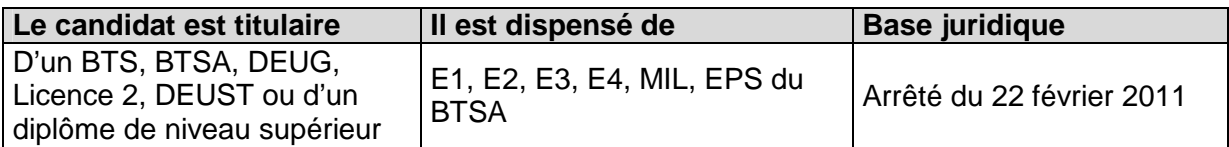

### **3. Règles de maintien des notes des épreuves obligatoires**

Les épreuves de diplôme (EPD) sont composées d'épreuves en CCF et/ou d'épreuves ponctuelles (anticipées ou terminales).

Il y a, réglementairement, deux formes de maintien des notes des EPD :

- soit le maintien de la note moyenne coefficientée des notes de CCF et des épreuves ponctuelles : maintien global de la note d'EPD.
- soit le maintien de la note des CCF indépendamment de la note des épreuves ponctuelles : maintien de sous-parties de la note d'EPD.

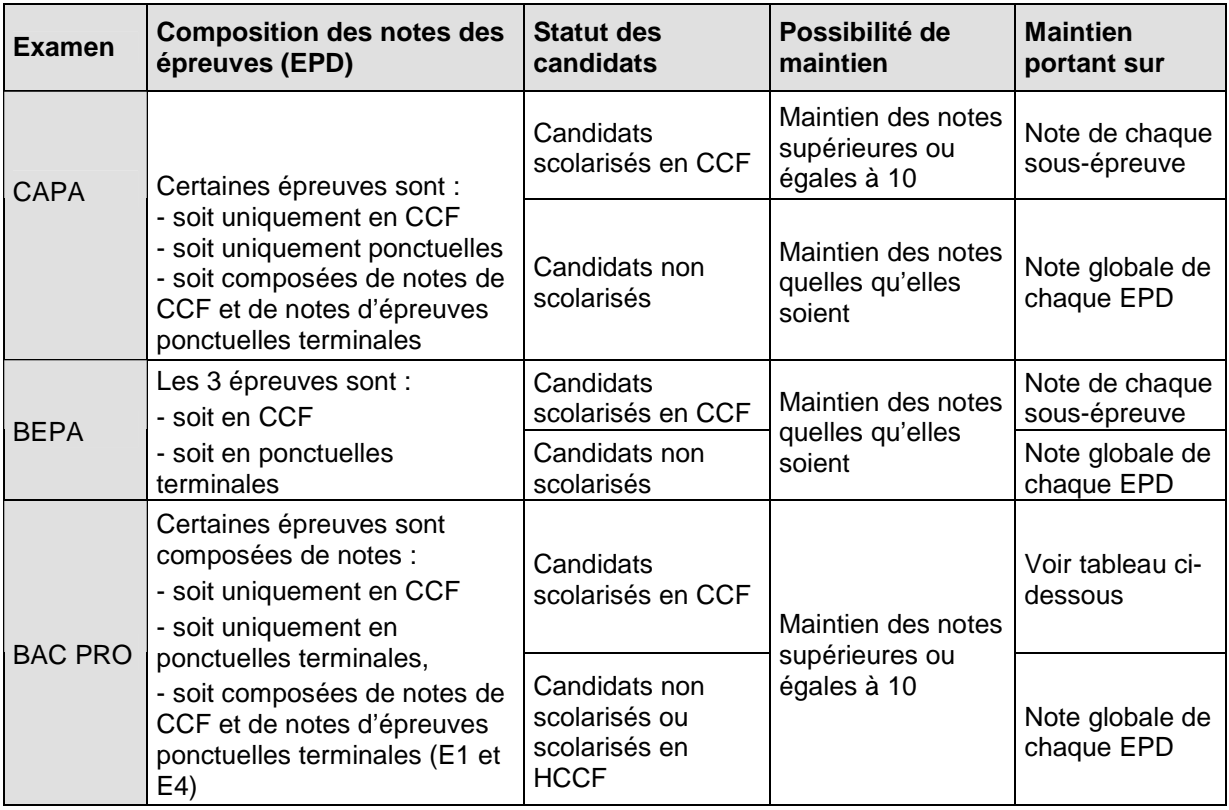

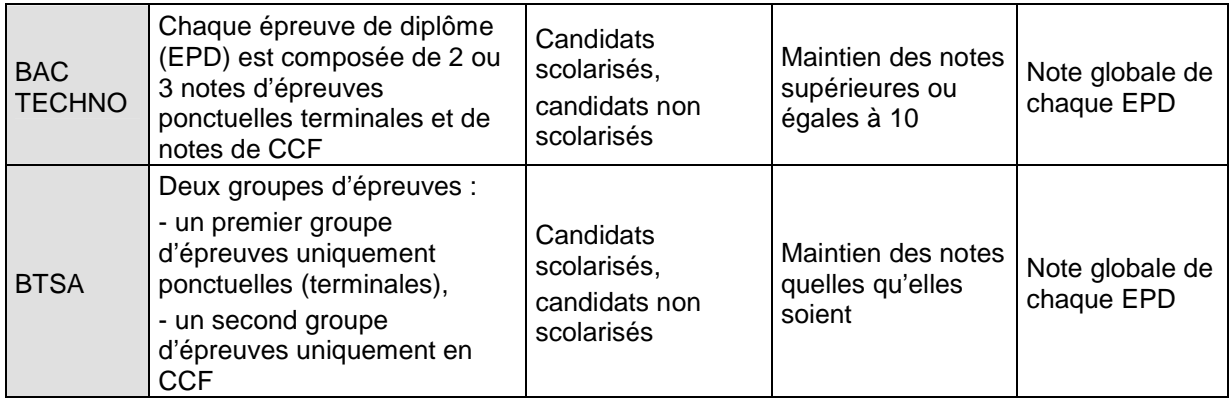

## **4. Cas particuliers**

### **BTSA : maintien des notes pour les candidats redoublants aux BTSA rénovés : ACSE et DARC.**

En application des notes de service DGER/SDES/2014-565 du 15 juillet 2014 et DGER/SDES/2014-567 du 15 juillet 2014, les candidats ajournés aux BTSA ACSE et DARC peuvent, dans le cas de la présentation de l'examen rénové à la session 2016, maintenir le bénéfice des notes obtenues de la façon suivante :

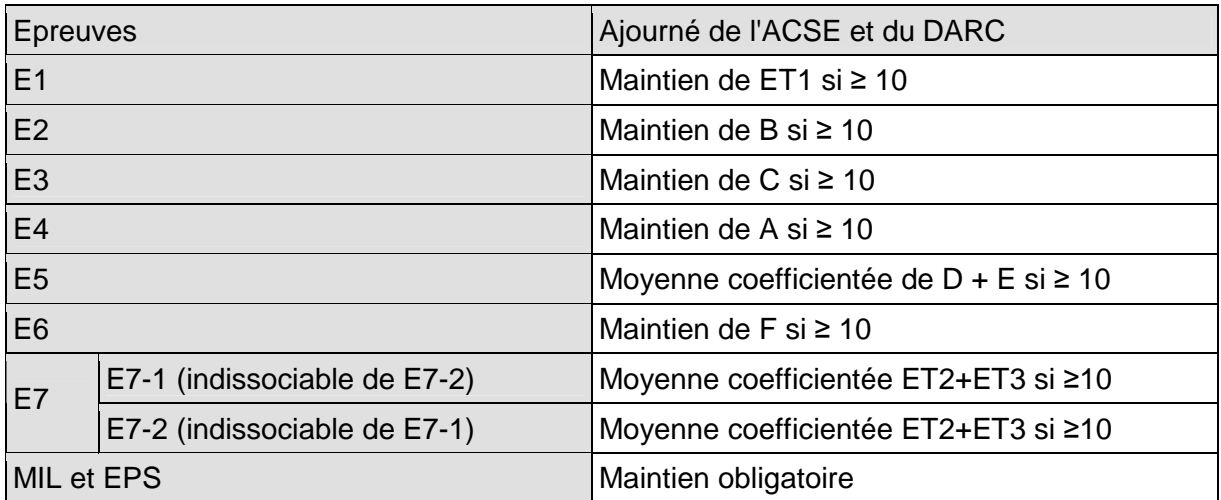

**NB** : E7-1 et E7-2 sont indissociables. Les deux sont maintenues ou les deux sont en « note jury ». Le candidat peut garder le bénéfice des épreuves ET2 et ET3 **si la moyenne coefficientée des deux notes est égale ou supérieure à 10**.

### **Bac pro : maintien des notes pour les candidats ajournés au baccalauréat professionnel**

Que le candidat soit scolarisé ou pas, il n'a le droit de maintenir que les notes supérieures ou égales à 10 obtenues aux épreuves globales (EPD).

Les candidats qui s'inscrivent selon la forme progressive (article D337-79 du Code de l'éducation) peuvent aussi maintenir, au choix, des notes inférieures à 10.

La note obtenue à l'épreuve facultative est obligatoirement maintenue. Un candidat ajourné n'a pas le droit de présenter à nouveau une épreuve facultative.

Pour les épreuves E1 et E4, composées de plusieurs sous-épreuves en CCF et terminales, le maintien s'effectue de la façon suivante :

La moyenne coefficientée<sup>2</sup> de l'épreuve est supérieure ou égale à 10, alors elle peut être maintenue même si des notes de sous-épreuves la composant sont inférieures à 10 :

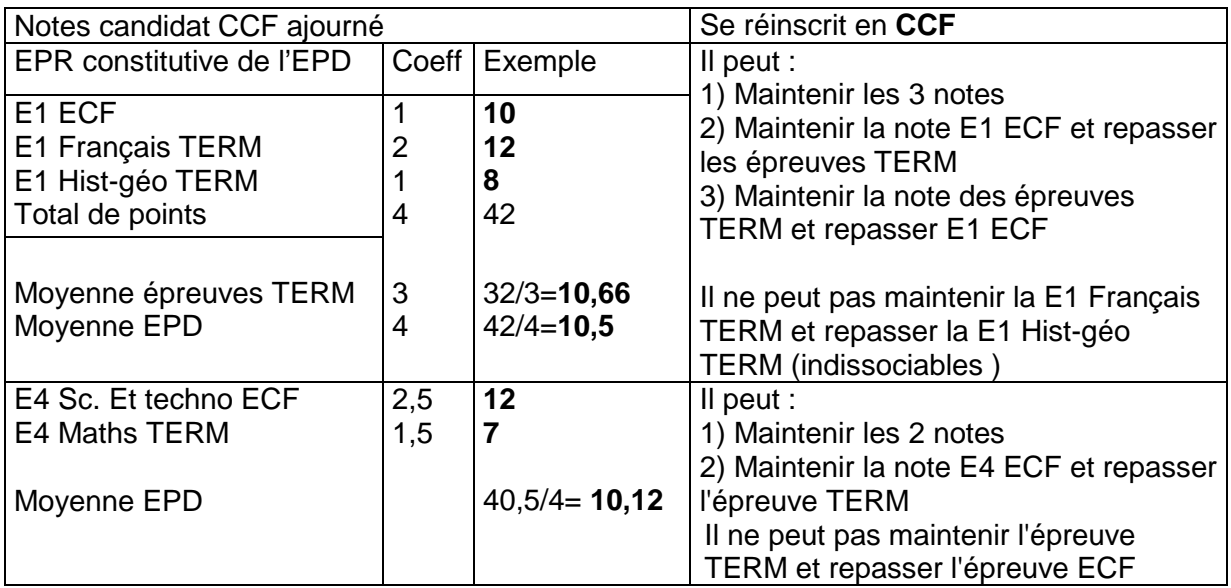

Exemple pour un candidat qui s'inscrit selon la modalité CCF :

**La moyenne coefficientée de l'épreuve est inférieure à 10**, alors il est possible de maintenir soit la note obtenue en CCF si elle est supérieure à 10, soit la note moyenne des épreuves terminales si elle est supérieure à 10.

| Notes candidat CCF ajourné                     |        | Se réinscrit en CCF       |                                                                                                    |  |
|------------------------------------------------|--------|---------------------------|----------------------------------------------------------------------------------------------------|--|
| EPR constitutive de l'EPD                      |        | Coeff   Exemple           | Il ne peut pas maintenir les trois notes,                                                                            |  |
| E1 ECF<br>E1 Français TERM<br>E1 Hist-géo TERM |        | 11<br>10                  | mais il peut:<br>1) Maintenir la note E1 ECF et repasser<br>les deux épreuves TERM<br>2) repasser les trois épreuves |  |
| Moyenne épreuves TERM<br>Moyenne EPD           | 3<br>4 | $24/3=8$<br>$35/4 = 8,75$ | Il ne peut pas maintenir la E1 Hist-géo<br>TERM et repasser la E1 Français<br>TERM (indissociables)                  |  |

 2 Moyenne coefficientée EPD = moyenne des sous-épreuves EPR affectées de leurs coefficients.

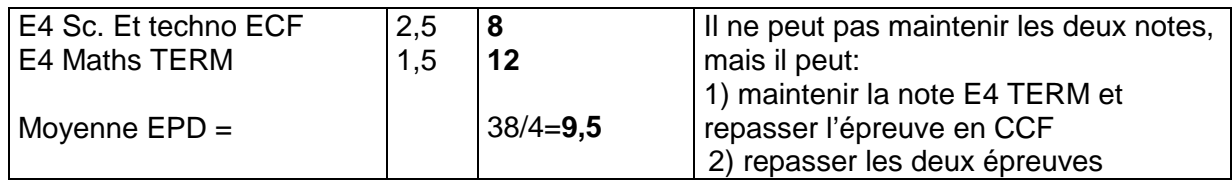

Le candidat qui s'inscrit en HCCF bénéficie des mêmes dispositions en matière de maintien de notes. Toutefois, l'affichage des notes maintenues sur sa carte d'épreuve diffère car les points obtenus aux épreuves en CCF seront comptés avec les points obtenus aux épreuves TERM.

Dans tous les cas, le candidat inscrit en CCF lors de l'année de redoublement doit obligatoirement signer un contrat de redoublement personnalisé, validé par le président adjoint de jury, en application de la note de service du 20 août 2013. Ce contrat est à joindre au dossier d'inscription.

Un modèle de contrat personnalisé se trouve en annexe 9 de cette note de service.

### **Bac techno : maintien des notes pour les candidats ajournés au baccalauréat technologique STAV (candidats relevant de l'article D336-13 du Code de l'éducation).**

Les candidats relevant de l'article D336-13 du Code de l'éducation ont le droit de maintenir les notes supérieures ou égales à 10 obtenues aux épreuves globales (EPD). Les candidats relevant de l'article D336-14 du Code de l'éducation et bénéficient d'un étalement de la présentation des épreuves peuvent maintenir des notes inférieures à 10.

Ces candidats, s'ils sont scolarisés, peuvent également bénéficier de la modalité en CCF, mais, conformément à la réglementation, ils ne peuvent maintenir que les notes de CCF de 1<sup>ère</sup> et doivent présenter à nouveau l'ensemble des CCF prévus pendant l'année terminale.

Le maintien des notes s'effectue pour l'épreuve dans sa globalité (EPD) et non pour des sous-parties d'épreuves. Pour les épreuves E2 et E5, comme pour les autres épreuves, l'ensemble des notes des sous-épreuves en CCF et terminales sont maintenues si la moyenne à l'épreuve est égale ou supérieure à 10. Si la moyenne de l'épreuve est inférieure à 10, le candidat présentera la totalité des sous-épreuves la composant. Il ne présentera pas à nouveau les CCF de 1<sup>ère</sup>.

Pour ce qui est de l'épreuve anticipée E1, le candidat a la possibilité de maintenir, l'année qui suit son ajournement, la note obtenue à cette épreuve (arrêté du 15 septembre 1993 modifié).

## **Procédure informatisée d'inscription pour les établissements : utilisation de SINEX**

L'application Indexa2-SINEX permet d'inscrire informatiquement les candidats aux examens. En particulier, elle permet :

- De vérifier et compléter les inscriptions des candidats des établissements ayant envoyé les pré-inscriptions à partir des logiciels Libellule, Donnapp et Cigale.
- D'inscrire directement des candidats des établissements non équipés des logiciels Libellule, Donnapp et Cigale.
- D'éditer les fiches 101 qui complètent les dossiers papier.

Au préalable, il est utile de souligner que :

- les établissements **de formation scolaire** sont obligés d'enregistrer les données de leurs élèves sur LIBELLULE ou, à défaut, sur DONNAPP, et de les transmettre à la DGER lors des différentes enquêtes statistiques. Cet enregistrement est utilisé par SINEX pour les inscriptions aux examens des candidats, selon les modalités indiquées ci-dessous.

Depuis la version 4.2c, WINCFA intègre une nouvelle fonctionnalité d'export permettant la génération des fichiers responsables et apprentis qui peuvent s'intégrer dans Libellule par les procédures de reprise historique.

Les autres établissements n'ont pas d'obligation contractuelle d'enregistrer leurs candidats aux examens par CIGALE, LIBELLULE ou DONNAPP. Les établissements qui n'utilisent pas ces logiciels saisissent individuellement chaque candidat directement dans SINEX.

### **1 Accès au site**

Adresse : **https://ensagri.agriculture.gouv.fr/portailexamen/**

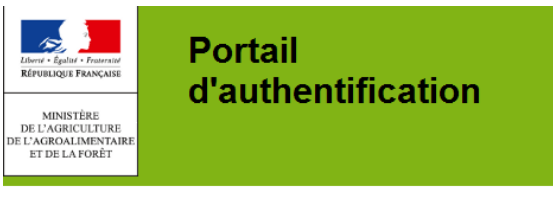

Bienvenue sur le portail d'authentific

Pour vous inscrire : cliquez ici Mot de passe oublié, ou compte verrouillé ? clique Vous devez vous authentifier pour accéder librement

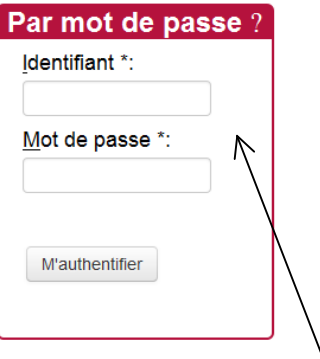

Saisir l'identifiant : prénom.nom (ou numagrin pour le privé) ainsi que le mot de passe Agricoll.

En cas de problème, contacter la DRAAF-SRFD Se munir de la note de service « inscriptions » ainsi que de ses annexes 5 et 6.

### **2 Astuces pour la navigation dans le site**

### **2.1 Problèmes d'accès ?**

Problème d'accès :

- vérifier l'URL dans le navigateur et supprimer les informations du ticket

A https://ensagri-pprd.agriculture.gouv.fr/indexa2inscription/?ticket=ST-973-VOZ4aGcPCFKfvaXxD0xA-eap2.agri

- vérifier les droits sur le portail examen

### **2.2 Problèmes de navigation ?**

Ne pas ouvrir le site web SINEX dans 2 onglets en même temps.

Ne jamais faire de retour en arrière dans le navigateur :

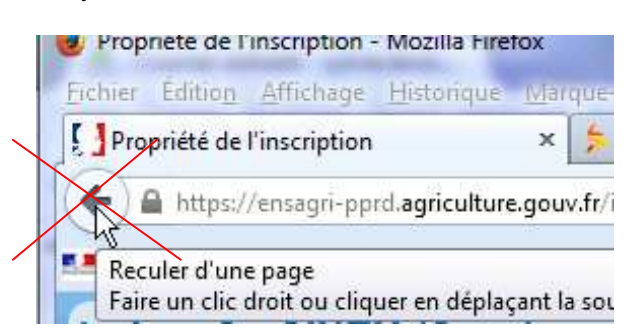

Utiliser les boutons « Annuler » ou « Retour » ou « Enregistrer et retour » en bas des formulaires ou des listes :

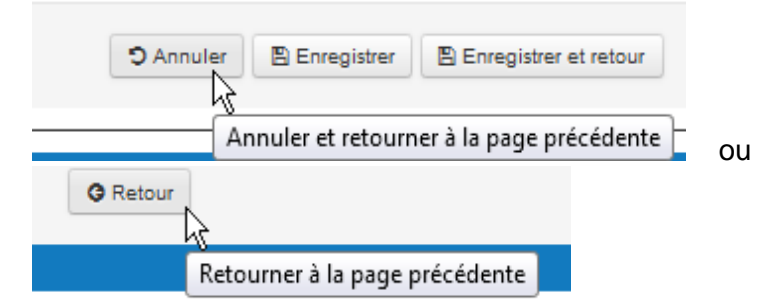

Ou encore retourner à la page **précédente par le Fil d'Ariane** en cliquant sur le lien :

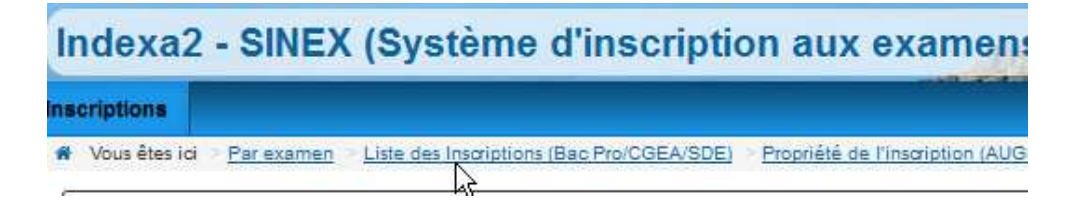

### **2.3 Affichage plus commode ?**

« Plier » les zones par le symbole de la flèche permet de gagner en lisibilité :

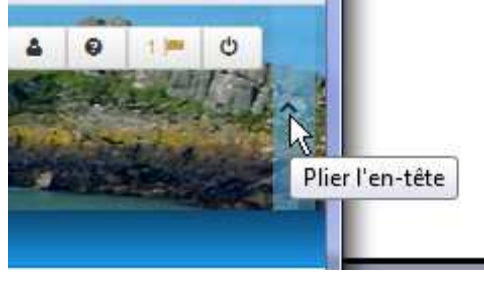

Trier en utilisant sur les symboles devant le nom des colonnes :

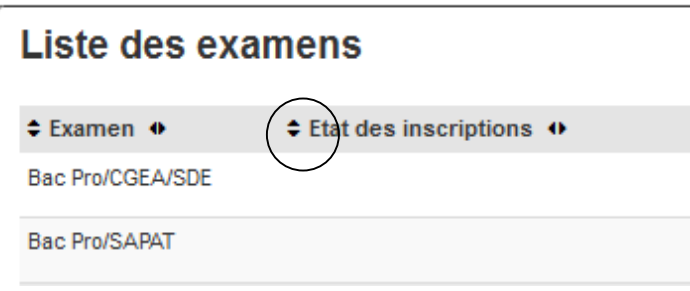

Déplacer les colonnes en utilisant les symboles pour aller à l'emplacement choisi :

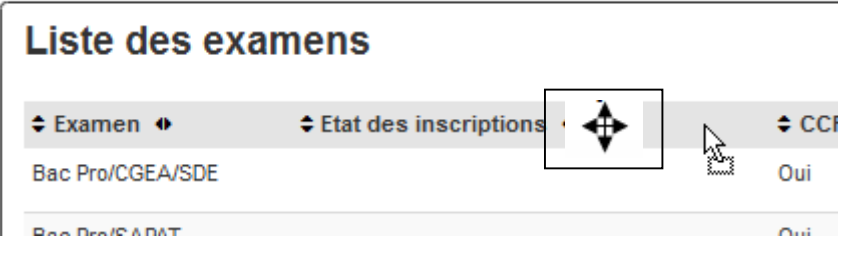

Choisir le nombre de lignes à afficher :

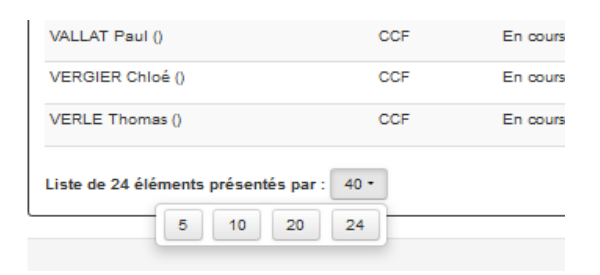

#### Se déplacer dans les listes :

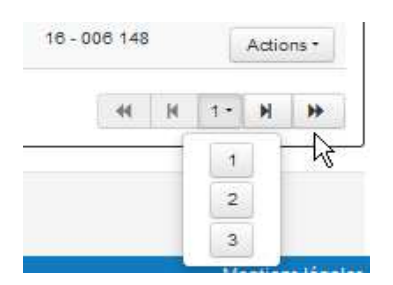

### **3 L'inscription informatique**

La procédure d'inscription comporte trois étapes obligatoires et indispensables : la procédure informatisée puis les étapes de validation et d'envoi des dossiers et fiches d'inscription. **Cette annexe ne traite que de la procédure informatisée.** 

### **3.1 Les différentes étapes**

La saisie des inscriptions dans SINEX diffère selon les établissements. On distingue trois types d'établissements :

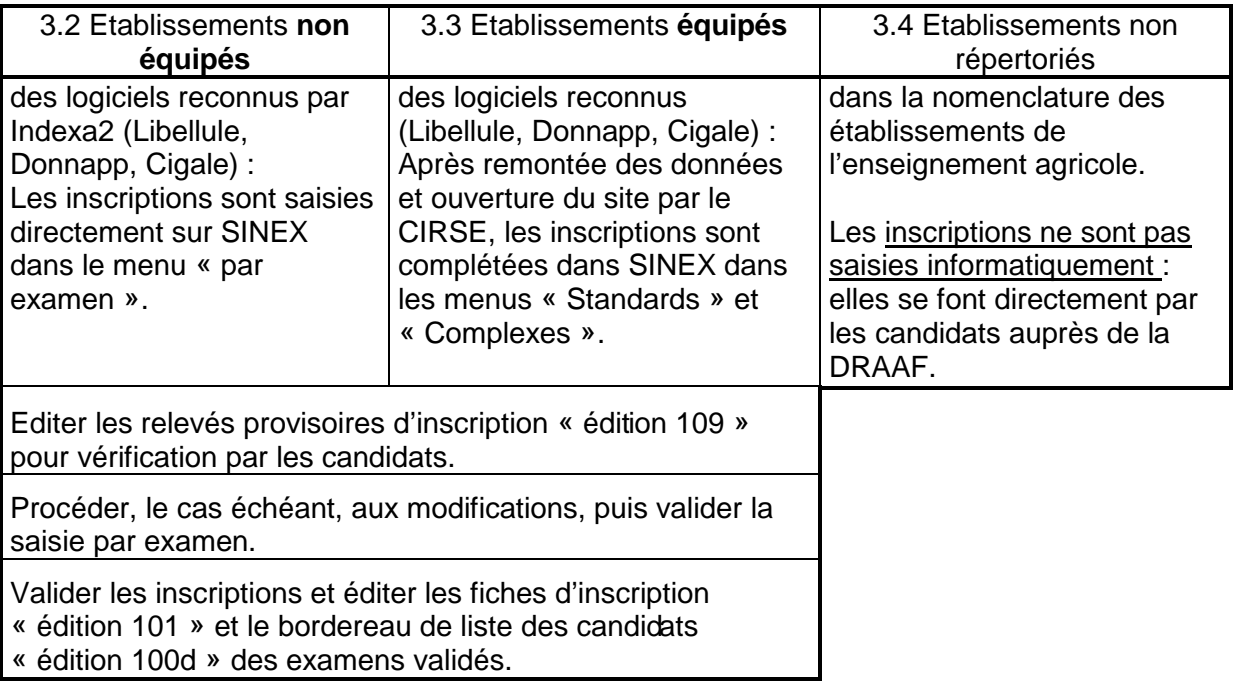

### **3.2 Les établissements non équipés : inscriptions candidat par candidat**

Cette catégorie d'établissements comprend tous les établissements non équipés des logiciels décrits ci-dessus :

- établissements publics ou privés sous tutelle de l'Education nationale ou autre tutelle (formation scolaire, par apprentissage, formation continue, formation à distance) ;

- établissements publics ou privés sous contrat (formation professionnelle continue ou par apprentissage, formation à distance) ;

- établissements privés répertoriés dans Genome (formation continue).

Les antennes (CFA, CFPPA) de certains établissements publics sont également comptées dans cette catégorie d'établissements, même si le LEGTA ou l'EPL est équipé de LIBELLULE. Ils devront demander au CIRSE l'ouverture de l'accès à SINEX pour une saisie complète des inscriptions de leurs candidats.

### **Cette procédure est également accessible aux établissements équipés qui n'auraient pas utilisé, dans les dates imparties, le processus décrit au point 3.3.**

Pour les établissements non-équipés, SINEX est ouvert automatiquement dès le premier jour. Si tel n'est pas le cas, l'établissement demande au CIRSE<sup>1</sup> l'ouverture du site.

Les données de chaque candidat doivent être saisies dans SINEX. Le chef d'établissement doit être particulièrement attentif à la qualité des saisies des données, notamment l'état civil des candidats qui sera inscrit sur le diplôme, ainsi que l'adresse personnelle pour réception des courriers (notamment le relevé de notes).

Pour ces inscriptions, il est indispensable de suivre pas à pas les étapes décrites à l'annexe 5 de la présente note de service. En cas de problème, il est utile de se référer au guide d'utilisation de SINEX que l'on trouve dans « aide » en haut à droite de l'écran lorsque l'on est sur SINEX.

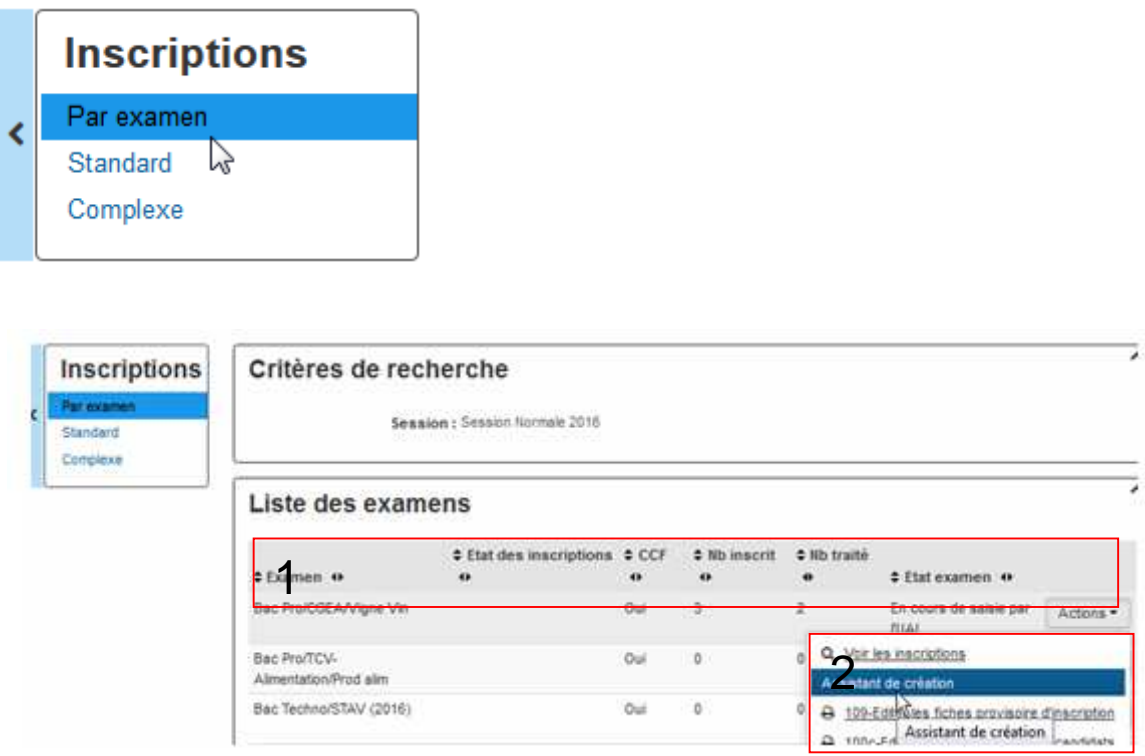

- 1 : Indications sur l'état des inscriptions par examen
- 2 : Accès à l'« **Assistant de création** » qui permet de saisir les inscriptions.

L'inscription d'un candidat se décline en **5 étapes**.

### **La première étape consiste à renseigner le n° INA :**

- si le candidat est redoublant ou s'il a déjà présenté un examen de l'enseignement agricole, saisir son n° INA
- si le candidat est nouveau saisir : « INA non connu »

 $\overline{a}$ <sup>1</sup> Il s'agit du CIRSE interrégional pour les établissements ayant des inscriptions aux examens des niveaux III, IV et V ; du CIRSE BTSA pour les établissements n'inscrivant qu'au BTSA.

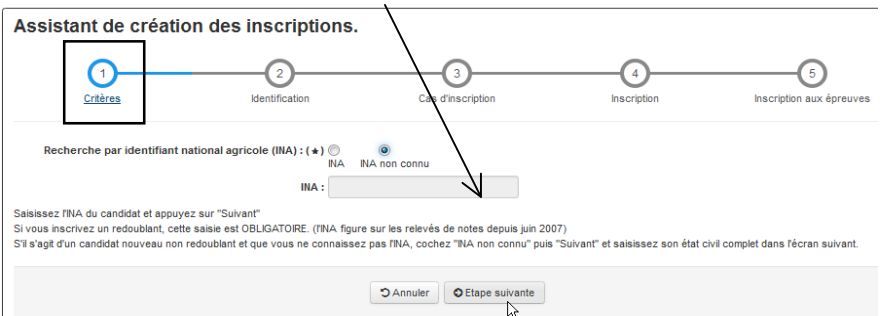

**Remarque** : l'attribution d'un numéro INA se fait par un traitement automatique. Il faut attendre 1 jour avant de voir le n° INA attribué au candidat.

### **La deuxième étape consiste à renseigner les données de l'identité du candidat :**

Tous les champs marqués avec une étoile \* sont obligatoirement renseignés.

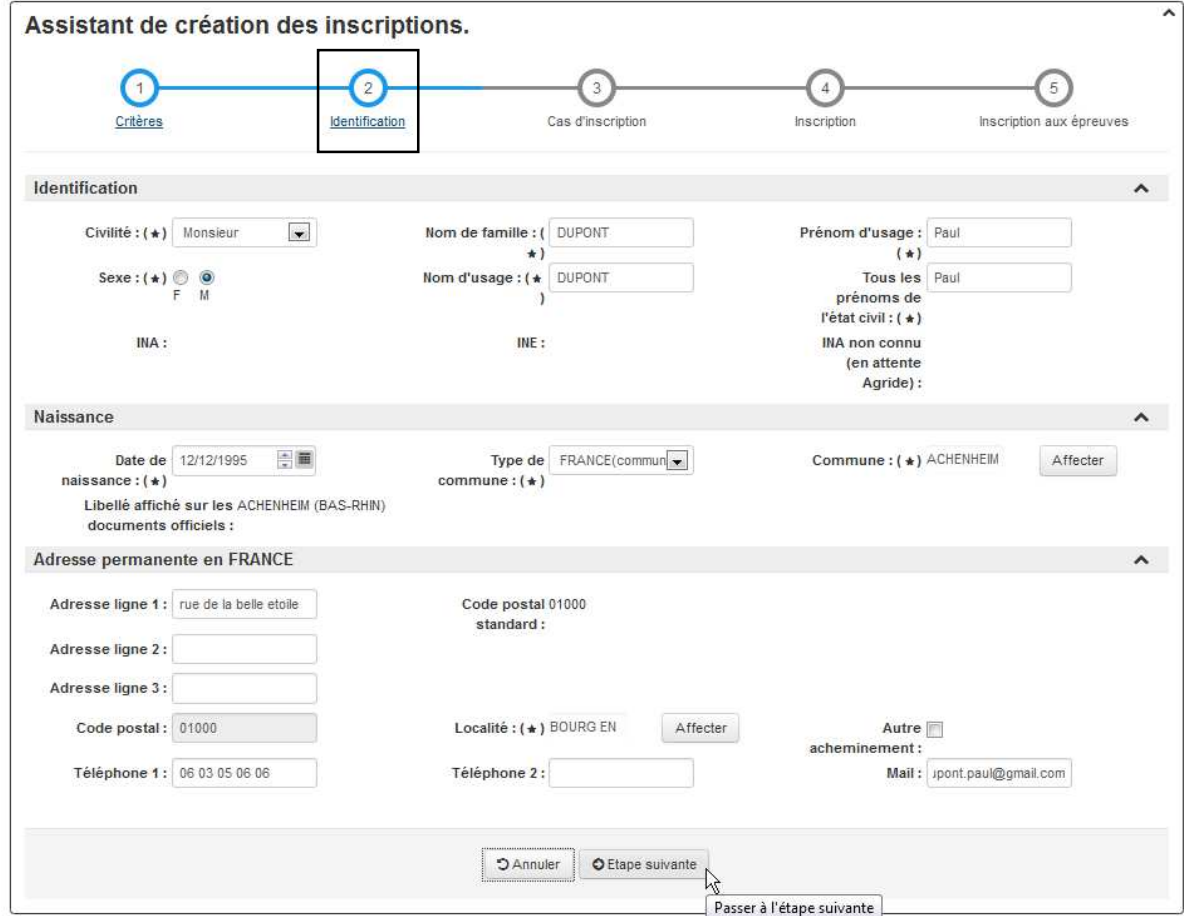

Nota : utiliser le bouton « Affecter » et rechercher la localité ou la commune de naissance :<br>Adresse permanente en FRANCE

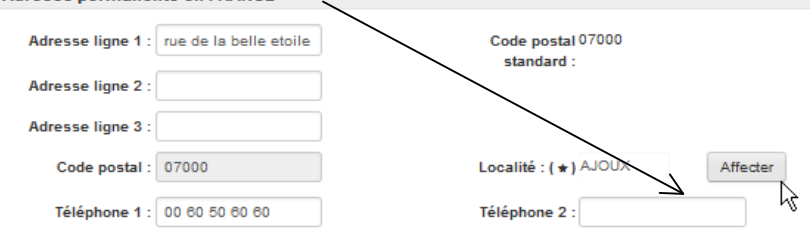

### **La troisième étape consiste à renseigner l'examen que le candidat va présenter et la modalité d'évaluation (CCF ou HCCF). Le choix de la modalité donne accès aux différents cas d'inscription.**

Le choix du cas d'inscription dépend du parcours du candidat, des diplômes dont il est titulaire, de la modalité d'accès à l'examen. Se référer, le cas échéant, à l'annexe 5 de la note de service.

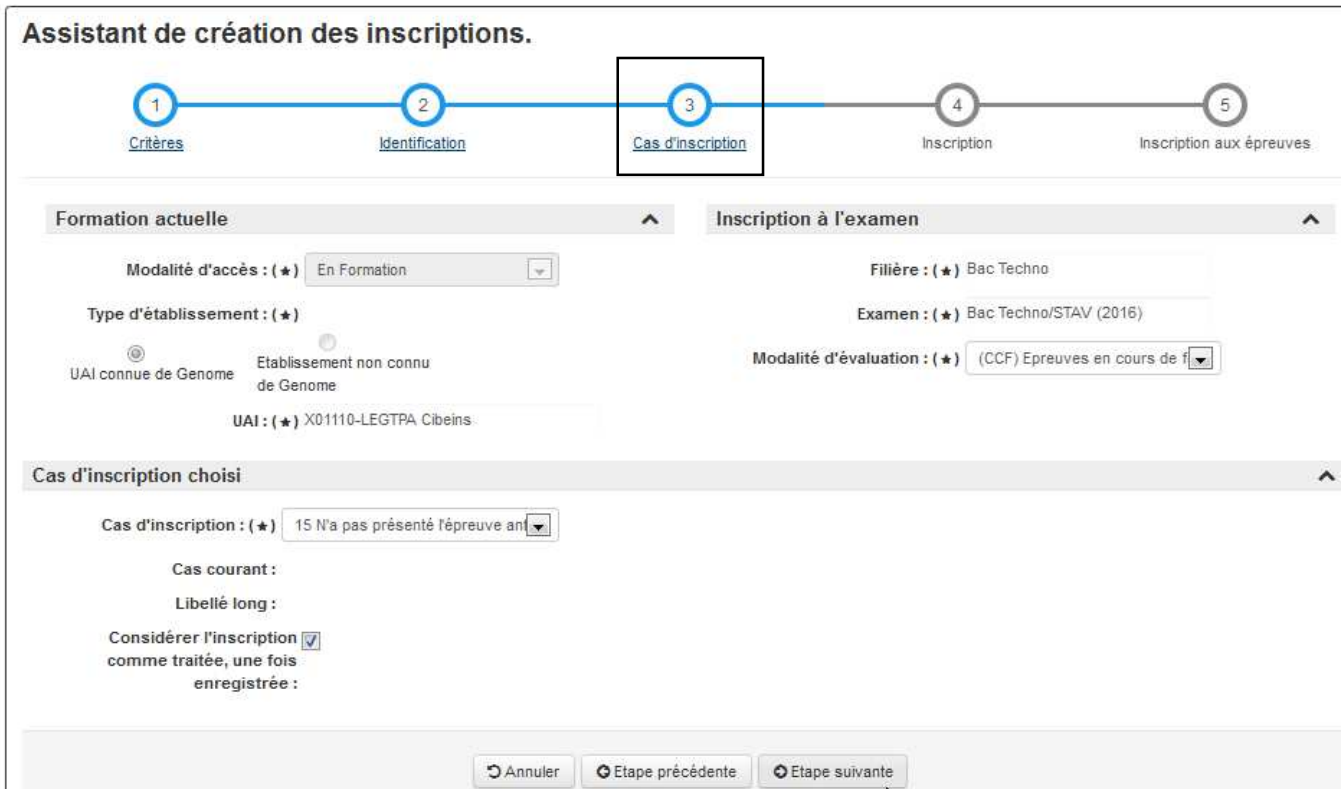

**La quatrième étape consiste à renseigner le cursus du candidat** 

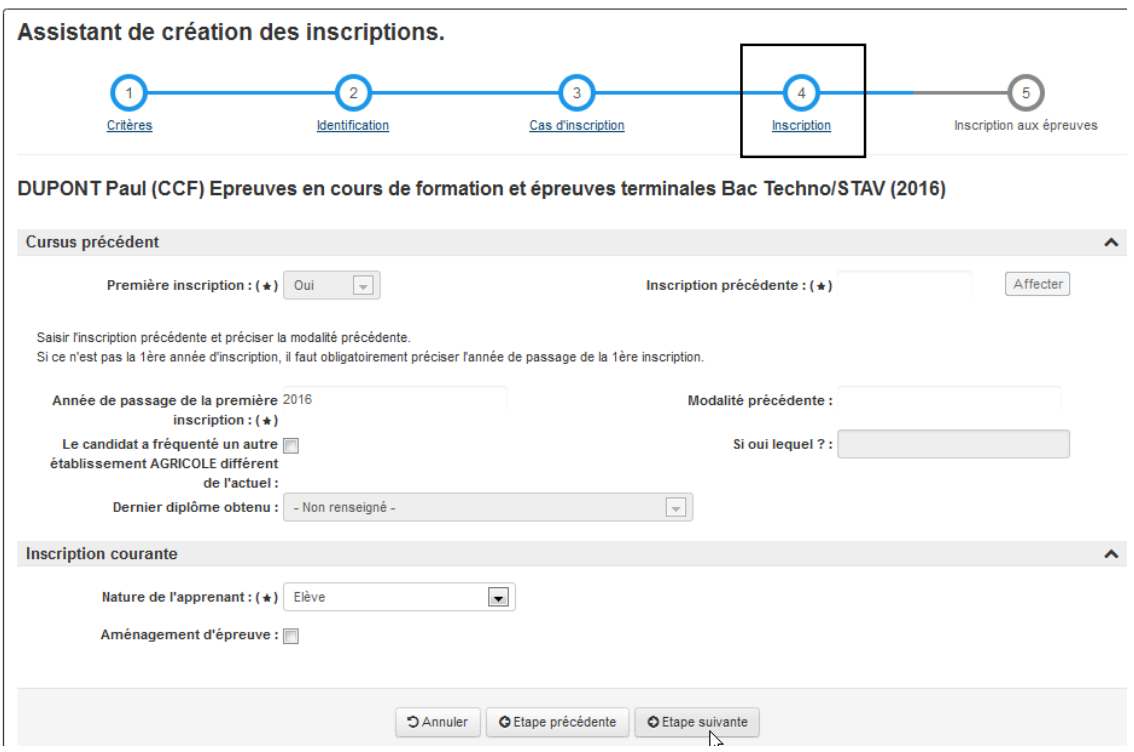

### **La cinquième étape consiste à compléter la carte d'épreuve par les sélections et le choix dans les possibles offerts**

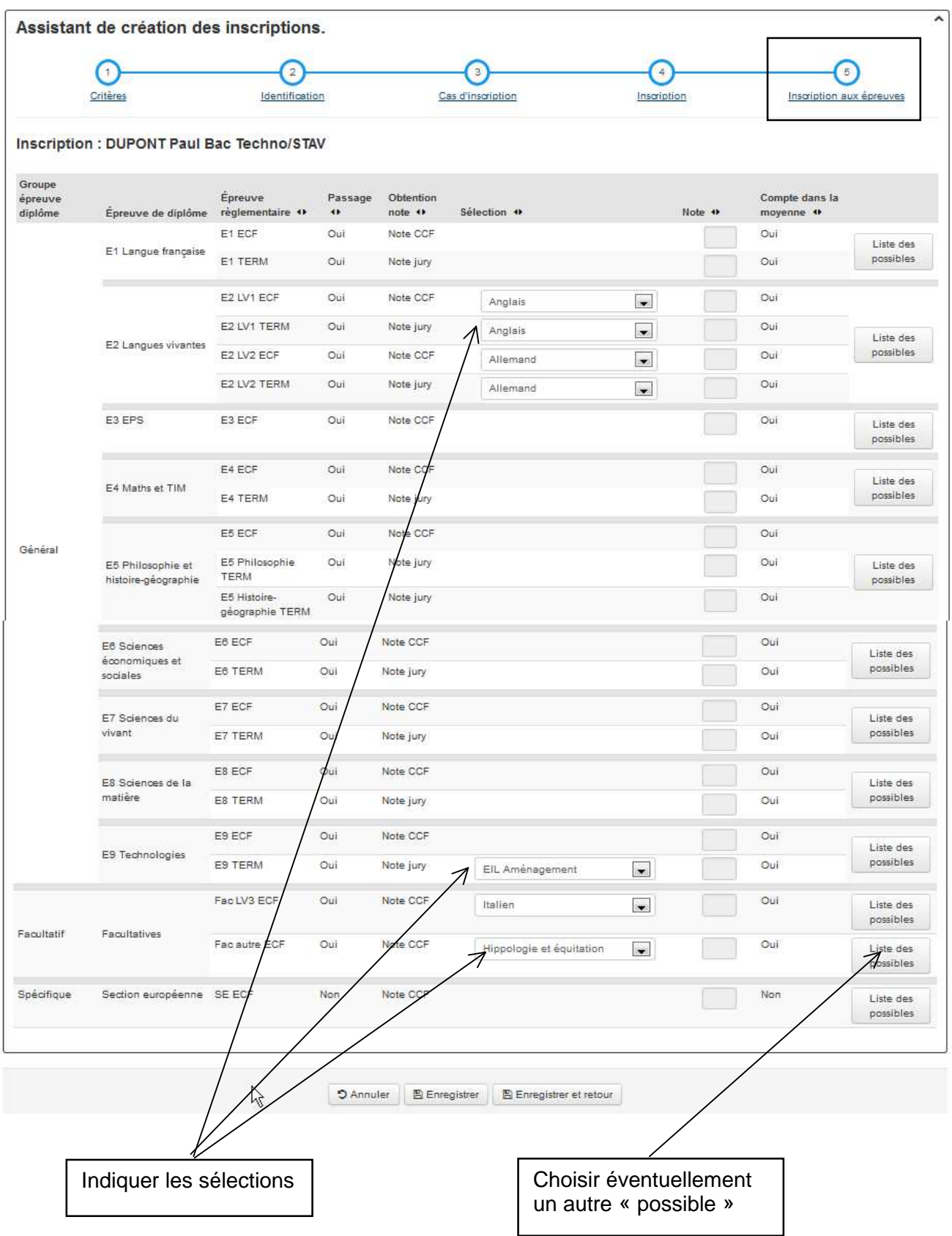

### **3.3 Les établissements équipés : inscriptions des candidatures standards puis complexes.**

### **Après remontée des données de pré-inscription par Libellule, DONNAPP ou CIGALE, les inscriptions des candidats sont complétées dans SINEX.**

L'inscription, pour ces établissements, comporte obligatoirement deux phases : la phase d'envoi des données de pré-inscription puis la phase d'inscription proprement dite sur SINEX.

### **Du 5 octobre au 6 novembre 2015 (minuit) : Envoi des données de pré-inscription**

Cette remontée essentielle est différente des remontées statistiques et doit avoir lieu à l'issue de celles-ci : elle sert à alimenter le « réservoir » des pré-inscriptions aux examens et permet ainsi d'éviter les doubles saisies. Les données de pré-inscription sont incorporées dans la base de données « Examens » la nuit qui suit l'envoi par l'établissement.

Dès que les données de pré-inscription ont été envoyées par l'établissement et que leur intégration dans la base SINEX a été constatée par le CIRSE, l'accès à SINEX est ouvert à l'établissement qui peut initier le traitement des inscriptions. La saisie peut donc débuter dès le 6 octobre, et doit être finalisée avant le 6 novembre.

**Attention** : si l'établissement n'a pas envoyé les données de pré-inscription avant le 6 novembre à minuit, il quitte obligatoirement ce processus et participe au processus de saisie complète de chaque candidat sur SINEX, comme indiqué au point 3.2 pour les établissements non équipés.

### **Jusqu'au 10 novembre 2015 : Inscriptions sur SINEX**

Dès que le CIRSE a ouvert les droits et une fois connecté à SINEX, l'établissement a accès à ses données de pré-inscription remontées.

L'établissement doit compléter ou modifier les données de ses candidats aux examens par des traitements rapides et simples. Pour la majorité des candidats, il suffit de préciser la langue vivante, le choix des épreuves à sélection et des épreuves facultatives, le cas échéant. Il lui faut également indiquer les candidats qui disposent d'une dispense d'EPS ou d'un aménagement d'épreuves (au titre du handicap). Pour bien inscrire les candidats, se référer à l'annexe 5.

### **3.3.1 Les inscriptions « Standards »**

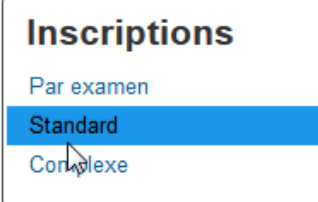

Accéder à la liste des candidats par examen à partir du menu « Standards » :

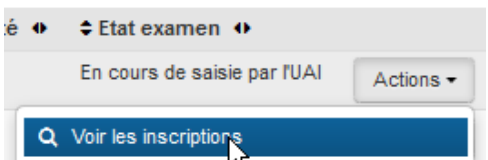

Cliquez en bas de la liste des inscriptions d'un examen sur :

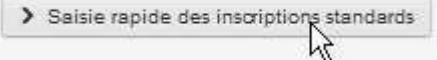

La fenêtre de saisie affiche, pour chaque candidat, les sélections à saisir : Exemple : sélection de langues (LV1) :

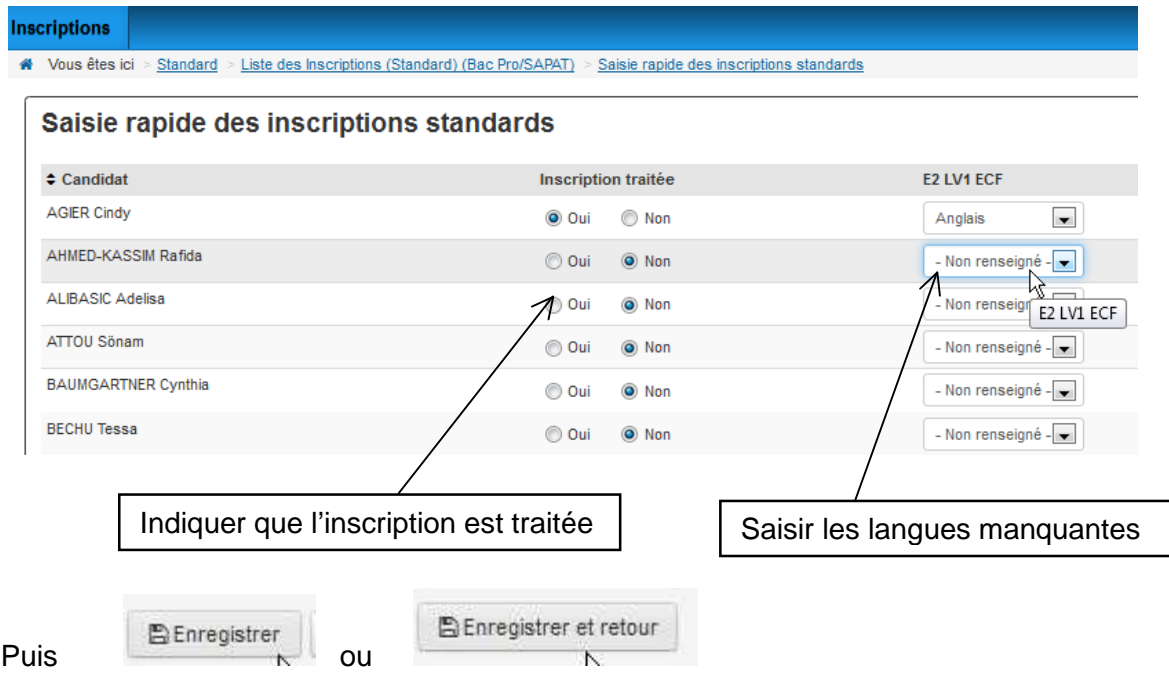

### **ATTENTION :**

Si les candidats à un examen présentent une épreuve facultative, ou bien s'ils présentent une dispense d'EPS ou une épreuve de langue non enseignée dans l'établissement, il convient de saisir ces informations pour chaque candidat.

Pour cela, à partir de l'action « **Modifier l'inscription** », ouvrir le formulaire d'inscription du candidat et aller dans le dernier onglet « inscription aux épreuves » :

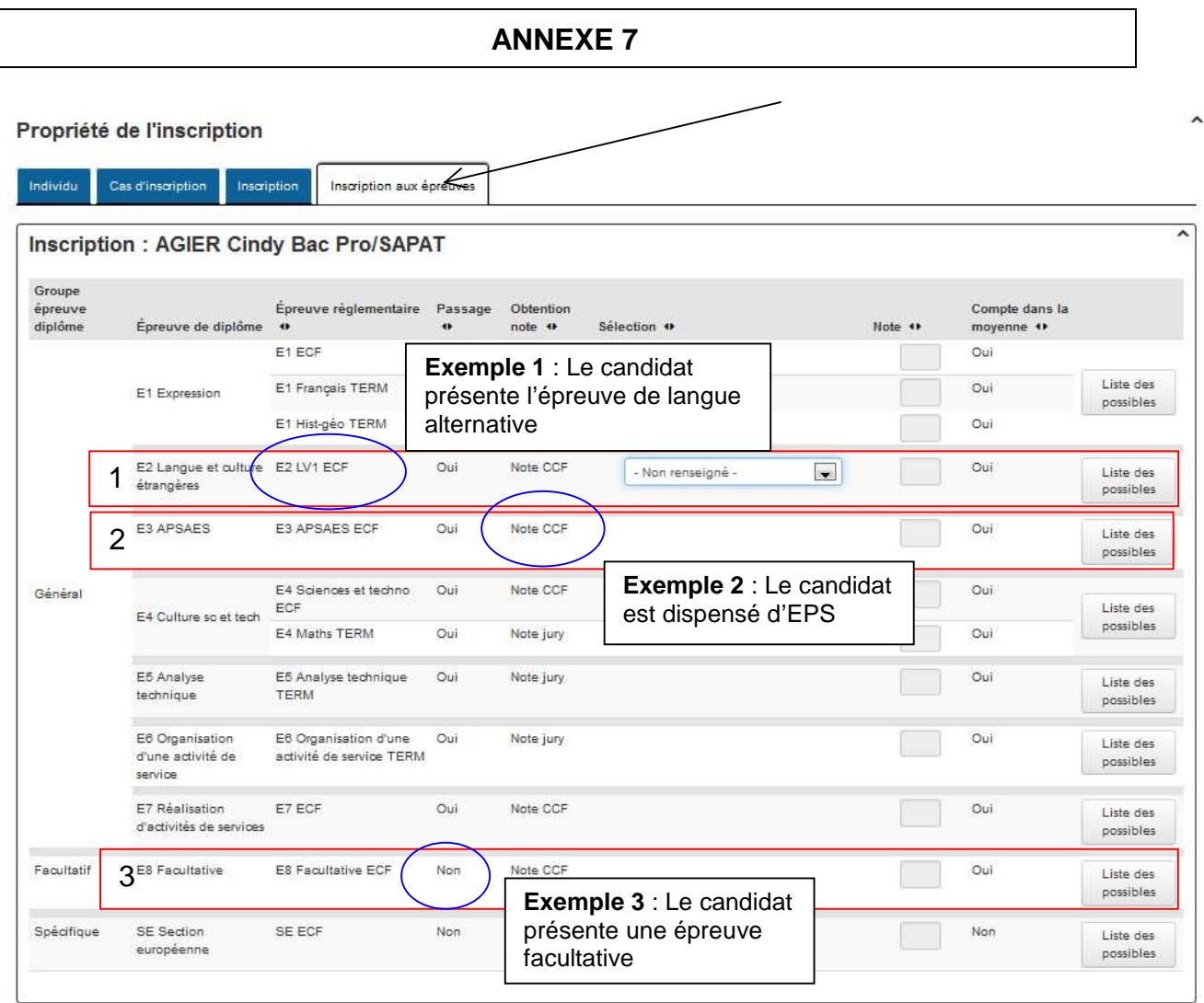

**Zone 1** : le candidat présente une épreuve de langue non enseignée dans l'établissement, il s'inscrit à l'épreuve alternative

**Zone 2** : le candidat présente une dispense d'EPS

**Zone 3** : le candidat présente une épreuve facultative

Pour chaque modification, aller dans la « Liste des possibles » :

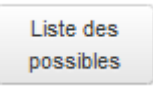

Puis valider la sélection et revenir dans la carte d'épreuves (ou onglet « Inscription aux épreuves »).

**Exemple** 1 : Le candidat présente une épreuve alternative en épreuve de langue Liste des possibles

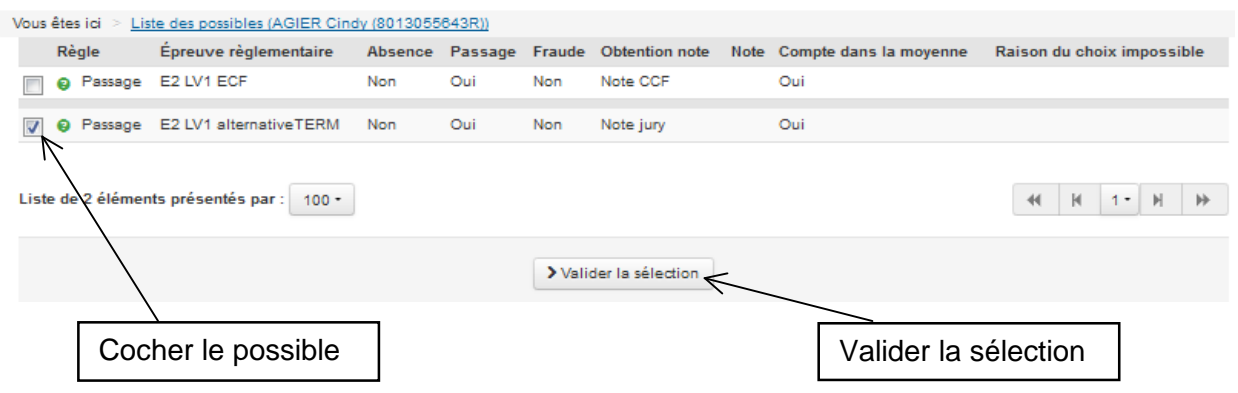

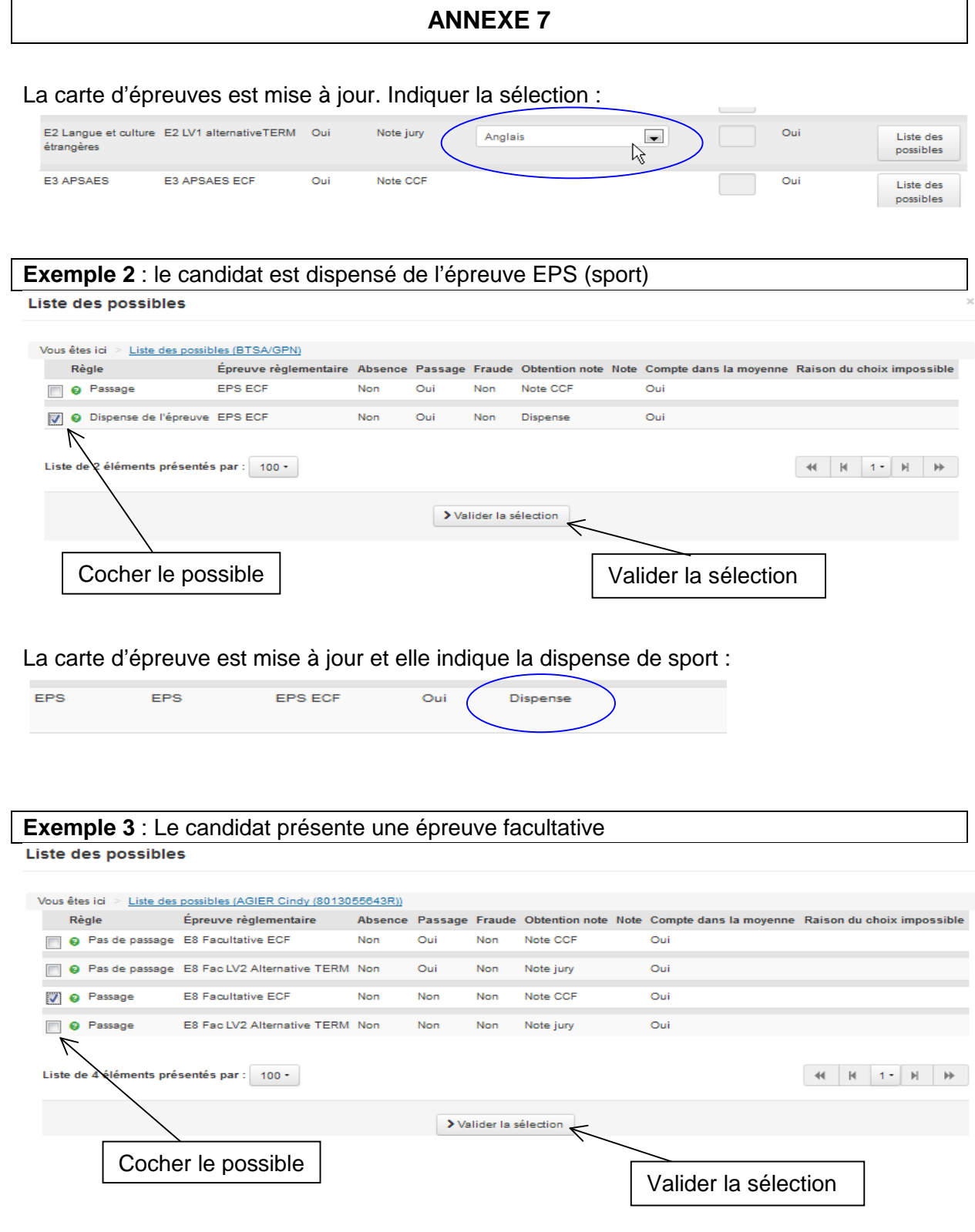

La carte d'épreuves est mise à jour par la facultative. Indiquer la sélection :

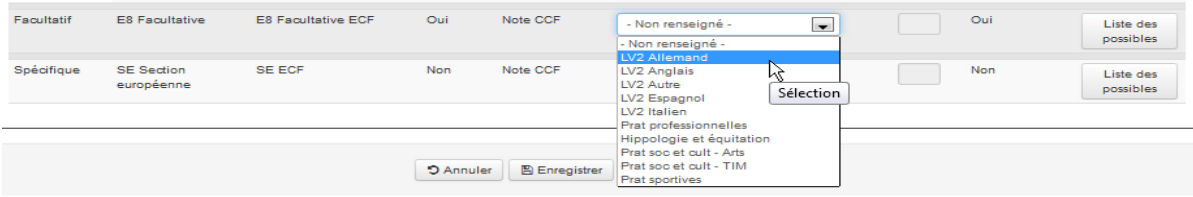

### **3.3.2 Les inscriptions « complexes »**

L'établissement doit traiter un par un les candidats « complexes », c'est à dire ceux qui demandent des dispenses (autres que la dispense d'EPS), ceux qui redoublent, ceux qui ont changé d'orientation, etc…

L'« assistant de création », qui permet d'enregistrer une nouvelle candidature, n'est pas disponible par défaut. Dans le cas exceptionnel d'un nouvel arrivant après la date d'ouverture de SINEX, l'établissement fera la demande de mise à disposition de l'assistant de création auprès du CIRSE pour procéder à son inscription.

Pour ces inscriptions, il est indispensable de suivre pas à pas les étapes décrites à l'annexe 5 de la présente note de service. En cas de problème, il est utile de se référer au guide d'utilisation de SINEX que l'on trouve dans « aide » en haut à droite de l'écran lorsque l'on est sur SINEX.

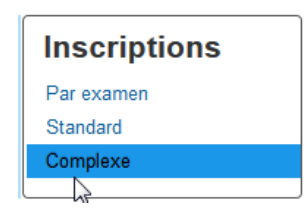

Une inscription « Complexe » est l'inscription d'un candidat qui présente une situation particulière (voir note de service). Pour faire ces inscriptions, il est nécessaire d'accéder au formulaire d'inscription de chaque candidat par l'action « modifier l'inscription » :

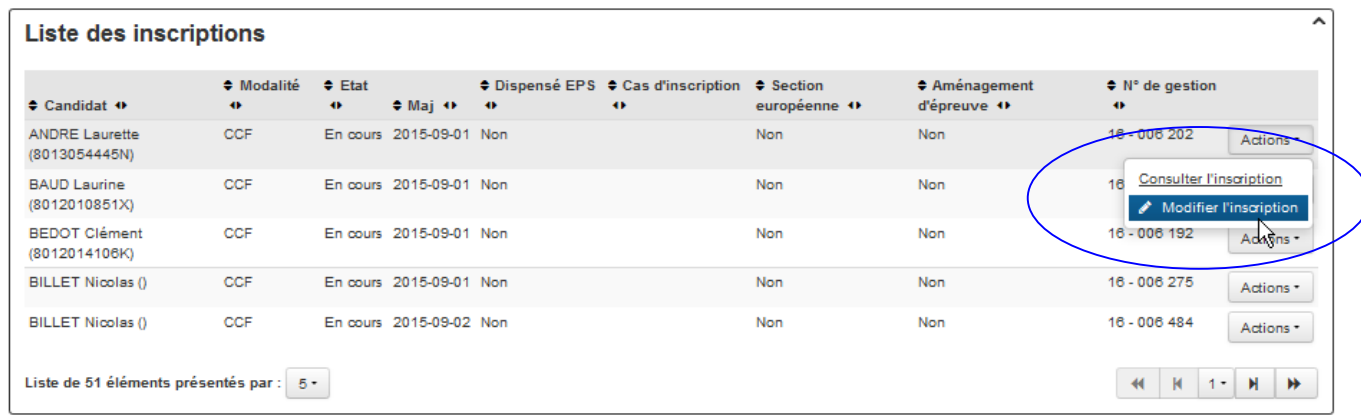

Le formulaire d'inscription permet de:

- saisir le cas d'inscription (onglet « Cas d'inscription »)
- indiquer les aménagements d'épreuves le cas échéant (onglet « Inscription »)
- saisir les sélections (onglet « Inscription aux épreuves »)
- faire un choix parmi les « Possibles » : les épreuves facultatives, les dispenses d'EPS, les maintiens de notes pour les candidats qui ont présenté l'examen précédemment et peuvent en bénéficier,…

## **Onglet « Cas d'inscription » :**

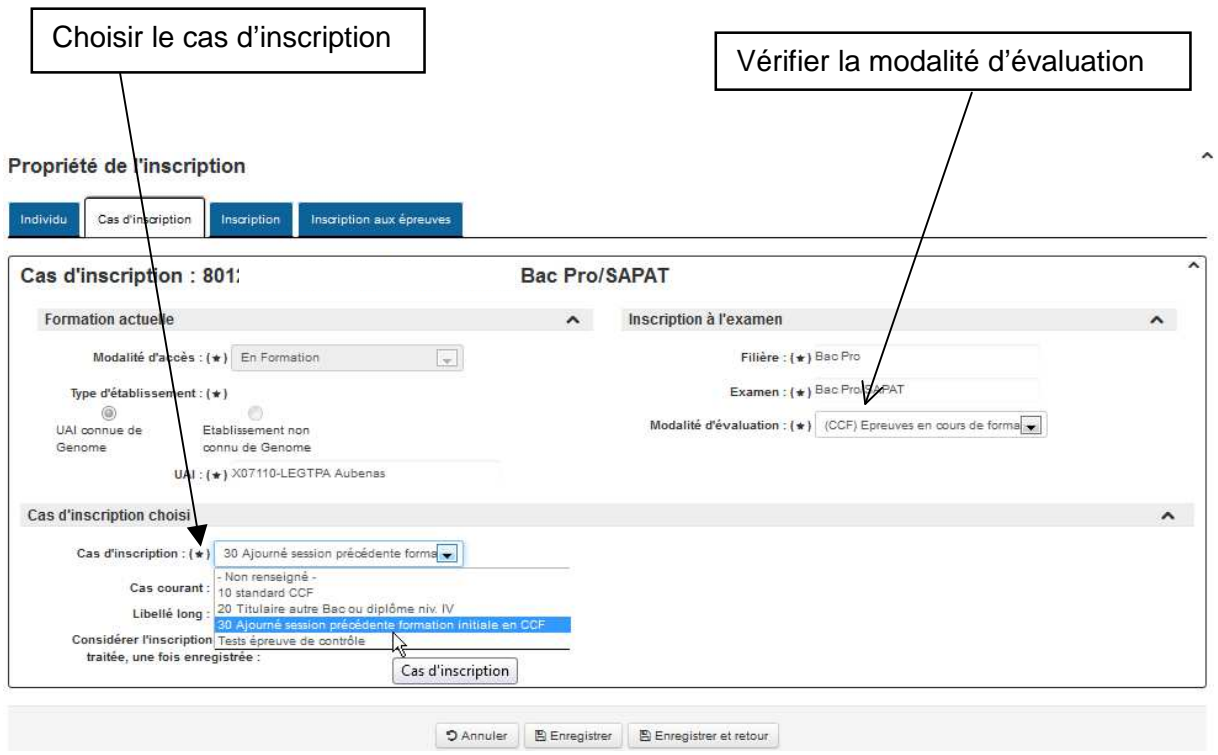

### **Onglet « Inscription » :**

#### Propriété de l'inscription

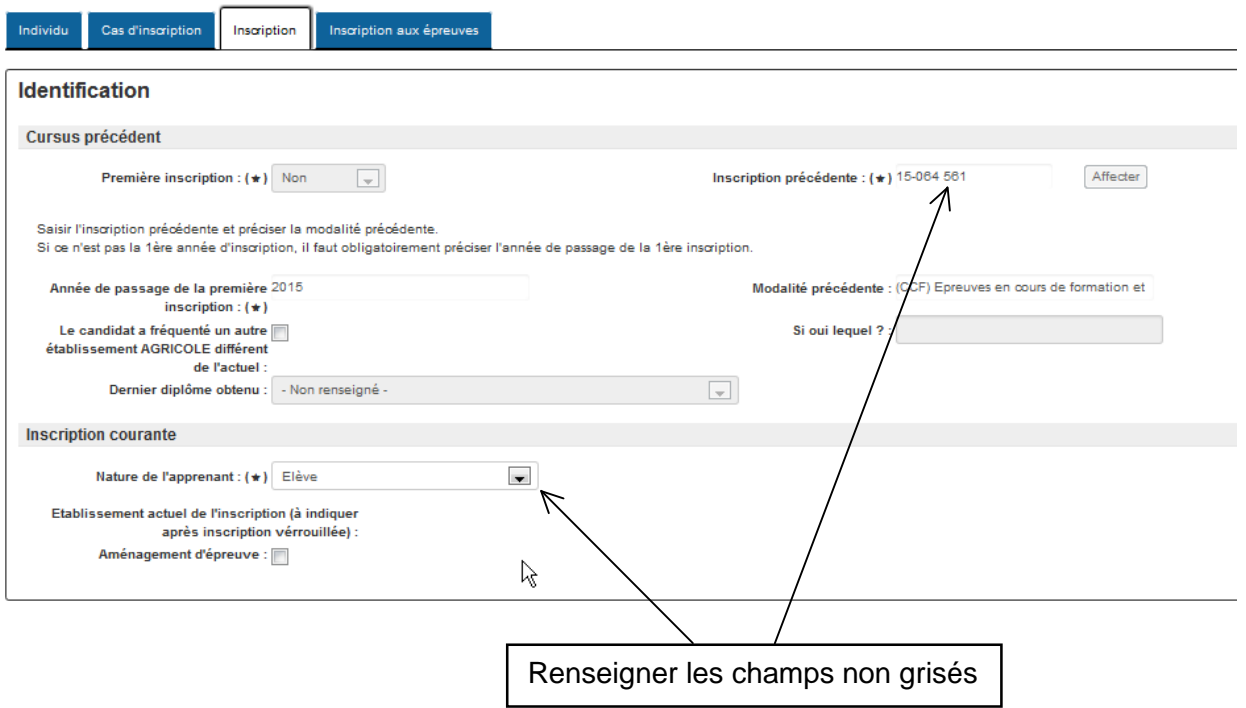

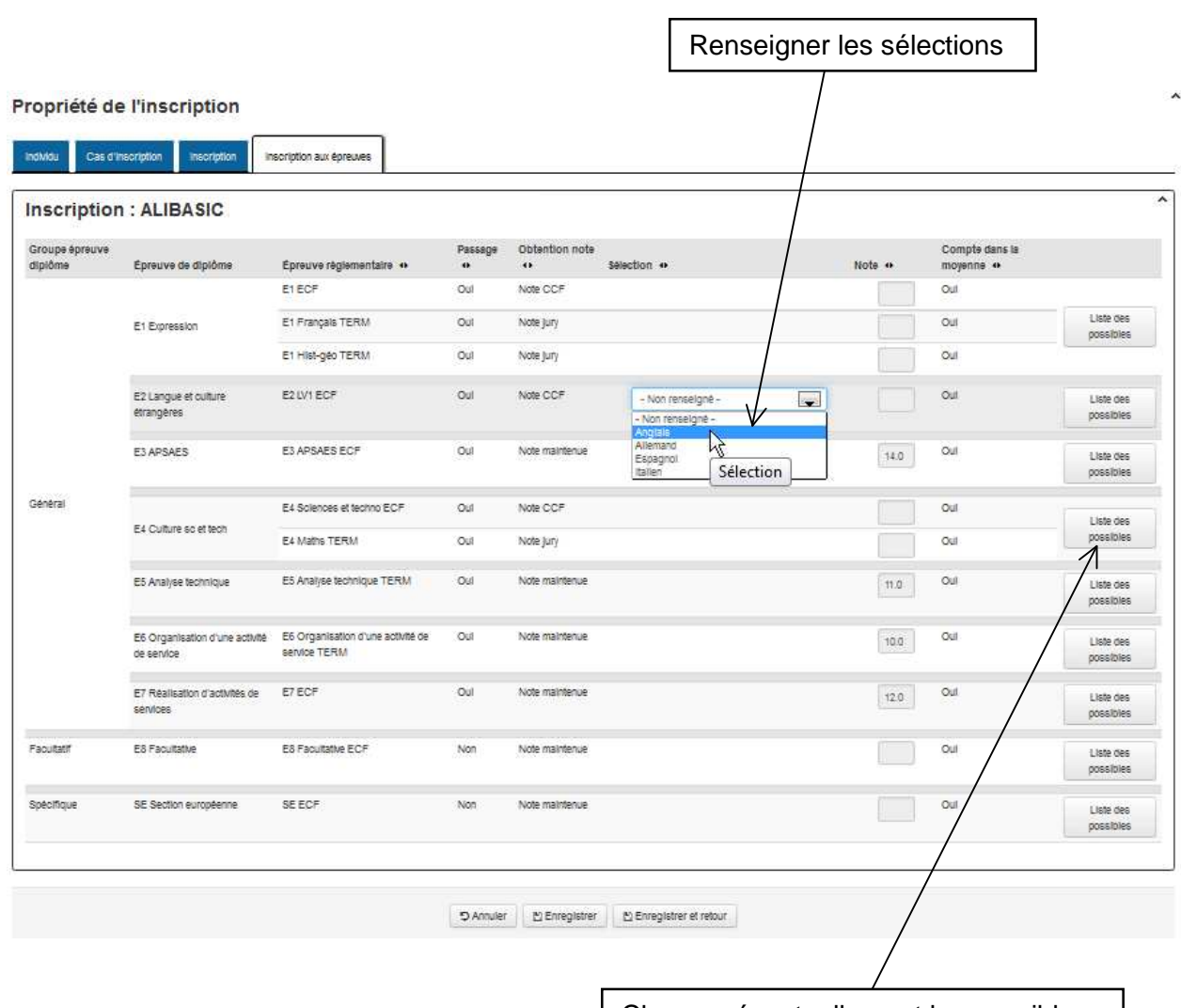

#### **Onglet « Inscription aux épreuves » :**

Changer éventuellement les possibles

### **3.4 La liste des possibles**

Les **possibles** sont pour une épreuve **les choix autorisés réglementairement** en fonction d'un cas d'inscription (voir note de service). Par exemple, pour un candidat « titulaire », les dispenses d'épreuves possibles sont présentées dans cette liste. Un candidat ajourné trouvera dans cette liste, épreuve par épreuve, les notes qu'il lui est possible de maintenir.

Les « possibles » les plus communs sont proposés par défaut, mais, selon le cas, d'autres choix sont présentés. En revanche, les choix proposés sont complets et non modifiables.

### **Exemple** : l'épreuve E1 du bac pro :

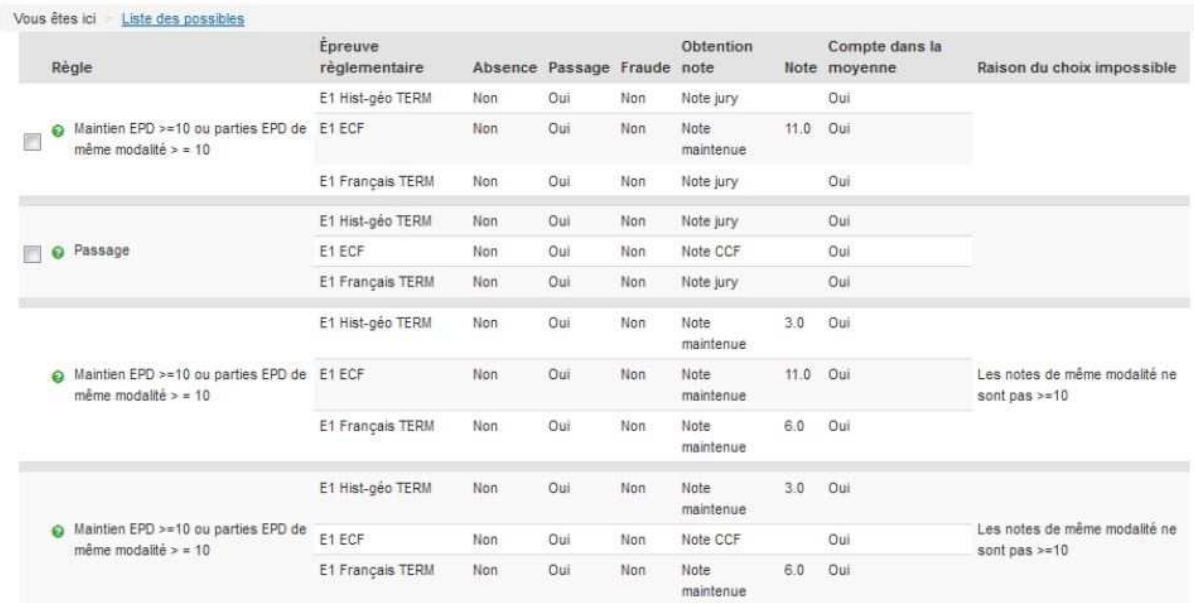

### **4 Trucs et astuces**

#### **4.1 La section européenne**

Les candidats au baccalauréat qui préparent une mention européenne dans un établissement habilité doivent s'y inscrire en indiquant qu'ils souhaitent passer la section européenne (SE). Cela est modifiable dans la liste des possibles.

Il y a trois possibles :

1/ Situation par défaut, le candidat ne présente pas la SE :

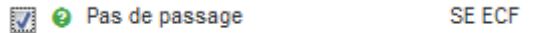

2/ Le candidat présente la SE et souhaite que la note obtenue remplace celle d'une épreuve facultative (pour les BAC TECHNO exclusivement) :

[7] @ Remplace une épreuve facultative SE ECF

3/ Le candidat présente la SE mais la note obtenue ne remplace pas une épreuve facultative :

```
a Ne remplace pas une épreuve
                                SE ECF
facultative
```
#### **4.2 Les épreuves de langues alternatives**

Les candidats qui choisissent de présenter à l'examen une langue non enseignée dans l'établissement devront s'inscrire à l'épreuve de langue « alternative ». Cela signifie qu'elle sera présentée selon la modalité TERM (et non en CCF).

Ce choix, qui est à faire autant pour les épreuves de langues obligatoires que pour les épreuves de langues facultatives, se fait dans la liste des possibles.

#### Liste des possibles

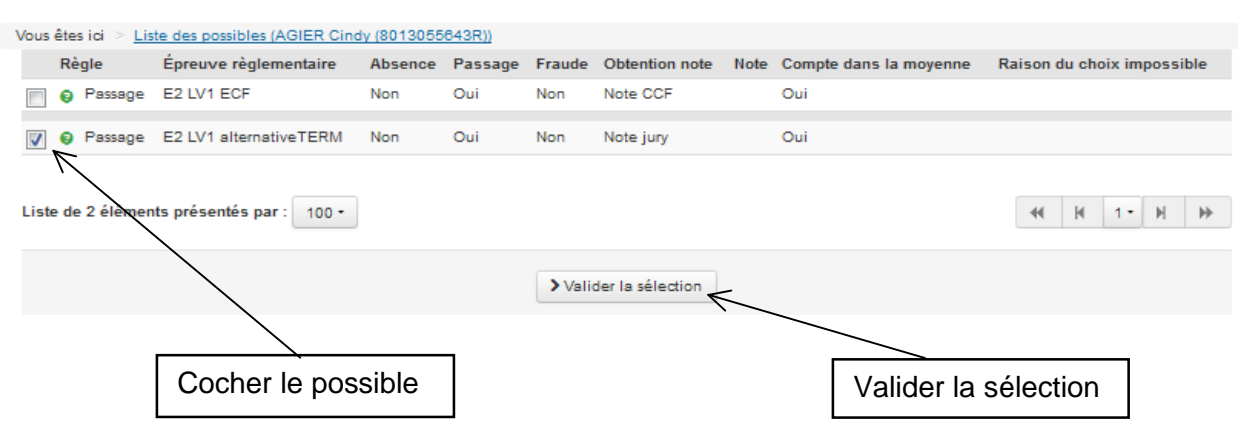

La carte d'épreuve est mise à jour. Indiquer la sélection :

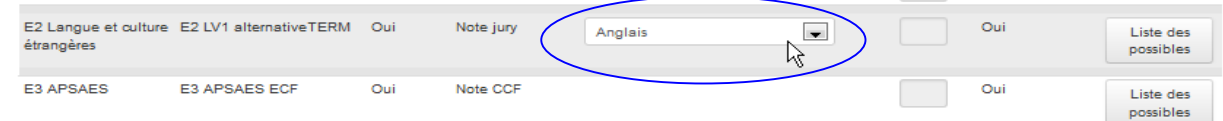

### **4.3 Les épreuves facultatives**

L'inscription aux épreuves facultatives se fait en changeant les possibles.

Exemple d'une inscription en bac techno : choix de deux épreuves facultatives

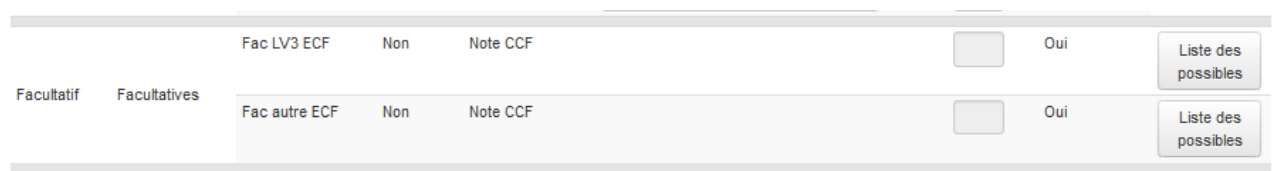

Par défaut, les épreuves facultatives sont notée à « Passage = Non ». Pour changer le type de passage, aller dans la liste des possibles au niveau de l'épreuve.

**Attention** : l'épreuve **FAC ECF Alternative** est une épreuve facultative autre qu'une épreuve de langue. Il convient de choisir, au niveau de la sélection, le libellé de l'épreuve. Liste des possibles

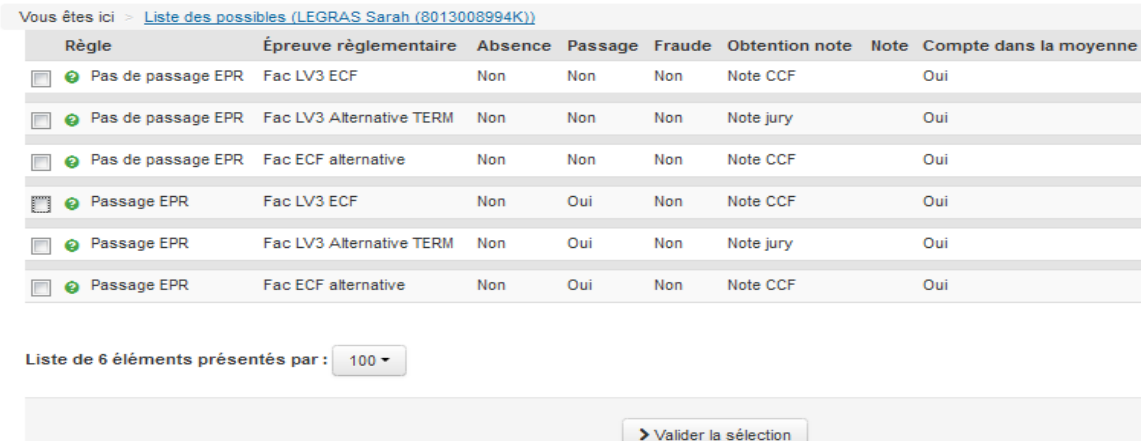

### **4.4 Suppression d'une inscription**

La suppression d'une inscription se situe sur la liste des inscriptions. Il n'est possible de supprimer une inscription que si celle-ci **ne provient pas** d'une remontée de pré-inscriptions.

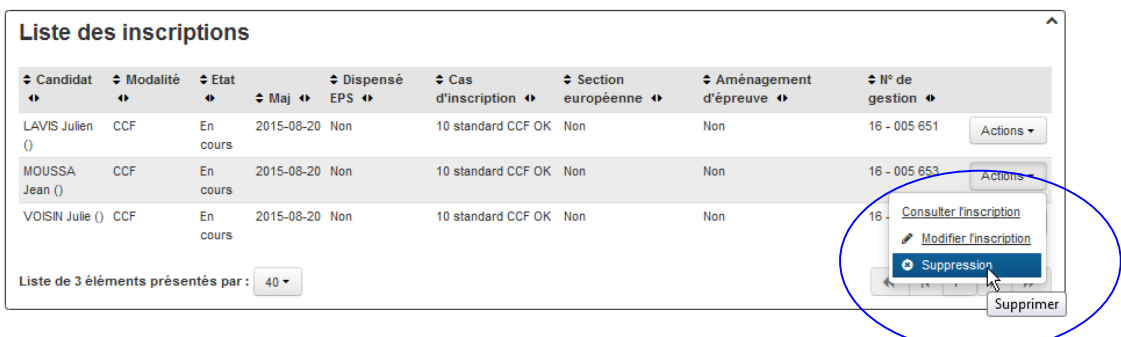

### **5 Contrôles et validation**

### **5.1 Contrôle des inscriptions : les éditions provisoires**

A tout moment, l'établissement a la possibilité d'éditer des fiches provisoires d'inscription (édition 109 dans SINEX) pour contrôle par le candidat.

Avant de valider les inscriptions, il est possible de contrôler les saisies avec l'édition 100cliste provisoire des candidats et de faire contrôler leur inscription à chaque candidat avec l'édition 109-fiche provisoire d'inscription.

Ces éditions sont accessibles dans la liste des inscriptions « Par examen » :

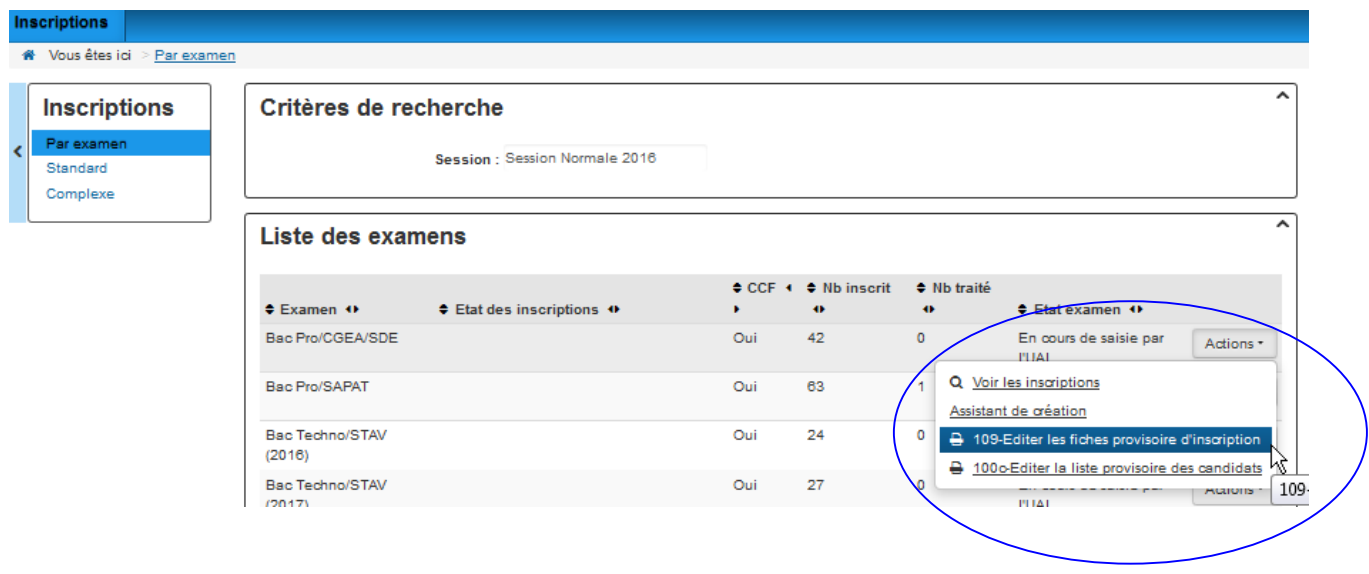

Le système indique que l'édition est en cours de traitement :

INFO : La demande de l'édition " 109-Fiche provisoire d'inscription a un examen " au format pdf a été transmise au service d'édition

L'édition apparaît dans un lien quelques instants plus tard :

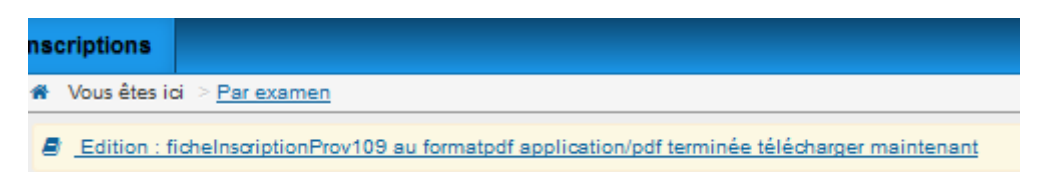

Il est aussi possible de lancer l'édition à partir des notifications :

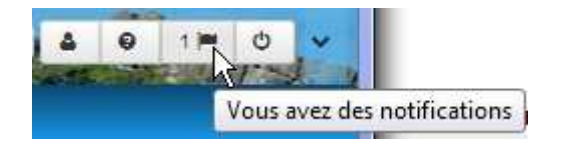

L'édition s'ouvre dans un autre onglet du navigateur :

**Astuce** : Si l'édition est coupée, il est possible de l'ouvrir dans le menu Fichier du navigateur en faisant un Aperçu avant impression :

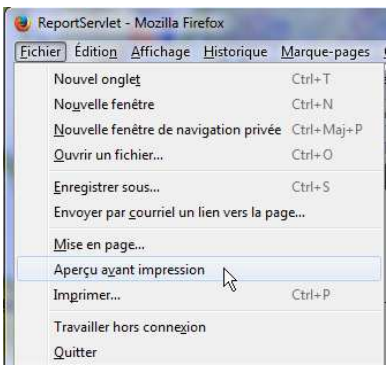

### **5.2 Valider les inscriptions : les éditions définitives**

A l'issue des opérations de saisie et de contrôle, l'établissement VALIDE les inscriptions. La validation des inscriptions doit s'effectuer avant la date limite de fermeture du site indiqué dans la note de service. Elle ne peut se faire qu'examen par examen et lorsque toutes les inscriptions d'un examen sont **traitées** (contrôlées et modifiées le cas échéant). Au-delà de cette action de validation, les changements ne pourront être opérés que par la DRAAF-SRFD.

La validation donne accès aux éditions obligatoires (101 et 100d).

En effet, l'établissement doit éditer lui-même la fiche d'inscription du candidat (édition 101). Cette fiche, **lue, vérifiée et signée** par le candidat, est indispensable.

L'établissement imprime également le bordereau d'envoi (édition 100d) des dossiers d'inscription à la DRAAF, qui doit être signé par le chef d'établissement, et qui montre ainsi qu'il a effectué les tâches relevant de sa responsabilité. Ces éditions permettent de finaliser l'inscription informatique.

Pour indiquer que les inscriptions sont traitées :

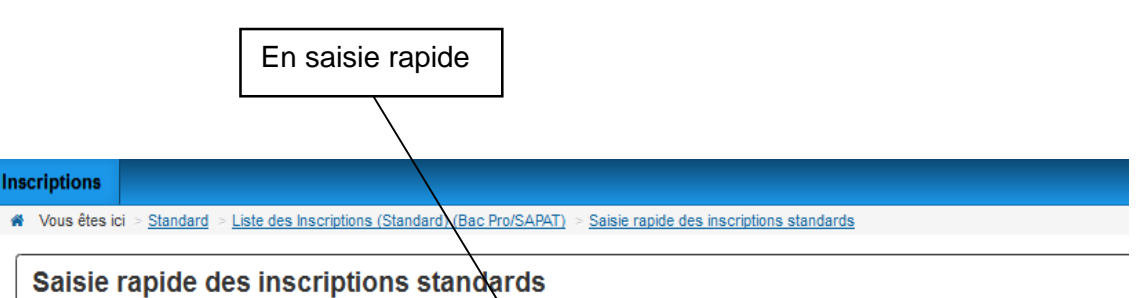

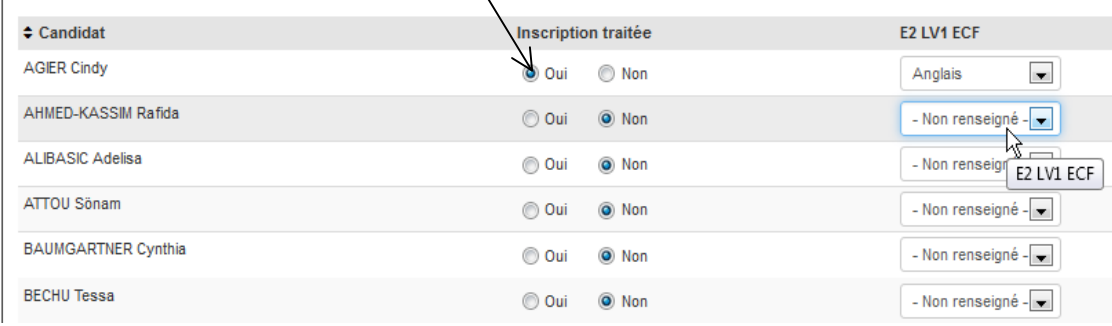

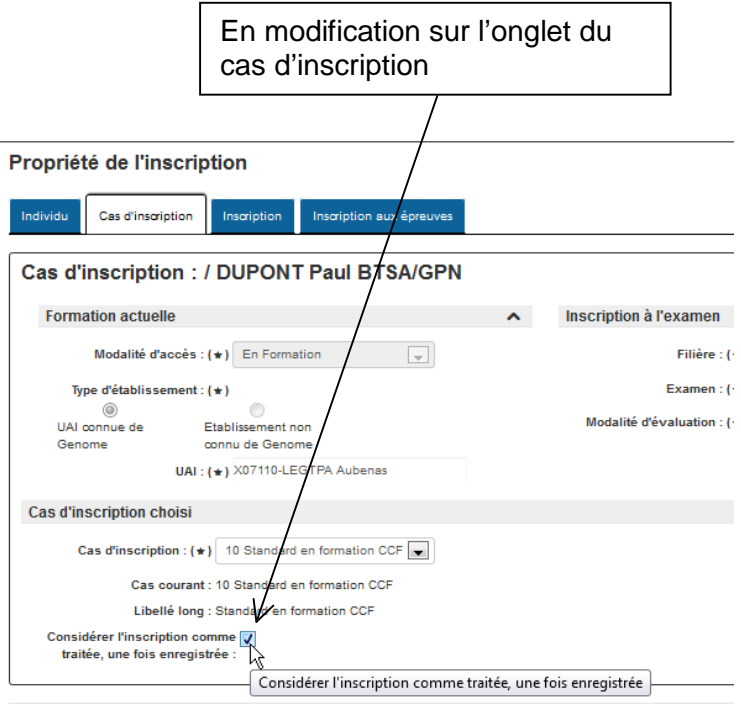

**Toutes les inscriptions doivent être traitées pour lancer la validation de l'examen. Cette opération termine la saisie des inscriptions d'un examen. Elle est obligatoire et irréversible.** 

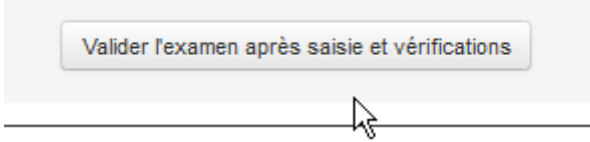

Après validation, il est possible de procéder aux éditions obligatoires. Ces éditions sont accessibles dans le menu « Par examen » lorsque :

- **Toutes les inscriptions de l'examen sont traitées**,
- L'examen est « **Validé par l'UAI** »

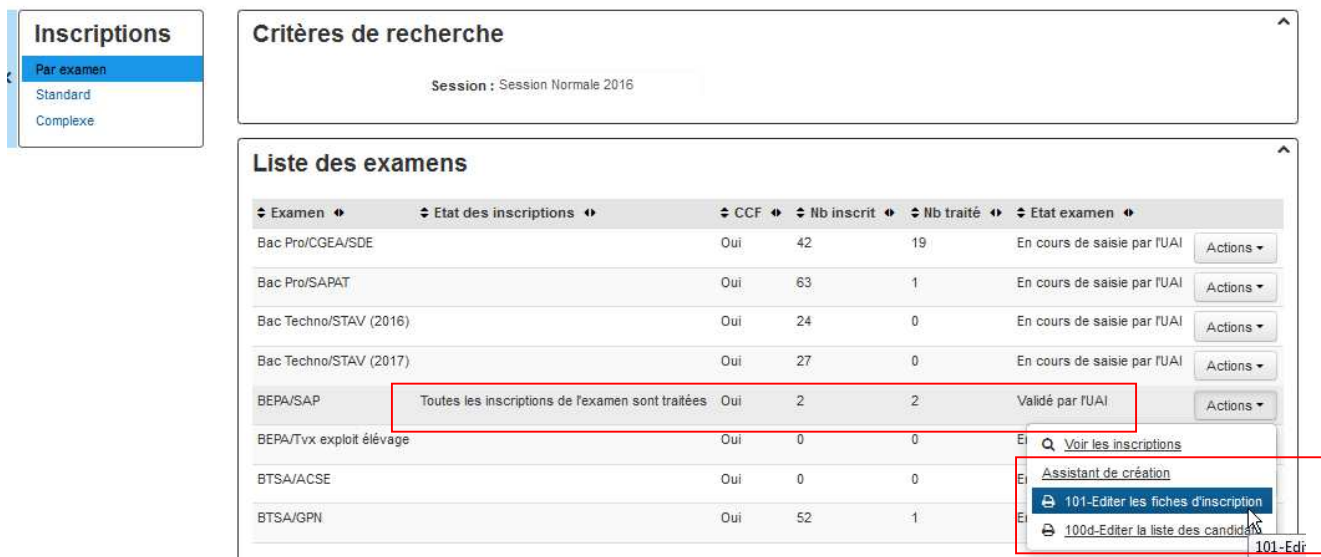

### **EDITION 101**

Le système indique que l'édition **101 – Fiche d'inscription** est en cours de traitement par le système informatique

INFO : La demande de l'édition " 101a-Fiche d'inscription " au format pdf a été transmise au service d'édition

L'édition apparaît dans un lien quelques secondes plus tard :

Edition: fichelnscription101a au formatpdf application/pdf terminée télécharger maintenant

Il est aussi possible de lancer l'édition à partir des notifications :

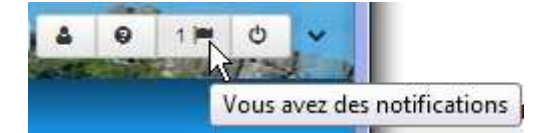

L'édition s'ouvre dans un autre onglet du navigateur :

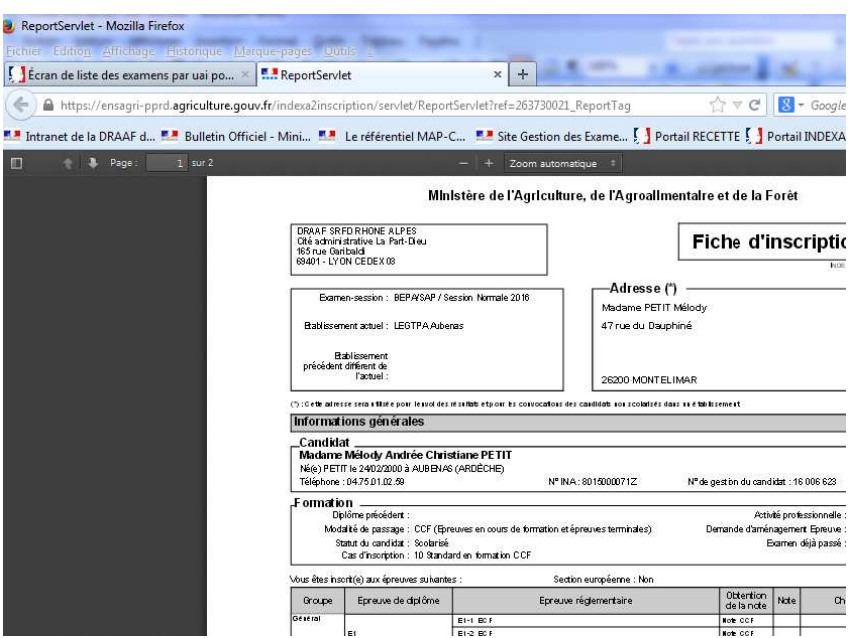

**Astuce** : Si celle-ci est coupée il est aussi possible d'y accéder par un **Aperçu avant impression** dans le menu Fichier du navigateur :

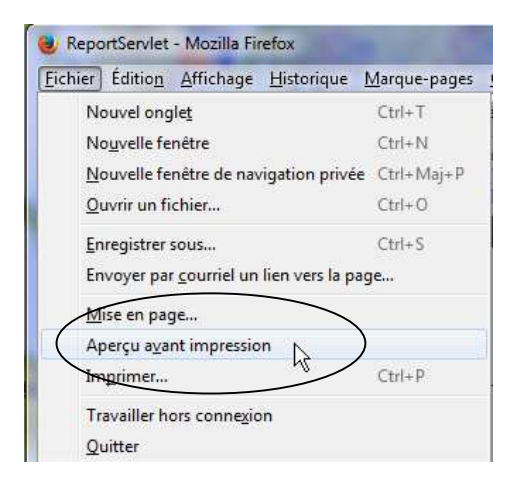

#### **EDITION 100d :**

Le système indique que l'édition **100d – Liste des candidats d'un établissement** est en cours de traitement par le système informatique

INFO : La demande de l'édition " 100d-Liste des candidats d'un etablissement " au format pdf a été transmise au service d'édition

**LEGTPA Aubenas** 

### Liste des candidats d'un établisseme

ыŕ.

### X07110-LEGTPA Aubenas

BEP A/SAP / Session Normale 2016

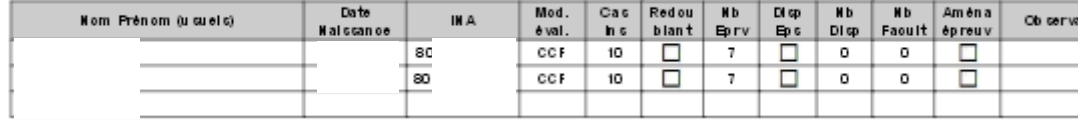
L'établissement a la possibilité de terminer les inscriptions de ses candidats, selon son choix, avant la date de fermeture de SINEX fixée au 10 novembre. **Au-delà de cette date, il n'est plus possible d'inscrire un candidat.** 

#### **Attention : ni la DRAAF ni le CIRSE ne peuvent modifier la date de fermeture de SINEX fixée nationalement (cf annexe 4 « dates clés de la session »)**

La capacité donnée à l'établissement d'éditer lui-même les fiches d'inscription lui permet de gérer avec flexibilité et selon son propre rythme, la constitution des dossiers.

Ainsi, dès le 5 octobre, l'établissement est en mesure d'inscrire, de valider les inscriptions, d'éditer les fiches, de les faire signer par les candidats, puis d'envoyer les dossiers-papier complétés.

#### **ATTENTION**

**L'établissement est responsable de la transmission des fiches et dossiers d'inscription des candidats qu'il présente à l'examen.** 

**Les candidats sont responsables de la cohérence et de la conformité des renseignements relatifs à leur inscription. Il est demandé au chef d'établissement d'informer les candidats et de les alerter sur leurs responsabilités.**

#### **Données relatives à l'identité du candidat et à ses coordonnées personnelles :**

Ces informations sont très importantes pour l'identification des candidats et leur correcte convocation aux épreuves. En ce qui concerne les données relatives à l'état civil des candidats, le nom et tous les prénoms sont contrôlés à partir d'une pièce d'identité : en effet, les candidats doivent présenter sur le centre d'examens cette même pièce d'identité. Elle aura permis d'établir les convocations. Ces éléments seront imprimés tels quels sur les relevés de notes et sur les diplômes. **Il n'y a pas de vérification des données d'état civil par la DRAAF**.

L'adresse est également essentielle pour convoquer, le cas échéant, les candidats à titre individuel. Il s'agit de l'adresse **permanente** puisqu'elle est utilisée pour l'envoi des relevés de notes.

#### **6 Les établissements privés hors contrat et tout établissement non répertorié dans la nomenclature de l'enseignement agricole**

**Les candidats de ces établissements ne relèvent pas encore d'une procédure informatisée, ils doivent s'inscrire directement auprès de la DRAAF-SRFD de leur région de résidence.** 

Depuis la session 2010, les établissements suivants sont concernés par cette procédure d'inscription :

- les centres de formation à distance privés hors contrat ;
- les établissements de formation initiale privés et hors contrat ;
- les centres de formation continue et d'apprentissage qui n'ont pas présenté de candidats aux examens de l'enseignement agricole depuis plusieurs années.

Dès parution de cette note de service, l'établissement qui souhaite assister ses candidats sollicite, auprès de la DRAAF-SRFD de la région dont il relève, le « dossier d'inscription ». Il peut également le photocopier à partir des annexes 1 et 2 de cette note de service. Il le transmet à ses candidats avec les références de la DRAAF-SRFD de leur région de résidence.

Les candidats doivent renvoyer leur dossier d'inscription, une fois complété, à la DRAAF-SRFD de leur région de résidence avant le 10 novembre 2015, cachet de la poste faisant foi. **Cette date est impérative** et aucun délai supplémentaire ne peut être accordé.

Cependant, il est fortement recommandé aux candidats de se présenter directement à la DRAAF-SRFD afin de s'assurer personnellement de la complétude de leur inscription. Ils disposeront ainsi directement de leur fiche d'inscription validée par la DRAAF-SRFD.

Dans tous les cas, il est nécessaire que les dossiers soient complets. Dans le cas contraire, ils ne seront pas pris en considération.

Après contrôle, le candidat recevra personnellement une fiche d'inscription à retourner signée à la DRAAF-SRFD, au plus tard le 30 novembre 2015. **La candidature ne sera validée par la DRAAF qu'à réception de cette fiche d'inscription signée du candidat.** 

Toute demande de modification d'inscription (données d'état civil, coordonnées, cartes d'épreuves, dispenses, aménagements d'épreuves) doit être adressée à la DRAAF-SRFD par le candidat avant le 31 décembre.

# **Procédures à suivre pour l'inscription des candidats en formation à distance Agrosup-Dijon site de Marmilhat (EDUTER-CNPR) ou CERCA (ESA d'Angers)**

Le candidat de la formation à distance peut aussi bien être en formation initiale que continue.

C'est le contrat de formation signé par le centre de formation et par le candidat qui donne des indications relatives au statut du candidat. c'est pourquoi **ce contrat doit figurer au dossier d'inscription**.

## 1) Modalités d'inscription

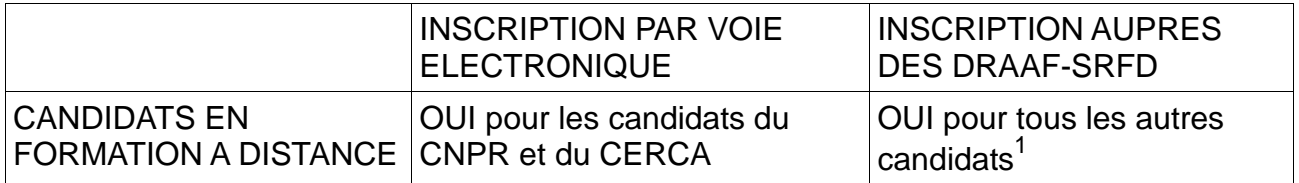

## 2) Obligations à remplir par le candidat en formation à distance pour s'inscrire à l'examen

Textes de références :

- Arrêté du 15 juillet 2013 relatif à l'enseignement à distance préparatoire au cycle terminal du baccalauréat professionnel relevant de la compétence du ministère chargé de l'agriculture.
- Arrêté du 15 juillet 2013 relatif à l'enseignement à distance préparatoire au brevet de technicien supérieur agricole relevant de la compétence du ministère chargé de l'agriculture.

#### **Durée du cycle de formation**

Pour pouvoir présenter l'examen, le candidat en formation à distance doit pouvoir justifier de l'accomplissement total de sa formation. Le cycle de formation est d'une durée de 2 ans.

#### **Durée du stage obligatoire**

 $\overline{a}$ 

Pour pouvoir présenter l'examen, le candidat doit pouvoir justifier de l'accomplissement total de ses périodes de stage. Pour les candidats de la formation à distance, la durée de stage ne peut pas être inférieure à **4 semaines dans le cas du baccalauréat professionnel** et ne peut pas être inférieure à **6 semaines dans le cas du BTSA**. Les stagiaires engagés dans une activité professionnelle conforme à la formation suivie peuvent choisir, en accord avec le centre de formation, d'effectuer leur stage dans leur entreprise.

<sup>1</sup> Les autres candidats de la formation à distance ou les candidats en formation dans des privés hors contrat s'inscrivent directement auprès de la DRAAF de la région de leur domicile.

### **Conditions réglementaires**

Les conditions réglementaires dépendent de l'examen auquel s'inscrit le candidat. Elles figurent à l'annexe 3 de la présente note de service.

## 3) Calendrier de la procédure d'inscription

Pour les candidats inscrits en formation à distance à Agrosup-Dijon site de Marmilhat (EDUTER-CNPR) ou au CERCA (ESA d'Angers), la procédure est la suivante :

- À compter du 5 octobre, date de l'ouverture des inscriptions sur le web, l'établissement procède à l'inscription informatique des candidats. La date limite est fixée au 10 novembre (minuit).
- L'établissement a la possibilité d'éditer une fiche provisoire d'inscription sans avoir validé l'ensemble de la cohorte. Cette fiche provisoire est envoyée au candidat, le cas échéant, pour vérification.
- L'établissement édite la fiche 101 dans SINEX pour signature par le candidat au plus tard le 10 novembre. Cette fiche est envoyée pour signature au candidat.
- Le dossier-papier, complété de la fiche 101 signée, est à retourner par l'établissement qui se charge de l'envoyer à la DRAAF de la résidence du candidat **au plus tard le 15 novembre.**
- Tout dossier incomplet sera retourné.

## **CONTRATS D'EVALUATION PERSONNALISES TYPE**

## candidats en CCF

 $\mathcal{L}^{(1)}$ 

- Candidat au baccalauréat professionnel
- Candidat au BTSA

Option: Spécialité :

# CONTRAT PERSONNALISE D'EVALUATION - CANDIDAT AU BAC PRO (2)

Plan d'évaluation de la session :

Nom et prénom du candidat :

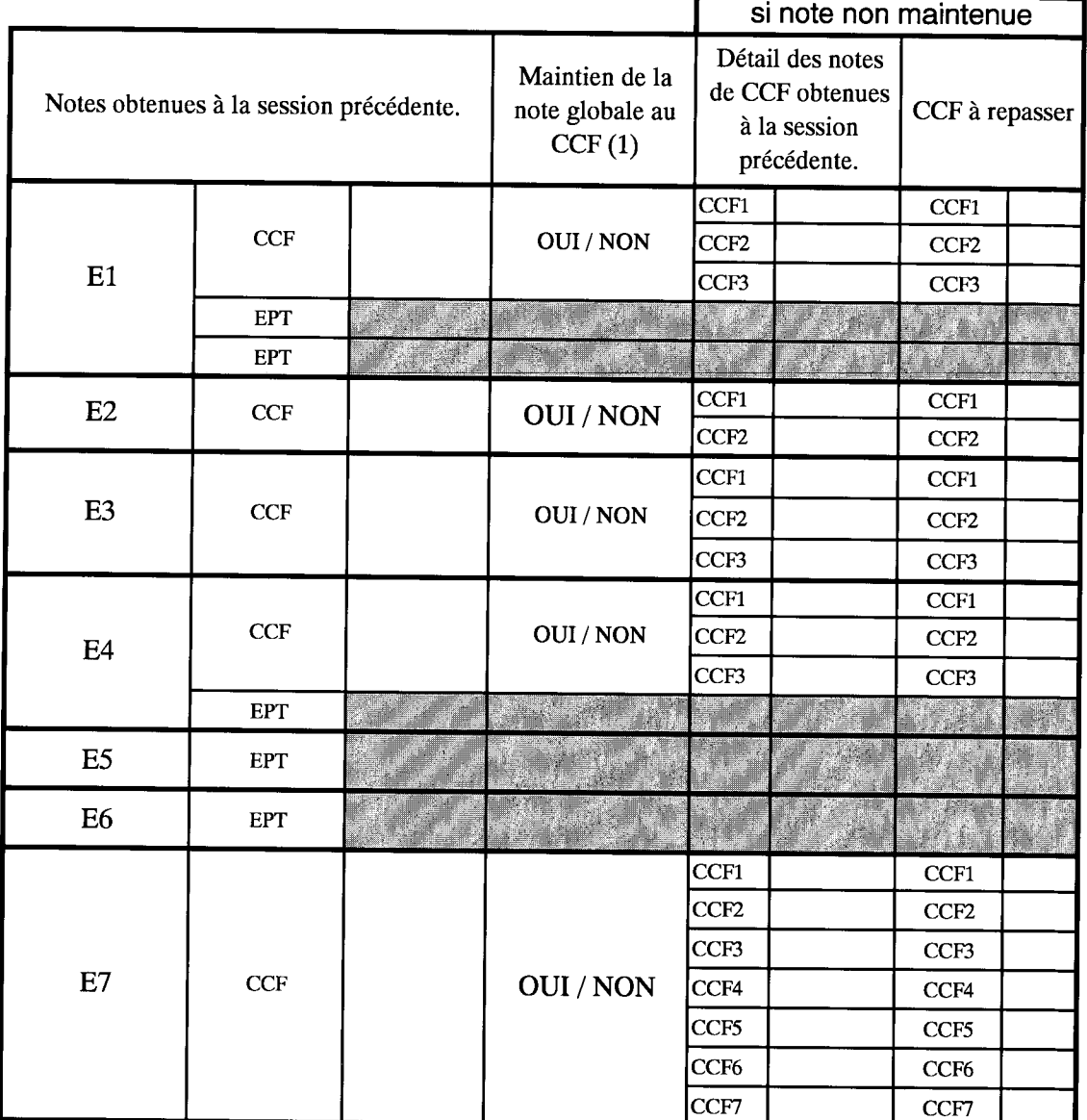

(1) rayer la mention inutile

(2) Ce contrat n'est pas opposable à la fiche d'inscription

MOTIFS du contrat personnalisé d'évaluation:

□ candidat ajourné et redoublant (joindre le relevé de notes)

□ changement de voie de formation (scolaire / apprentissage)

□ changement d'orientation. Préciser :

□ rupture dans le parcours de formation. Préciser :

□ autre : préciser

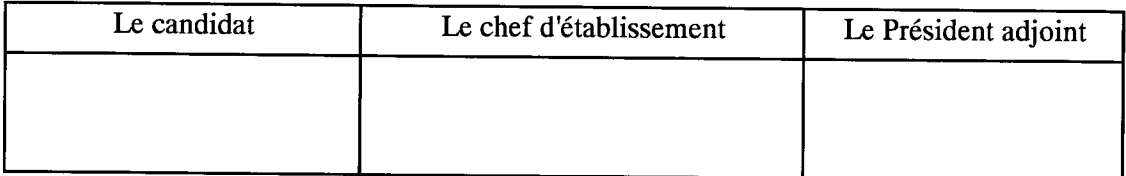

## CONTRAT PERSONNALISE D'EVALUATION - CANDIDAT AU BTSA<sup>(2)</sup>

Plan d'évaluation de la session : Nom et prénom du candidat :

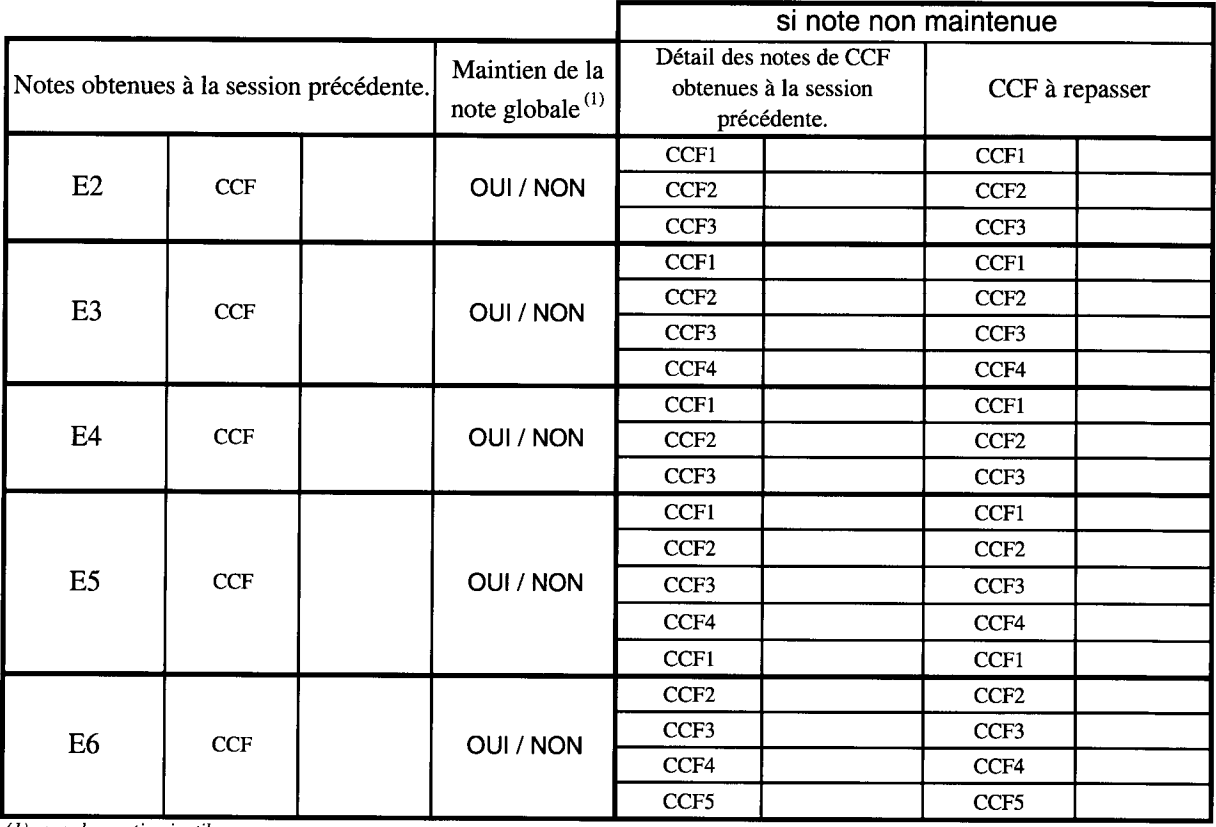

 $(1)$  rayer la mention inutile

(2) Ce contrat n'est pas opposable à la fiche d'inscription

MOTIFS du contrat personnalisé d'évaluation:

□ candidat ajourné et redoublant (joindre le relevé de notes)

 $\square$  changement de voie de formation (scolaire / apprentissage)

□ changement d'orientation. Préciser :

□ rupture dans le parcours de formation. Préciser :

 $\square$  autre : préciser

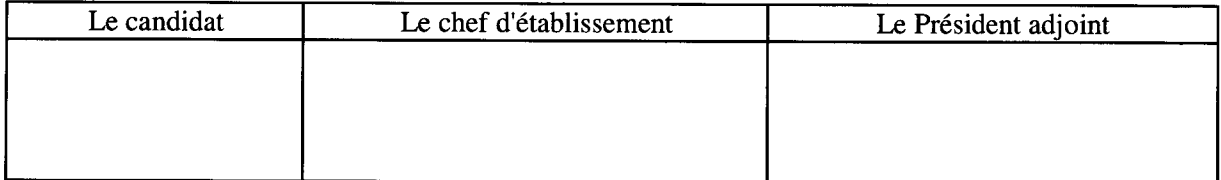